## **ConTEXT commandes**

**FR**

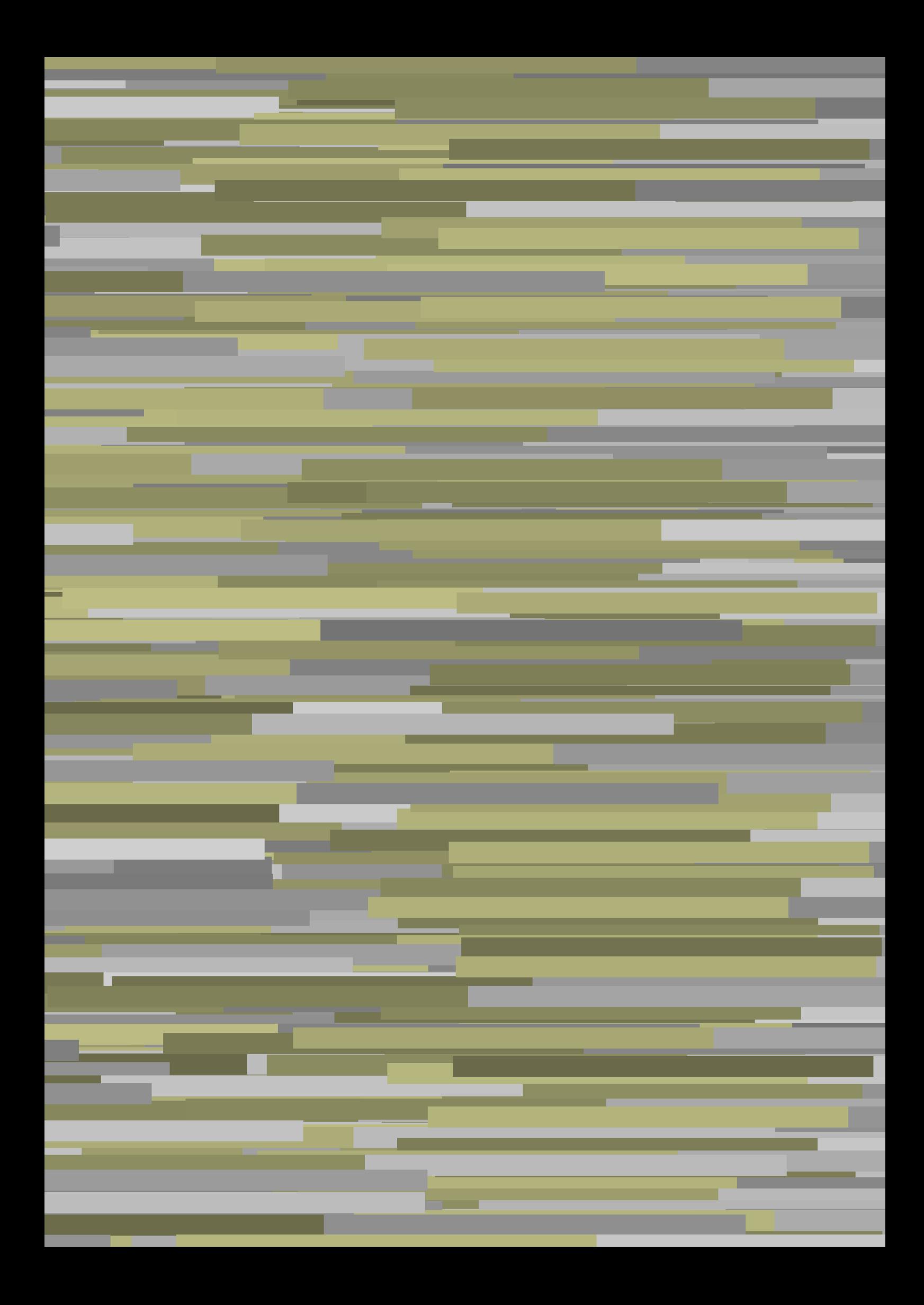

## **ConTEXt commandes**

**fr / français 14 février 2018**

AfterPar **\AfterPar {...}** Alphabeticnumerals **\Alphabeticnumerals {...}** AMSTEX **\AMSTEX** AmSTeX **\AmSTeX** And **\And** a **\a {...} {...} [...]** abjadnaivenumerals **beidening abiadairenumerals** {...}<br>abjadnodotnumerals **beidening abiadairenumerals** {...} abjadnumerals **\abjadnumerals {...}** activatespacehandler **activatespacehandler activatespacehandler** {...} acute **\acute {...}**<br>adaptcollector **\acute {...}** adaptpapersize **being a constant of the constant of the constant of the constant of the constant of the constant of the constant of the constant of the constant of the constant of the constant of the constant of the consta** addfeature **\addfeature [...]** addfeature:direct **baddfeature {...}** addfontpath **\addfontpath [...]**<br>addtocommalist **\addtocommalist** { addtoJSpreamble **\addtoJSpreamble**  $\qquad \qquad \qquad \qquad \qquad \qquad$ addvalue **\addvalue {...}** {...} ajustechamp **\ajustechamp**  $\ldots$  [...] [..=..] alaligne **but alaligne {...}** [...] alapage **1.1** alapage  $\ldots$ ] alignbottom **\alignbottom \alignbottom \alignbottom \alignbottom \alignbottom \aligneadroi** aligneagauche **\aligneagauche {...}** aligneaumilieu **\aligneaumilieu {...}** aligned **\aligned [...] {...}** alignedbox **alignedbox alignedbox alignedbox alignedline alignedline alignedline alignedline alignedline alignedline alignedline alignedline alignedline alignedline alignedline alignedline ali** alignhere **\alignhere** alignmentcharacter **\alignmentcharacter** alphabeticnumerals **\alphabeticnumerals {...}** alwayscitation:alternative **\alwayscitation [...] [...]** alwayscite **business alwayscite alwayscite** [....] [...] alwayscite:alternative **business \alwayscite [...]** [...] alwayscite:userdata **being alwayscite [..=..]** [..=..] ampersand **\ampersand \ampersand** appendetoks **appendetoks**  $\alpha$  appendetoks ... \to \... appendtoks **\appendtoks** ... \to \... appendtoksonce **a appendtoksonce** ... \to \... appendvalue **business** appendvalue  $\{... \}$  {...} apply **\apply {...}** {...} applyalternativestyle **business applyalternativestyle {...}** applyprocessor **\applyprocessor {...} {...}** arabicdecimals **arabicdecimals arabicdecimals arabicdecimals arabicdecimals**  $\arabicexnumeras$  **f...** arabicnumerals **back arabicnumerals**  $\{...$ arg **\arg {...}** arriereplan **\arriereplan {...}** arriereplan:example  $\{ARRIEREPLAN \{...\}$ <br>asciistr (...) assigndimen **\assigndimen** \... {...} assignifempty **be a substitute of the set of the set of the set of the set of the set of the set of the set of the set of the set of the set of the set of the set of the set of the set of the set of the set of the set of t** 

abjadnodotnumerals **\abjadnodotnumerals {...}** adaptcollector **\adaptcollector [...] [..=..]** adaptedisposition **\adaptedisposition \adaptedisposition [...]** [..=..] adaptfontfeature **\adaptfontfeature [...]** [..=..] \addtocommalist {...} \... aftersplitstring **be a summer of the set of the set of the set of the set of the set of the set of the set of the set of the set of the set of the set of the set of the set of the set of the set of the set of the set of th** aftertestandsplitstring **\aftertestandsplitstring ... \at ... \to \...** aligneadroite **\aligneadroite {...}** alignedline **\alignedline {...} {...} {...}** allinputpaths **\allinputpaths** alwayscitation **\alwayscitation**  $\ldots$ ] [...] alwayscitation:userdata **\alwayscitation [..=..]** [..=..] anchor **\anchor [...]** [..=..] [..=..] {...}<br>appendetoks <br>**\appendetoks** ... \to \... appendgvalue **\appendgvalue {...} {...}** appendtocommalist **being the community of the community of the community of the community of the community of the community of the community of the community of the community of the community of the community of the commun** applytocharacters **\applytocharacters \... {...}**<br>applytofirstcharacter **\applytofirstcharacter** \... { applytofirstcharacter **\applytofirstcharacter \... {...}** applytosplitstringchar **\applytosplitstringchar \complytosplitstringchar \complytosplitstringchar \applytosplitstringchar \applytosplitstringchar \end{brac{\applytosplitstringcharspaced \... {...}** applytosplitstringcharspaced **\applytosplitstringcharspaced \... {...}**<br>applytosplitstringline \... {...} applytosplitstringline **\applytosplitstringline \... {...}** applytosplitstringlinespaced **\applytosplitstringlinespaced \... {...}** applytosplitstringword **being a applytosplitstringword**  $\ldots$  {...} applytosplitstringwordspaced **\applytosplitstringwordspaced \... {...}**<br>applytowords \... {...} applytowords **\applytowords \... {...}** arabicexnumerals **\arabicexnumerals {...}** asciistr **\asciistr {...}** assignalfadimension **based in the contract of the contract of the contract of the contract of the contract of the contract of the contract of the contract of the contract of the contract of the contract of the contract of** assigndimension **being assigndimension**  $\{\ldots\} \{ \ldots \} \{ \ldots \}$ assigntranslation **being assigntranslation \assigntranslation** [..=..] \to \...

astype **\astype {...}** attachment:instance  $\lambda$ ATTACHMENT [...] [..=..] attachment:instance:attachment \attachment **[...] [..=..]** autocap **\autocap {...}**<br>autodirhbox **\autodirhbox** . autodirhbox **\autodirhbox** ... {...}<br>autodirvbox **\autodirvbox** ... {...} autodirvtop **\autodirvtop** ... {...} autoinsertnextspace **business \autoinsertnextspace** automathematics **\automathematics {...}** autosetups **\autosetups {...}** availablehsize **\availablehsize** averagecharwidth **\averagecharwidth** BeforePar **\BeforePar {...}** Big  $\bigcup$ Bigg ... **Bigg ...** Biggl ... **Biggl** ... Biggm ... Biggr ... **Biggr** ... Bigl ... **\Bigl ...** Bigm  $\sum_{i=1}^{\infty}$  **Bigm** ... Bigr ... **\Bigr** ... baha **\baha [...] {...} {...}** bar **\bar {...}** barrecouleur **barrecouleur harrecouleur harrecouleur harrecouleur harrecouleur harrecouleur harrecouleur harrecouleur harrecouleur harrecouleur harrecouleur harrecouleur harrecouleur harrecouleur** bar: instance  $\Delta$ bar:instance:hiddenbar **\hiddenbar \\hiddenbar {...}**<br>bar:instance:nobar **\hiddenbar {...}** bar:instance:nobar  $\text{space}$  \nobar {...} bar:instance:overbar \overbar **{...}** bar:instance:overbars  $\overline{\ldots}$ bar:instance:overstrike **bar:**  $\overrightarrow{...}$ bar:instance:overstrikes **barish in the set of the set of the set of the set of the set of the set of the set o** bar:instance:underbar  $\text{...}$ <br>bar:instance:underbars **\underbar \underbars** {...} bar:instance:underbars \underbars **{...}** bar:instance:underdash \underdash **{...}** bar:instance:underdashes **bar:instance:underdashes {...}**<br>bar:instance:underdot **bar:** \underdot {...} bar:instance:underdot \underdot **{...}** bar:instance:underdots **a** \underdots {...}<br>bar:instance:underrandom **bar:instance:underrandom** {...} bar:instance:underrandom \underrandom **{...}** bar:instance:underrandoms \underrandoms **{...}** bar:instance:understrike \understrike **{...}** bar:instance:understrikes \understrikes **{...}** bas **\bas {...}** basegrid **\basegrid**  $\{-.=.\}$ baselinebottom **\baselinebottom baselineleftbox baselineleftbox baselineleftbox**  $\Delta$  **baselineleftbox f**...} baselinemiddlebox<br>baselinerightbox<br>baselinerightbox<br>**baselinerightbox \baselinerightbox {...}** bas: instance  $\setminus$  LOW  $\{.\cdot.\}$ bas:instance:unitslow **\unitslow \unitslow {...}**<br>bbordermatrix **\bbordermatrix** } bbox {...} beginhbox **\beginhbox ... \endhbox** beginvbox **\beginvbox ... \endvbox** beginvtop **\beginvtop ... \endvtop begstrut** ... \endstrut \begstrut ... \endstrut bigg **\bigg ...** bigger **\bigger** biggl **\biggl ...** biggm **\biggm ...** biggr **\biggr ...** bigl **\bigl ...** bigm **\bigm ...**

assignvalue **\assignvalue {...} \... {...} {...} {...}** assignwidth **being assignwidth assignwidth**  $\{... \} \cup ... \}$   $\{... \}$  assumelongusagecs  $\ldots \{... \}$ assumelongusagecs **\assumelongusagecs \... {...}** autodirvbox **\autodirvbox ... {...}** autointegral **1... autointegral {...}** {...} autostarttexte **autostarttexte** ... \autostarttexte ... \autostoptexte backgroundimage **backgroundimage**  $\backslash$ **backgroundimage**  $\{\ldots\}$   $\{\ldots\}$   $\{\ldots\}$   $\backslash$ backgroundimagefill  $\{\ldots\}$   $\{\ldots\}$   $\backslash$ backgroundimagefill **\backgroundimagefill {...} {...} {...} {...}** backgroundline **backgroundline backgroundline**  $\backslash$ **backgroundline** [...] {...} barreinteraction **\barreinteraction [...] [..=..]** baselinerightbox **\baselinerightbox {...}** bbordermatrix **\bbordermatrix {...}** beforesplitstring **beforesplitstring \beforesplitstring** ... \to \... beforetestandsplitstring **beforetestandsplitstring ...** \to \... beginblock:example \beginBLOCK **[...] ...** \endBLOCK beginofshapebox **\beginofshapebox ... \endofshapebox**

bigr **\bigr ...** bigskip **\bigskip** bitmapimage **\bitmapimage [..=..] {...}** blap **\blap {...}**<br>bleed **\bleed \bleed**  $\Delta$  **\bleed**  $\Delta$  **\bleed**  $\Delta$  **\bleed**  $\Delta$  **\** bleedheight **\bleedheight \bleedheight** bleedwidth **\bleedwidth \bleedwidth \bleedwidth \bleedwidth \bleedwidth \bleedwidth \bleedwidth \bleedwidth \bleedwidth \bleedwidth \** blocksynctexfile **\blocksynctexfile [...]** bodyfontenvironmentlist **\bodyfontenvironmentlist** bodyfontsize **bodyfontsize**<br>
boldface **boldface** booleanmodevalue **\booleanmodevalue {...} bordermatrix bordermatrix 1...**} bottombox {...} **bottomleftbox**  $\{\ldots\}$ bottomrightbox **\bottomrightbox {...} bouton \bouton \bouton \bouton \frac{\bouton \bouton \church \church \church \church \church \church \church \church \church \church \church \church \church \church \church \churc** boutonmenu:button **\boutonmenu [..=..] {...} {...}** bouton:example  $\Delta B = \begin{bmatrix} BUTTON & .5 & .5 \\ 0.5 & .5 & .5 \end{bmatrix}$ boxcursor **\boxcursor** boxmarker **\boxmarker** {...} {...} **boxofsize**  $\Delta \cdot \ldots \cdot \dots \cdot$ boxreference **boxreference boxreference**  $\{... \} \ldots \{... \}$ bpar **bear heat**  $\beta$ ... \epar **heat** bpos **\bpos {...}** breakhere **\breakhere** breve **\breve** \breve {...} bTD **\bTD [..=..] ... \eTD** bTDs **\bTDs [...] ... \eTDs** bTH **\bTH [..=..] ... \eTH** bTN **\bTN [..=..] ... \eTN** bTR  $\b{array}$ <br>bTR  $\c{array}$ <br>bTRs  $\b{array}$ <br>bTRs  $\c{array}$ bTX **\bTX [..=..] ... \eTX** bTY  $\b{STY}$  **bTY**  $\b{STY}$   $\b{STY}$   $\b{STY}$   $\b{STY}$   $\b{STY}$ btxaddjournal [...] [...]<br>btxalwayscitation **btxalwayscitation btxalwayscitation html** btxalwayscitation:alternative **\btxalwayscitation [...] [...]** btxauthorfield **\btxauthorfield {...}** btxdetail **\btxdetail {...}** btxdirect **\btxdirect {...}** btxdoif **\btxdoif {...}** {...}<br>htxdoifcombiinlistelse  $\lambda$ btxdoifelse  $\mathcal{L}$ <br>btxdoifelsecombiinlist  $\mathcal{L}$ ..}  $\mathcal{L}$ btxdoifnot **\btxdoifnot {...} {...}** btxexpandedjournal **\btxexpandedjournal {...}** btxfield **\btxfield {...}** btxfieldname **\btxfieldname {...}** btxfieldtype **\btxfieldtype {...}** btxfirstofrange **\btxfirstofrange {...}** btxflush **\btxflush {...}** btxflushauthorinverted **\btxflushauthorinverted {...}** btxflushauthorname **\btxflushauthorname {...}** btxflushauthornormal **\btxflushauthornormal {...}** btxflushauthornormalshort **\btxflushauthornormalshort {...}**

bleed **\bleed [..=..] {...}** blockligatures **\blockligatures [...]** boldface **\boldface** boutonmenu:interactionmenu **\boutonmenu [...] [..=..] {...} {...} boutonsinteraction \boutonsinteraction [..=..]** [...] bTABLE **\bTABLE [..=..] ... \eTABLE** bTABLEbody **\bTABLEbody \bTABLEbody \bTABLEbody \bTABLEbody [..=..]** ... \eTABLEbody **bTABLEF**oot **1..=...]** ... \eTABLEFOOT bTABLEfoot **\bTABLEfoot [..=..] ... \eTABLEfoot** bTABLEhead **bTABLEhead [..=..] ... \eTABLEhead bTABLEhead** [..=..] ... \eTABLEhead **bTABLEhext** [..=..] ... \eTABLEhext bTABLEnext **bTABLEnext \bTABLEnext** [..=..] ... \eTABLEnext **bTC** bTC **\bTC [..=..] ... \eTC** bTRs **\bTRs [...] ... \eTRs** btxabbreviatedjournal **\btxabbreviatedjournal {...}** btxalwayscitation **\btxalwayscitation [..=..] [...]** btxalwayscitation:userdata **\btxalwayscitation [..=..] [..=..]** btxdoifcombiinlistelse **\btxdoifcombiinlistelse {...} {...} {...} {...}** btxdoifelsecombiinlist **\btxdoifelsecombiinlist {...} {...} {...} {...}** btxdoifelsesameasprevious **\btxdoifelsesameasprevious {...} {...} {...}** btxdoifelsesameaspreviouschecked **\btxdoifelsesameaspreviouschecked {...} {...}** {...} {...}<br>btxdoifelseuservariable **\btxdoifelseuservariable** {...} {...} {...} {...} btxdoifelseuservariable **\btxdoifelseuservariable {...} {...} {...}** btxdoifsameaspreviouscheckedelse **\btxdoifsameaspreviouscheckedelse {...} {...} {...} {...}** btxdoifsameaspreviouselse **\btxdoifsameaspreviouselse {...} {...} {...}** btxdoifuservariableelse **\btxdoifuservariableelse {...} {...} {...}** btxflushauthor **\btxflushauthor [...] {...}** btxflushauthorinvertedshort **\btxflushauthorinvertedshort {...}**

btxflushsuffix **\btxflushsuffix** btxfoundname **\btxfoundname {...}** btxfoundtype **\btxfoundtype {...}** btxhiddencitation **\btxhiddencitation [...]** btxhybridcite **\btxhybridcite** [..=..] [...] btxhybridcite:alternative **\btxhybridcite [...] [...]** btxhybridcite:direct **\btxhybridcite {...}**<br>btxhybridcite:userdata **\btxhybridcite [...** btxlistcitation:alternative **\btxlistcitation [...] [...]** btxremapauthor **\btxremapauthor [...]** [...] btxsavejournalist **\btxsavejournalist [...]** btxsetup **\btxsetup {...}** btxtextcitation:alternative **\btxtextcitation [...] [...]** buildtextaccent **\buildtextaccent {...} {...}** buildtextbottomcomma **\buildtextbottomcomma {...}** buildtextbottomdot **\buildtextbottomdot {...}** buildtextcedilla **\buildtextcedilla {...}** buildtextgrave **buildtextgrave**  $\{...$ buildtextmacron **\buildtextmacron {...}** buildtextognek **\buildtextognek {...}** Cap **\Cap {...}** Caps  $\{\ldots\}$ Caractere **\Caractere** {...}<br>Caracteres **\Caracteres** {...} Chiffresromains **being the control of the Chiffresromains** {...}<br> **CONTEXT \CONTEXT** CONTEXT **\CONTEXT** Context **\Context** cacheblocs **\cacheblocs**  $\{... \}$  [...] calligraphique **\calligraphique** camel **\camel**  $\{\ldots\}$ cap **\cap {...}** caractere **\caractere** {...} caracteres **\caracteres {...}** catcodetablename **\catcodetablename** cbox **\cbox ... {...}** centeraligned **\centeraligned** {...} centerbox ... {...} centeredbox  $\{\text{box } ... \}$ centeredlastline **business and the centeredlastline centeredlastline** centerednextbox **but all centerednextbox** ... {...} centerline **\centerline**  $\{\ldots\}$ cfrac **\cfrac [...] {...} {...}** champ **\champ**  $\{\ldots\}$ changepolicecorps **\changepolicecorps [...]** characterkerning:example \CHARACTERKERNING **[...] {...}** chardescription **being the chardescription {...}**<br>
charwidthlanguage **being the charm** of **charwidthlanguage** \charwidthlanguage check  $\{\ldots\}$ checkcharacteralign **beckcharacteralign**  $\{...$ checkedchar **\checkedchar {...}** {...} checkedfiller **\checkedfiller** {...} checkedstrippedcsname **business \checkedstrippedcsname \...** checkedstrippedcsname:string **\checkedstrippedcsname ...** checkinjector **business checking checking checking checking checking checking checking checking checking checking c** checknextindentation **becknextindentation**  $\check{\text{the}$ checknextinjector **\checknextinjector [...]** checkpage **business in the checkpage**  $\{\ldots\}$  [...] [..=..] checkparameters **\checkparameters [...]** checkpreviousinjector **\checkpreviousinjector [...]** checksoundtrack **\checksoundtrack {...}** checktwopassdata **\checktwopassdata {...}** checkvariables **beckvariables and the checkvariables**  $\{... \}$  [..=..]

 $\text{btxhybridcite}$   $[\dots]$   $[\dots]$ btxlistcitation **btxlistcitation btxlistcitation btxlistcitation c**  $\Delta$ btxlistcitation:userdata **btxlistcitation** [..=..] [..=..]<br>btxloadjournalist **btxloadjournalist** [...] btxloadjournalist **\btxloadjournalist [...]** btxoneorrange **\btxoneorrange {...} {...} {...}** btxsingularorplural **\btxsingularorplural {...} {...} {...}** btxsingularplural **btxsingularplural**  $\text{cut} \left\{\ldots\} \left\{\ldots\right\}$   $\text{cut} \left\{\ldots\} \left\{\ldots\right\}$ btxtextcitation **\btxtextcitation [..=..] [...]** btxtextcitation:userdata **btxtextcitation** [..=..] [..=..] <br>
buildmathaccent **\buildmathaccent** {...} {...} buildmathaccent **\buildmathaccent {...} {...}** Caracteres **\Caracteres {...}** ConTeXt **\ConTeXt** ConvertConstantAfter **\ConvertConstantAfter \... {...} {...}** ConvertToConstant **ConvertToConstant \ConvertToConstant \ConvertToConstant \ConvertToConstant \ConvertToConstant \ConvertToConstant \ConvertToConstant \ConvertToConstant \ConvertToConstant \ConvertToConstant \ConvertToCo** charwidthlanguage **\charwidthlanguage** chem **\chem \chem {...}** {...} {...}

chemical **beaming the contract of the contract (i.i)** [...] [...] chemicalbottext **\chemicalbottext** {...} chemicalmidtext **\chemicalmidtext {...}** chemicalsymbol **\chemicalsymbol [...]** chemicaltext **\chemicaltext** {...} chemicaltoptext **\chemicaltoptext** {...} chiffresromains **business in the contract of the chiffresromains** {...}<br>
chineseallnumerals **chiffresromains** {...} chinesecapnumerals **\chinesecapnumerals {...}** chinesenumerals **\chinesenumerals {...}** citation **\citation \citation \citation \citation \citation \citation \citation \citation \citation \citation \citation \citation \citation \citation \citation \citation \citation \citatio** citation:alternative **\citation [...]** [...] citation:direct **\citation {...}** citation:userdata **\citation [..=..] [..=..]** cite **\cite [..=..] [...]** cite:alternative **business in the contract of the contract of the contract of the contract of the contract of the contract of the contract of the contract of the contract of the contract of the contract of the contract of** cite:direct **\cite {...}** cite:userdata **\cite [..=..] [..=..]** clap **\clap {...}** classfont **but all the contract of the contract of the contract of the contract of the contract of the contract of the contract of the contract of the contract of the contract of the contract of the contract of the contrac** cldcommand **\cldcommand \cldcommand \cldcommand \cldcommand \cldcommand \cldcommand \cldcommand \cldcommand \cldcommand \cldcommand \cldcommand \cldcommand \cldcommand \cldcommand \cldcommand \cldcommand \cldcommand \cldco** cldloadfile **\cldloadfile {...}** cldprocessfile **\cldprocessfile {...}** clip **\clip [..=..] {...}** clonechamp **\clonechamp [...] [...] [...] [...]** collect **\collect**  $\{\ldots\}$ collectexpanded **\collectexpanded {...}** colonne **\colonne**  $\ldots$ } colorcomponents **\colorcomponents** {...} colored **\colored [..=..] {...}** coloronly **coloronly**  $\{... \} \{... \}$ columnbreak **\columnbreak [...]** combinepages **\combinepages [...] [..=..]** commalistelement **\commalistelement** commalistsentence **\commalistsentence [...] [...]** commalistsize **\commalistsize** commentaire:instance  $\text{COMMENT}$  [...] [..=..] {...} commentaire:instance:comment **\comment \comment**  $\{\ldots\}$  [..=..]  $\{\ldots\}$ comparedimension **but all the comparedimension**  $\{ \ldots \}$  {...} comparedimensioneps **but comparedimensioneps**  $\{\ldots\}$ comparegroupecouleur **\comparegroupecouleur [...]** comparepalette **comparepalette**  $\text{complex}$  ...]  $\verb|completecombinedlist:instance|$ completecombinedlist:instance:content \completecontent **[..=..]** completelist **\completelist**  $\{\ldots\}$  [...] [......] completelistoffloats:instance \completelistofFLOATS **[..=..]** completelistoffloats:instance:chemicals \completelistofchemicals **[..=..]** completelistoffloats:instance:figures \completelistoffigures **[..=..]** completelistoffloats:instance:graphics \completelistofgraphics **[..=..]** completelistoffloats:instance:intermezzi \completelistofintermezzi [..=..]<br>completelistoffloats:instance:tables \completelistoftables [..=..]  $completelistoffloads:instance: tables$ completelistofsorts **\completelistofsorts** [...] [..=..]<br>
completelistofsorts:instance **\completelistofSORTS** [..=..]  $completely list of sorts: instance$ completelistofsorts:instance:logos \completelistoflogos **[..=..]** completelistofsynonyms **\completelistofsynonyms [...] [..=..]** completelistofsynonyms:instance \completelistofSYNONYMS **[..=..]** completelistofsynonyms:instance:abbreviations \completelistofabbreviations **[..=..]** completenumeropage **\completenumeropage** completeregistre **business \completeregistre [...]** [..=..] completeregistre:instance \completeREGISTER **[..=..]** completeregistre:instance:index \completeindex **[..=..]** complexorsimple **\complexorsimple \...** complexorsimpleempty<br>
complexorsimpleempty:argument<br> **\complexorsimpleempty {...}** complexorsimpleempty:argument **\complexorsimpleempty {...}** complexorsimple:argument **\complexorsimple {...} composant**  $\text{1}$ ...] composant:string **\composant ...** composedcollector **\composedcollector {...}** 

chineseallnumerals **\chineseallnumerals {...}** cldcontext **\cldcontext {...}**  $\label{cor:1} \mbox{collectedtext [...=..] [...=..] {...} {...}$  $\coloneq \ldots$   $\{... \}$ **commentaire commentaire** *commentaire commentaire commentaire commentaire commentaire commentaire commentaire commentaire commentaire commentaire commentaire commentaire* \completebtxrendering [...] [..=..]<br>\completeCOMBINEDLIST [..=..] completelistofpublications **\completelistofpublications [...] [..=..]** composedlayer **\composedlayer {...}** 

**compresult \compresult concernant**  $\{\ldots\}$ constantdimen **but all the constant of the constant of the constant of the constant of the constant of the constant of the constant of the constant of the constant of the constant of the constant of the constant of the con** constantdimenargument **but all the constantdimenargument** \... constantemptyargument **butter and the constantemptyargument** \... constantnumber **\constantnumber \constantnumber \constantnumber \constantnumber \constantnumber \constantnumber \constantnumber \constantnumber \constantnumber \constantnumber \constantnumber \constantnumber \constantnumbe** constantnumberargument **\constantnumberargument \...** continuednumber **1... \continuednumber {...**} continueifinputfile **business**  $\{\text{contribution} \}$ convertargument **being the convertargument**  $\converto \mathbb{L}$ ... \to \... \to \... convertedcounter **\convertedcounter [...] [..=..] converteddimen but converteddimen converteddimen f**...} **{...**} convertitnumero **business \convertitnumero** {...} {...} convertmonth **\convertmonth** {...} convertvalue **convertvalue** ... \to \... convertvboxtohbox **\convertvboxtohbox** copitchamp **being the controller of the copitchamp**  $\text{complex}$ copyboxfromcache **business \copyboxfromcache {...}** {...} ... copylabeltext:instance  $\text{[...]}$  [..=..] copylabeltext:instance:btxlabel \copybtxlabeltexte **[...] [..=..]** copylabeltext:instance:head \copyheadtexte **[...] [..=..]** copylabeltext:instance:label \copylabeltexte **[...] [..=..]** copylabeltext:instance:mathlabel \copymathlabeltexte **[...] [..=..]** copylabeltext:instance:operator \copyoperatortexte **[...] [..=..]** copylabeltext:instance:prefix \copyprefixtexte [...] [..=..] copylabeltext:instance:suffix \copysuffixtexte **[...] [..=..]** copylabeltext:instance:taglabel \copytaglabeltexte **[...] [..=..]** copylabeltext:instance:unit \copyunittexte **[...] [..=..]** copypages **copypages** [...]  $[...]$   $[...]$   $[...]$   $[...]$   $[...]$   $[...]$   $[...]$   $[...]$   $[...]$   $[...]$   $[...]$   $[...]$   $[...]$   $[...]$   $[...]$   $[...]$   $[...]$   $[...]$   $[...]$   $[...]$   $[...]$   $[...]$   $[...]$   $[...]$   $[...]$   $[...]$   $[...]$   $[...]$   $[...]$   $[...]$   $[...]$   $[...]$   $[$ copyposition **become computed contract to the contract of computer**  $\text{convposition } \{ \ldots \} \{ \ldots \}$ corrigeespaceblanc **being the corrige of the corrigeespaceblanc {...}** couleur  $\{\ldots\}$  {...} couleurgrise **but a couleur couleurgrise**  $\{... \} \{... \}$ countersubs **being a countersubs**  $\ldots$  [...]  $\text{count token} \quad \text{\\ } \quad \text{\\ } \quad \text$ counttokens **but all the count of the count of the count of the count of the count of the count of the count of the count of the count of the count of the count of the count of the count of the count of the count of the co** cramped **\cramped** {...} crampedclap **\crampedclap {...}** crampedllap **\crampedllap {...}** crampedrlap **\crampedrlap** {...} ctop **\ctop** ... {...} ctxcommand **\ctxcommand \ctxcommand \ctxdirectcommand \ctxdirectcommand \ctxdirectcommand \ctxdirectcommand** ctxdirectlua **\ctxdirectlua {...}** ctxfunction **\ctxfunction {...}** ctxfunctiondefinition:example \CTXFUNCTIONDEFINITION ctxfunction:example \CTXFUNCTION ctxlatecommand **\ctxlatecommand {...}** ctxlatelua **\ctxlatelua {...}** ctxloadluafile **\ctxloadluafile {...}** ctxlua **distribution and the contract of the contract of the contract of the contract of the contract of the contract of the contract of the contract of the contract of the contract of the contract of the contract of the** ctxluacode **\ctxluacode {...}** ctxreport **\ctxreport {...}** ctxsprint **\ctxsprint {...}** currentassignmentlistkey **\currentassignmentlistkey** currentassignmentlistvalue **\currentassignmentlistvalue** currentbtxuservariable **\currentbtxuservariable {...}** currentcommalistitem **\currentcommalistitem** currentcomponent **\currentcomponent** currentenvironment **\currentenvironment** currentfeaturetest **\currentfeaturetest**  $\text{curvature}$ currentinterface **but a controllate the current of the controllate of the controllate of the controllate of the controllate of the controllate of the controllate of the controllate of the controllate of the controllate of** currentlabel:example \currentETIQUETTE **[...] {...}** currentlanguage **bittion**  $\text{normal}$ <br>  $\text{normal}$   $\text{normal}$ currentlistentrylimitedtext **\currentlistentrylimitedtext {...}** currentlistentrynumber **\currentlistentrynumber** currentlistentrypagenumber **\currentlistentrypagenumber** currentlistentrytitle **business and the currentlistentrytitle \currentlistentrytitle** 

 $\setminus$ contentreference  $\left[\ldots\right]$   $\left[\ldots\right]$   $\left\{\ldots\right\}$ **\convertcommand \... \to \...** convertedsubcounter **\convertedsubcounter [...] [...] [..=..]** copyparameters **\copyparameters [...] [...] [...]** ctxdirectcommand **\ctxdirectcommand {...}** ctxluabuffer **\ctxluabuffer [...]** currentlistentrydestinationattribute **\currentlistentrydestinationattribute** currentlistentryreferenceattribute **\currentlistentryreferenceattribute {...}** currentlistsymbol **\currentlistsymbol** currentmainlanguage **\currentmainlanguage** currentmessagetext **\currentmessagetext** currentmoduleparameter **\currentmoduleparameter {...}** currentoutputstream **\currentoutputstream** currentproduct **\currentproduct** currentproject **\currentproject**  $\label{thm:main} {\small \begin{array}{c} \text{currentregime} \\ \text{currentregister} \text{currentregister} \text{currentregisterr} \text{currentregisterr} \text{currentregisterr} \text{currentregisterr} \text{currentregisterr} \text{currentregisterr} \text{currentregisterr} \text{currentregisterr} \text{currentregisterr} \text{currentregisterr} \text{currentregisterr} \text{currentregisterr} \text{totalregisterr} \text{totalregisterr} \text{totalregisterr} \text{totalregisterr} \text{totalregisterr} \text{totalregisterr} \text{totalregisterr} \text{totalregisterr} \text{totalregisterr} \text{totalregisterr} \text{totalregist$ currentresponses **\currentresponses**  $\textrm{current value} \label{eq:currentvalue}$ currentxtablecolumn **\currentxtablecolumn** currentxtablerow **\currentxtablerow** d **\d {...}** dactylographier **being a controlled a controlled a controlled a controlled a controlled a controlled a controlled a controlled a controlled a controlled a controlled a controlled a controlled a controlled a controlled a co** dactylographier:angles **\dactylographier [..=..] <<...>>**<br>dactylographier:example **\TYPE** [..=..] {...} dactylographier:example dactylographier:example:angles \TYPE **[..=..] <<...>>** dans **\dans** {...} {...} [...] date **date a date a date date a date** *date f s date f s d***<sub><b>***s***</sub>** *f s d*</sub> datecourante **\datecourante [...]** dayoftheweek **business day** of the set of the set of the set of the set of the set of the set of the set of the set of the set of the set of the set of the set of the set of the set of the set of the set of the set of th dayspermonth  $\{... \} \{... \}$ dddot **\dddot {...}** ddot **\ddot {...}** de **\de [...]** decrement **\decrement** \... decrementcounter **business decrementcounter [...]** [...] decrementedcounter **and the control of the control of the control of the control of the control of the control of the control of the control of the control of the control of the control of the control of the control of the** decrementsubpagenumber **\decrementsubpagenumber** decrementvalue **\decrementvalue {...}** decrement:argument **\decrement cd:parentheses-s** defaultinterface **\defaultinterface** defaultobjectpage **blue and the contract of the contract of the contract of the defaultobjectpage**  $\delta$ defaultobjectreference **\defaultobjectreference** defcatcodecommand **before the contract of the contract of the contract of the contract of the contract of the contract of the contract of the contract of the contract of the contract of the contract of the contract of the** defconvertedargument **\defconvertedargument** \... {...} defconvertedcommand **business and**  $\qquad$  **<b>defconvertedcommand**  $\ldots$ ,  $\ldots$ defconvertedvalue **business definitions deficing**  $\det$   $\det$  **deficing**  $\ldots$  {...} defineactivecharacter **\defineactivecharacter ...** {...}<br>definealternativestyle **definealter active** \definealternativestyle [...] [. defineattribute **\defineattribute**  $\ldots$ ] [...] definebar **\definebar [...] [...] [..=..]** definebodyfontswitch **\definebodyfontswitch**  $\ldots$  **]** [...] definebreakpoints **\definebreakpoints [...]** definebtx **\definebtx \definebtx \definebtx \definebtx \definebtx \definebtx \definebtx \definebtx \mathbf** definebutton **\definebutton** [...] [...=..] definecharacterspacing **\definecharacterspacing [...]** definechemical  $\delta$  **\definechemical [...]** {...} definechemicalsymbol **\definechemicalsymbol [...] [...]** definecomplexorsimple **\definecomplexorsimple \...** definecomplexorsimpleempty<br>definecomplexorsimpleempty:argument<br>definecomplexorsimpleempty {...} definecomplexorsimpleempty:argument **\definecomplexorsimpleempty {...}** definecomplexorsimple:argument **\definecomplexorsimple {...}** definedelimitedtext **being the contract of the contract (assumed by the contract of the contract of the contract of the contract of the contract of the contract of the contract of the contract of the contract of the contra** 

currentlistentrytitlerendered **\currentlistentrytitlerendered** currentregisterpageuserdata **\currentregisterpageuserdata {...}** currenttime **\currenttime [...]** datasetvariable **being a constructed a datasetvariable {...}** {...} {...} decrementpagenumber **\decrementpagenumber** \definealternativestyle [...] [...] [...] defineanchor **\defineanchor [...]** [..=..] [..=..]<br>defineattachment **\defineattachment** [...] [...] [..=..] \defineattachment [...] [...] [..=..] definebackground **\definebackground [...] [...] [..=..]** definebreakpoint **\definebreakpoint [...] [...] [..=..]** definebtxdataset **\definebtxdataset [...] [...] [..=..]** definebtxregister **\definebtxregister [...] [...] [..=..]** definebtxrendering **\definebtxrendering [...] [...] [..=..]** definecapitals **because and the contract of the contract of the contract of the contract of the contract of the contract of the contract of the contract of the contract of the contract of the contract of the contract of th** definecharacterkerning **because the contracter of the contracter of the contracter of the contracter of the contracter of the contracter of the contracter of the contracter of the contracter of the contracter of the contra** definechemicals **\definechemicals [...] [...] [..=..]** definecollector **\definecollector [...] [...] [..=..]** definecombination **\definecombination \definecombination** [...] [...] [....] definecomment **\definecomment [...] [...] [..=..]** defineconversionset **\defineconversionset [...]** [...] [...] definecounter **\definecounter \definecounter** [...] [...=..] definedataset **\definedataset [...] [...] [..=..]**

definedfont **\definedfont**  $\ldots$ definefontsize **\definefontsize [...]** definemarker **\definemarker [...]** definemathaccent **\definemathaccent** ... **We** 

defineeffect **\defineeffect [...] [...] [..=..]** defineexpandable **being able to a set of the set of the set of the set of the set of the set of the set of the set of the set of the set of the set of the set of the set of the set of the set of the set of the set of the s** defineexternalfigure **\defineexternalfigure [...] [...] [..=..]** definefallbackfamily<br>definefallbackfamily:preset<br>definefallbackfamily **\definefallbackfamily** [...] [...] [...] [...] \definefallbackfamily [...] [...] [...] [...] definefieldbody **before the contract of the contract of the contract of the contract of the contract of the contract of the contract of the contract of the contract of the contract of the contract of the contract of the co** definefieldbodyset **\definefieldbodyset**  $\ddot{\text{or}}$ definefieldcategory **\definefieldcategory [...]** [...] [...] . definefileconstant **defined as a constant of the constant {...}** {...} definefilefallback **and the control of the control of the control of the control of the definefilesynonym** [...] [...]<br>definefilesynonym **and the control of the control of the control of the control of the control of the c** definefilesynonym **\definefilesynonym [...] [...]** definefiller **\definefiller [...] [...] [..=..]** definefirstline **but all the contract of the contract of the contract of the contract of the contract of the contract of the contract of the contract of the contract of the contract of the contract of the contract of the c** definefittingpage **\definefittingpage [...] [...] [..=..]** definefontalternative **definefontalternative** [...] definefontfallback **\definefontfallback**  $\ldots$ ]  $[\ldots]$   $[\ldots]$   $[\ldots]$   $[\ldots]$   $[\ldots]$ definefontfamily **defined defined**  $\delta$  **defined**  $\delta$   $\delta$   $\delta$   $\delta$   $\delta$   $\delta$   $\delta$   $\delta$   $\delta$   $\delta$   $\delta$   $\delta$   $\delta$   $\delta$   $\delta$   $\delta$   $\delta$   $\delta$   $\delta$   $\delta$   $\delta$   $\delta$   $\delta$   $\delta$  definefontfamilypreset **\definefontfamilypreset [...] [..=..]** definefontfamilypreset:name **\definefontfamilypreset** [...] [...] definefontfamily:preset **\definefontfamily [...] [...] [...] [...]** \definefontfeature [...] [...] [..=..] definefontfile **\definefontfile [...] [...] [..=..]** definefontsolution **\definefontsolution \definefontsolution** [...] [...] [..=..] defineformula **\defineformula [...] [...] [..=..]** defineformulaalternative **\defineformulaalternative [...]** [...] [...] defineformulaframed **\defineformulaframed [...] [...] [..=..]** defineframed **\defineframed [...] [...] [..=..]** defineframedcontent **\defineframedcontent [...] [...] [..=..]** defineframedtable **\defineframedtable [...] [...]** defineframedtext **and the contramedient a** defineframedtext [...] [...=..] definefrozenfont **[...]** definefrozenfont **[...]** definefrozenfont **[...]** definefrozenfont **[...]** definefrozenfont **[...]** define  $\mathbf{r}$ definefrozenfont **\definefrozenfont [...] [...]** defineglobalcolor **\defineglobalcolor [...]** [..=..] defineglobalcolor:name **\defineglobalcolor [...]** [...] definegraphictypesynonym **\definegraphictypesynonym [...] [...]** definegridsnapping **better of the contract of the contract of the contract of the contract of the contract of the contract of the contract of the contract of the contract of the contract of the contract of the contract of** defineheadalternative **business \defineheadalternative [...]** [...] [...] [...] definehelp **\definehelp [...] [...] [..=..]** definehigh **\definehigh [...] [...] [..=..]** definehighlight **definehight <b>definehight** [...] [...] [....] definehspace **being a contract the contract of the contract of the contract of the contract of the contract of the contract of the contract of the contract of the contract of the contract of the contract of the contract of** definehypenationfeatures **\definehypenationfeatures [...] [..=..]** defineindentedtext **defineindentedtext** [...] [...] [....] defineindenting **\defineindenting [...] [...]** defineinitial **defineinitial**  $\text{differential}$  [...] [.....] [......] defineinsertion  $\defineinsertion$   $[...]$   $[...]$   $[...]$ defineinteraction **\defineinteraction \defineinteraction [...]** [...] [....] defineinteractionbar **\defineinteractionbar [...] [...] [..=..]** defineinterfaceconstant **\defineinterfaceconstant {...} {...}** defineinterfaceelement **\defineinterfaceelement {...} {...}** defineinterfacevariable **\defineinterfacevariable {...} {...}** defineinterlinespace **\defineinterlinespace [...] [...] [..=..]** defineintermediatecolor **\defineintermediatecolor [...] [...] [..=..]** defineitemgroup<br>
defineitems<br>
defineitems<br>
defineitems<br>
defineitems<br>
defineitems<br>
defineitems<br>
defineitems<br>
defineitems<br>
defineitems<br>
defineitems<br>
defineitems<br>
defineitems<br>
defineitems<br>
defineitems<br>
defineitems<br>
defineitem defineitems **\defineitems [...] [...] [..=..]** definelabelclass **\definelabelclass [...] [...]** definelayerpreset **\definelayerpreset [...]** [..=..] definelayerpreset:name **\definelayerpreset [...] [...]** definelinefiller **\definelinefiller** [...] [...=..] definelinenote  $\left[\ldots\right]$   $\ldots\right]$   $\ldots\right]$ definelinenumbering **because and the contract of the contract of the contract of the contract of the contract of the contract of the contract of the contract of the contract of the contract of the contract of the contract** definelines **\definelines [...] [...] [..=..]** definelistalternative **businelistalternative \definelistalternative** [...] [...] [..=..] definelistextra **\definelistextra [...] [...] [..=..]** definelow **\definelow [...] [...] [..=..]** definelowhigh  $\delta$  **\definelowhigh [...]** [...] [....] definelowmidhigh **\definelowmidhigh [...] [...] [..=..]** defineMPinstance **\defineMPinstance [...]** [...] [....] [....]<br>definemarginblock **\definemarginblock** [...] [...] [....] [..... \definemarginblock [...] [...] [..=..] definemargindata **because and the set of the set of the set of the set of the set of the set of the set of the set of the set of the set of the set of the set of the set of the set of the set of the set of the set of the s** definemathalignment **\definemathalignment [...] [...] [..=..]** definemathcases **\definemathcases [...] [...] [..=..]**

definemathstyle **being a constant of the constant of the constant of the definemathstyle**  $\ldots$ **]** [...] definemeasure **\definemeasure [...] [...]** definemessageconstant **\definemessageconstant {...}** definemode **\definemode**  $\ldots$  [...] definenamedcolor:name **\definenamedcolor [...] [...]** definenamespace **\definenamespace [...]** [..=..] definepage  $\delta$  **\definepage [...]** [...] defineparbuilder **\defineparbuilder [...]** definepushsymbol  $\{1..1 [...]\}$  definepushsymbol  $[...]$ defineselector **\defineselector [...]** [..=..] definesystemconstant **because the constant of the constant f**  $\delta$ definesystemvariable **\definesystemvariable {...**}

definemathcommand **\definemathcommand [...] [...] [...] {...}** definemathdouble **\definemathdouble [...]** [...] [...] [...] definemathdoubleextensible **\definemathdoubleextensible [...] [...] [...] [...]** definemathematics  $\delta$  **\definemathematics [...]** [...] [...]. definemathextensible **\definemathextensible [...] [...] [...]** definemathfence **a definemathfence a definemathfraction a definemathfraction a definemathfraction b definemathfraction b definemathfraction b c definemathfraction b c d** definemathfraction<br>definemathframed<br>definemathframed **\definemathframed** [...] [...] [..=..] \definemathframed [...] [...] [..=..] definemathmatrix **\definemathmatrix** [...] [...=..] definemathornament **\definemathornament [...] [...] [..=..]** definemathover **\definemathover [...]** [...] [...]<br>definemathoverextensible **definemathoverextensible**  $\text{def}$ \definemathoverextensible [...] [...] [...] definemathovertextextensible **\definemathovertextextensible [...] [...] [...]** definemathradical **\definemathradical [...] [...] [..=..]** definemathstackers **\definemathstackers [...] [...] [..=..]** definemathtriplet **\definemathtriplet [...] [...] [...]** definemathunder **and the contract of the contract of the contract of the contract of the contract of the definemathunder**  $\delta$  **definemathunder**  $\delta$  **definemathunder**  $\delta$  **definemathunder**  $\delta$  **definemathunder**  $\delta$  **definemathun** \definemathunderextensible [...] [...] [...] definemathundertextextensible **\definemathundertextextensible [...] [...] [...]** definemathunstacked **\definemathunstacked [...] [...] [...]** definemixedcolumns **\definemixedcolumns [...]** [..=..] definemultitonecolor **\definemultitonecolor [...] [..=..] [..=..] [..=..]** definenamedcolor **\definenamedcolor [...] [..=..]** definenarrower **\definenarrower [...] [...] [..=..]** definenote **\definenote \definenote \definenote \definenote \definenote \definenote \definenote \definenote \definenote \definenote \definenote \definenote \definenote \definenote \definenote** defineornament:collector<br>defineornament:laver **business of the contract of the contract (i.i.]** [..=..] [..=..]<br>defineornament [...] [..=..] [..=..] \defineornament [...] [..=..] [..=..] defineoutputroutine **\defineoutputroutine [...] [...] [..=..]** defineoutputroutinecommand **\defineoutputroutinecommand [...]** definepagechecker **\definepagechecker [...]** [..=..] definepagegrid **\definepagegrid [...] [...] [..=..]** definepagegridarea **\definepagegridarea [...] [...] [..=..]** definepagegridspan **\definepagegridspan [...] [...] [..=..]** define<br>pageinjection **\definepageinjection [...]** [..=..]<br>definepageinjectionalternative **\definepageinjectionalternative** [...] [. \definepageinjectionalternative [...] [...] [..=..] definepageshift **being a contract the contract of the contract of the contract of the contract of the contract of the contract of the contract of the contract of the contract of the contract of the contract of the contract** definepagestate **\definepagestate [...] [...] [..=..]** definepairedbox **\definepairedbox** [...] [..=..] defineparagraph **\defineparagraph [...]** [..=..]<br>defineparallel \defineparallel \defineparallel [...] [...] [...] defineparallel **\defineparallel [...] [...]** defineplacement **\defineplacement [...]** [...] [..=..] definepositioning **defined as a contact of the contact of the contact of the contact of the contact of the contact of the contact of the contact of the contact of the contact of the contact of the contact of the contact of** defineprefixset **defined as a contract of the contract of the define prefixset [...] [...]** [...] defineprocesscolor **\defineprocesscolor [...] [...] [..=..]** defineprocessor **\defineprocessor [...] [...] [..=..]** definepushbutton **\definepushbutton**  $\begin{bmatrix} 1 \\ -1 \end{bmatrix}$ \definerenderingwindow [...] [...] [..=..] defineresetset **\defineresetset [...] [...] [...]** definescale **\definescale [...] [...] [..=..]** definescript **\definescript [...] [...] [..=..]** definesectionlevels **\definesectionlevels [...] [...]** defineseparatorset **\defineseparatorset [...] [...] [...]** defineshift **but all the contract of the contract of the contract of the contract of the contract of the contract of the contract of the contract of the contract of the contract of the contract of the contract of the contr** definesidebar **being a controlled a controlled a controlled a controlled a controlled a controlled a controlled a controlled a controlled a controlled a controlled a controlled a controlled a controlled a controlled a cont** definesort **\definesort [...] [...] [...] {...}** definespotcolor **\definespotcolor [...] [...] [..=..]** definestyleinstance **being a constructed by the construction of the construction of the construction of the constraints of the constraints of the constraints of the constraints of the constraints of the constraints of the** definesubformula **\definesubformula [...] [...] [..=..]** definesynonym **\definesynonym [...] [...] [...] {...} {...}** \definesystemattribute [...] [...] defineTABLEsetup **\defineTABLEsetup**  $\text{ABLE}$ definetabulation **\definetabulation \definetabulation [...]** [...] [...=..] definetextbackground **\definetextbackground [...] [...] [..=..]**

definetwopasslist **definetwopasslist**  $\ldots$ } definevspacing **better of the contract of the contract of the contract of the contract of the contract of the contract of the contract of the contract of the contract of the contract of the contract of the contract of the** definicaractere **\definicaractere** ... .. definit **\definit [...] \... {...}** definitcommande **\definitcommande** ... ... definitcouleur **\definitcouleur [...] [..=..]** definitcouleur:name **business definitionleur [...]** [...] definithbox  $\det\left(\frac{1}{1} \right)$ definitpalette:name **\definitpalette [...] [...]** definitreference **\definitreference [...] [...]** definitsection **\definitsection \definitsection \definitsection \definitsection \definitsection \definitsection \definitsection \definitsection \definitsection \definitsection \definitsection \definit** 

definetextflow **\definetextflow** [...] [...] [....] definetooltip **\definetooltip \definetooltip** [...] [...] ... definetransparency:1 **\definetransparency [...]** [...] definetransparency:2 **\definetransparency [...]** [..=..] definetransparency:3 **\definetransparency [...] [...]** definetypeface **\definetypeface [...] [...] [...] [...] [...] [..=..]** definetypescriptprefix **\definetypescriptprefix [...] [...]** definetypescriptsynonym **\definetypescriptsynonym [...] [...]** definetypesetting **\definetypesetting [...] [...] [..=..]** defineunit  $\text{...}$  [...] [.....]<br>defineviewerlaver and the defineurit  $\text{...}$  [...] [...] \defineviewerlayer [...] [...] [..=..] definevspace **a define**vspace **a definevspace [...]** [...] [...] definevspacingamount **\definevspacingamount [...] [...] [...]** definextable **\definextable [...] [...] [..=..]** definitaccent **\definitaccent ... ... ...** definitbloc **\definitbloc [...] [...] [..=..]** definitblocsection **because of the contract of the contract of the contract of the contract of the contract of the contract of the definitbuffer [...] [...] [..=..] definitbuffer**  $\ldots$  **[...] [...] [....] [....] [...] [...]** \definitbuffer [...] [...] [..=..] definitcalque **a definition definition definition (i.i.)** [...] [...] [...] definitchamp **\definitchamp [...] [...] [...] [...] [...]** definitconversion **\definitconversion [...] [...] [...]** definitconversion:list **\definitconversion [...] [...] [...]** definitdactylo **\definitdactylo [...] [...] [..=..]** definitdemarrestoppe **\definitdemarrestoppe [...] [...] [..=..]** definitdescription **definitdescription**  $\delta$  **\definitdescription** [...] [....] [.....]<br>definitdisposition **definitdisposition b** \definitdisposition [...] [...] [..=..] definitenumeration **because the contract of the contract of the contract of the contract of the contract of the contract of the contract of the contract of the contract of the contract of the contract of the contract of th** definitenvironnementpolicecorps **\definitenvironnementpolicecorps [...] [...] [..=..]** definitetiquette **\definitetiquette** [...] [...=..] definitflottant **because the contract of the contract \text{[} \alpha \text{[} \alpha \text{[} \** definitflottant:name **business \definitflottant [...]** [...] [...] definitformatreference **\definitformatreference** [...] [...] [..=..] definitgroupecouleur **and the contract of the contract of the contract of the contract of the contract of the contract of the contract of the contract of the contract of the contract of the contract of the contract of the** definitliste **\definitliste [...] [...] [..=..]** definitlisteimbriquee **\definitlisteimbriquee [...] [...] [..=..]** definitmakeup **belinitmakeup** [...] [...] [...] [...] [...] definitmarquage **\definitmarquage [...] [...] [..=..]** definitmenuinteraction **\definitmenuinteraction** [...] [..=..]<br>definitpalette [...] [..=..] \definitpalette [...] [..=..] definitparagraphes **\definitparagraphes [...]** [..=..] definitpilechamp **b a definitpilechamp**  $\delta$  **definitpilechamp** [...] [...] [... definitpolice **1.1.** definitpolice **definitpolice** [...] [....] [......] definitpolicecorps **but all the contract of the contract of the contract of the contract of the contract of the contract of the contract of the contract of the contract of the contract of the contract of the contract of th** definitpolicecorps:argument **\definitpolicecorps [...]** [...] [...] [...] definitpolice:argument **\definitpolice [...] [...] [...]** definitprofil **\definitprofil [...] [...] [..=..]** definitprogramme **\definitprogramme [...] [...] [...]** definitregistre **definitively** definitively definitively and the definitivelement  $\det(\ldots)$  [...] [...] [...] \definitrevetement [...] [...] [...] definitsautdecolonne **business \definitsautdecolonne** [...] [...] definitsautdepage **and a set of the contract of the contract of the definitsautdepage [...] [...]** definitsouschamp **\definitsouschamp \definitsouschamp**  $\left\{ \ldots \right]$  [...] [...] [...] [...] [...] definitstyle [...] [...] [....] [....] [....] [....] [...] [...] [...] [...] [...] [...] [...] [...] [...] [...] [...] [.. definitstyle **\definitstyle [...] [...] [..=..]** definitstylepolice **\definitstylepolice**  $\qquad \qquad \qquad \qquad \qquad \qquad$ definitsymbole **business and the contract of the contract of the contract of the contract of the contract of the contract of the contract of the contract of the contract of the contract of the contract of the contract of** definitsymbolefigure **\definitsymbolefigure [...] [...] [..=..]** definitsynonymepolice **\definitsynonymepolice** [...] [..=..] definitsynonymes **butters** and the control of the control of the control of the control of the control of the control of the control of the control of the control of the control of the control of the control of the control \definittabulation [...] [...] [/...*|]* definittaillepapier **beider and the contract of the contract of the contract of the contract of the contract of the contract of the contract of the contract of the contract of the contract of the contract of the contract o** definittaillepapier:name **business** \definittaillepapier [...] [...] [...] definittete **\definittete [...] [...] [..=..]** definittexte **\definittexte [...] [...] [...] [...] [...] [...] [...]** definittrametableau *definittrametableau [...]* [...] [...] [...]

definittype **\definittype [...] [...] [..=..]** definitvide **business and the contract of the contract of the contract of the contract of the contract of the contract of the contract of the contract of the contract of the contract of the contract of the contract of the** delimited **\delimited \delimited \delimited \delimited \delimited [...]**  $\{ \ldots \}$  {...} delimitedtext:instance  $\Delta E = \sum_{i=1}^{n}$ delimitedtext:instance:aside  $\{a\}$  \aside  $\{... \}$  {...}<br>delimitedtext:instance:blockquote  $\{... \}$  {...} delimitedtext:instance:blockquote \blockquote **[...] {...}** delimitedtext:instance:quotation **1...** \quotation [...] {...} delimitedtext:instance:quote \quote \quote [...] {...} delimitedtext:instance:speech \speech **[...] {...}** demarrebar **\demarrebar [...] ... \stoppebar** demarrebuffer **buffer and the controller controller**  $\delta$  **hemarrebuffer** [...] ... \stoppebuffer demarrebuffer:instance \demarreBUFFER **...** \stoppeBUFFER demarrebuffer:instance:hiding  $\qquad \qquad \qquad \qquad$   $\qquad$   $\q$ demarreciter **\demarreciter [..=..]** demarrecollect **demarrecollect** ... \stoppecollect \demarrecollect \... \stoppecollect \... \stoppecollect \... \stoppecollect \... \stoppecollecting \... \stoppecollecting \... \stoppecollecting \... \stoppecollecting \.. demarrecouleur **\demarrecouleur [...] ... \stoppecouleur** demarreeffect:example  $\d{demarreEFFECT \dots \verb|stoppeEFFECT|}$ demarreelement **demarreelement** [...] ... \stoppeelement

definittri **\definittri [...] [...] [...]** \delimitedtext [...] [...] {...} \demarrealigneadroite ... \stoppealigneadroite demarrealigneagauche **\demarrealigneagauche ... \stoppealigneagauche** demarrealigneaumilieu **\demarrealigneaumilieu ... \stoppealigneaumilieu** demarrealignment **\demarrealignment [...] ... \stoppealignment** demarreallmodes **\demarreallmodes [...] ... \stoppeallmodes** demarrearriereplan **\demarrearriereplan [..=..] ... \stoppearriereplan** demarrearriereplan:example \demarreARRIEREPLAN **[..=..] ...** \stoppeARRIEREPLAN demarreattachment:instance  $\ddot{\text{demarreATTACHMENT [...][...][...]}$ demarreattachment:instance:attachment **behavior attachment**  $\text{d}$  demarreattachment  $\ldots$   $\ldots$   $\text{d}$   $\ldots$   $\text{d}$ demarrebbordermatrix **\demarrebbordermatrix ... \stoppebbordermatrix** demarrebitmapimage *demarrebitmapimage i.i.* \demarrebitmapimage i.i... \stoppebitmapimage demarrebordermatrix **\demarrebordermatrix ... \stoppebordermatrix** demarrebtxrenderingdefinitions **\demarrebtxrenderingdefinitions [...] ... \stoppebtxrenderingdefinitions** demarrecatcodetable **business \demarrecatcodetable** \... ... \stoppecatcodetable demarrecenteraligned **because the conduct of the conductable of the conductable demarrecenteraligned** ... \stoppecenteraligned demarrecharacteralign **\demarrecharacteralign [...] ... \stoppecharacteralign** demarrecheckedfences<br>demarrechemical **\demarrechemical [...]** [..=..] ... \stoppechem<br>demarrechemical  $\ddot{\theta}$ demarrechemical **\demarrechemical [...] [..=..] ... \stoppechemical** \demarrecollecting ... \stoppecollecting demarrecolonnes **demarrecolonnes \demarrecolonnes** [..=..] ... \stoppecolonnes demarrecolorintent **\demarrecolorintent**  $\ldots$  ...} ... \stoppecolorintent demarrecoloronly **because of the coloronly**  $\{... \} ... \$ **stoppecoloronly** demarrecolorset **\demarrecolorset [...] ... \stoppecolorset** demarrecolumnspan **\demarrecolumnspan [..=..] ... \stoppecolumnspan** demarrecombination **business demarrecombination \demarrecombination** [...] [..=..] ... \stoppecombination demarrecombination:matrix **below that in the set of the set of the set of the set of the set of the set of the set of the set of the set of the set of the set of the set of the set of the set of the set of the set of the s** demarrecommentairepage **\demarrecommentairepage ... \stoppecommentairepage** demarrecommentaire:instance \demarreCOMMENT **[...] [..=..] ...** \stoppeCOMMENT demarrecommentaire:instance:comment \demarrecomment **[...] [..=..] ...** \stoppecomment demarrecomposant **\demarrecomposant [...] ... \stoppecomposant** demarrecomposant:string **behind the subset of the composant of the composant of the demarrecomposant ... ... \stoppecomposant** demarrecontextcode **business and the context of the context of the context of the context of the context of the context of the context of the context of the context of the context of the context of the context of the conte** demarrecontextdefinitioncode **\demarrecontextdefinitioncode ... \stoppecontextdefinitioncode** demarrectxfunction **because the contract of the contract of the contract of the contract of the contract of the contract of the contract of the contract of the contract of the contract of the contract of the contract of th** demarrectxfunctiondefinition **\demarrectxfunctiondefinition ... ... \stoppectxfunctiondefinition** demarrecurrentcolor **\demarrecurrentcolor ... \stoppecurrentcolor** demarrecurrentlistentrywrapper **\demarrecurrentlistentrywrapper** ... \stoppecurrentlistentrywrapper<br>demarredegroupe ... \stoppedegroupe demarredegroupe **\demarredegroupe ... \stoppedegroupe** demarredelimited **by the conduct of the conductable areas of the conductable demarredelimited [...] [...] [...] ... \stoppedelimited** demarredelimitedtext **\demarredelimitedtext** [...] [...] [...] ... \stoppedelimitedtext<br>demarredelimitedtext:instance \demarreDELIMITEDTEXT [...] [...] ... \stoppeDELIMITEDTEXT \demarreDELIMITEDTEXT [...] [...] ... \stoppeDELIMITEDTEXT demarredelimitedtext:instance:aside  $\text{demarreaside}$  [...] [...] ... \stoppeaside demarredelimitedtext:instance:blockquote \demarreblockquote [...] [...] ... \stoppeblockquote demarredelimitedtext:instance:quotation \demarrequotation [...] [...] ... \stoppequotation demarredelimitedtext:instance:quote **below the demarrequote [...]** [...] ... \stoppequote demarredelimitedtext:instance:speech \demarrespeech **[...] [...] ...** \stoppespeech demarredescription:example \demarreDESCRIPTION **[..=..] ...** \stoppeDESCRIPTION demarredescription:example:title  $\dagger$  **\demarreDESCRIPTION** [...] {...} ... \stoppeDESCRIPTION demarredisplaymath **because and the contract of the contract of the contract of the demarred of the demarred of the demarred of the demarred of the demarred of the demarred of the demarred of the demarred of the demarred o** demarredmath **\demarredmath ... \stoppedmath** demarredocument **demarredocument \demarredocument** [..=..] ... \stoppedocument demarreeffect  $\ldots$ demarreeffect **\demarreeffect [...] ... \stoppeeffect** demarreembeddedxtable **\demarreembeddedxtable [..=..] ... \stoppeembeddedxtable** demarreembeddedxtable:name **\demarreembeddedxtable [...] ... \stoppeembeddedxtable** demarreenumeration:example  $\{d$ emarreENUMERATION [..=..] ... \stoppeENUMERATION

demarreexpanded **\demarreexpanded ... \stoppeexpanded** demarrefixe in the contract of the contract of the demarrefloat. The demarrefloat of the demarrefloat of the demarrefloat of the demarrefloat of the demarrefloat of the demarrefloat of the demarrefloat of the demarrefloat demarrefont **\demarrefont [...] ... \stoppefont** demarrehelp:instance  $\ddot{\text{dem}}$  ...] ... \stoppeHELP demarreimath **better as a conserved of the conserved and conserved and conserved and demarreimath ... \stoppeimath** demarreimath demarreimath demarreimath ... ] ... demarreknockout **\demarreknockout ... \stoppeknockout** demarreligne **\demarreligne**  $\ldots$ }

demarreenumeration:example:title  $\{\text{demarre}\}$   $\{\text{CUT} \}, \{\ldots\} \}$  ...} ... \stoppeENUMERATION demarreenvironement **behaviour conducts \demarreenvironement** [...] ... \stoppeenvironement demarreenvironementblocsection **\demarreenvironementblocsection [...] ... \stoppeenvironementblocsection** demarreenvironement:string **behavior and the set of the set of the set of the set of the set of the set of the set of the set of the set of the set of the set of the set of the set of the set of the set of the set of the s** demarreetroit **\demarreetroit [...] [..=..] ... \stoppeetroit** \demarreetroit [..=..] [...] ... \stoppeetroit demarreetroit:name **business \demarreetroit [...]** ... \stoppeetroit demarreexceptions **demarreexceptions \demarreexceptions** [...] ... \stoppeexceptions demarreexpandedcollect **\demarreexpandedcollect ... \stoppeexpandedcollect** demarreextendedcatcodetable **\demarreextendedcatcodetable \...** ... \stoppeextendedcatcodetable<br>demarreexternalfigurecollection \demarreexternalfigurecollection [...] ... \stoppeexternalfigurec demarreexternalfigurecollection **\demarreexternalfigurecollection [...] ... \stoppeexternalfigurecollection** demarrefigure **being a constant of the constant of the constant of the constant of the constant of the constant of the constant of the constant of the constant of the constant of the constant of the constant of the constan** demarrefittingpage **behindleright as a constant of the constant of the constant of the constant of the constant of the constant of the constant of the constant of the constant of the constant of the constant of the constan** demarrefittingpage:instance  $\d{demarrefITTINGPAGE}$  ...., \stoppeFITTINGPAGE demarrefittingpage:instance:MPpage  $\lambda$ demarreMPpage [..=..] ... \stoppeMPpage demarrefittingpage:instance:TEXpage  $\{demarrefIEXPage$  [..=..] ... \stoppeTEXpage \demarrefloatcombination [..=..] ... \stoppefloatcombination demarrefloatcombination:matrix **\demarrefloatcombination [...]** ... \stoppefloatcombination demarrefloattext:instance  $\qquad \qquad \qquad \qquad \qquad \qquad \qquad$  (demarreFLOATtexte [...] [...] {...} ... \stoppeFLOATtexte demarrefloattext:instance:chemical \demarrechemicaltexte [...] [...] {...} ... \stoppechemicaltexte demarrefloattext:instance:figure  $\text{demarrefiguretexte}$  [...] [...]  $\ldots$   $\ldots$  \stoppefiguretexte demarrefloattext:instance:graphic<br>  $\text{demarregraphictexte}$  [...] [...] {...} ... \stoppegraphictexte demarrefloattext:instance:intermezzo \demarreintermezzotexte **[...] [...] {...} ...** \stoppeintermezzotexte demarrefloattext:instance:table  $\downarrow$   $\downarrow$ demarrefontclass **\demarrefontclass [...] ... \stoppefontclass** demarrefontsolution **because the contract of the contract of the contract of the contract of the contract of the contract of the contract of the contract of the contract of the contract of the contract of the contract of t** demarreformule **\demarreformule [...] ... \stoppeformule** demarreformules **\demarreformules [...] ... \stoppeformules** demarreformule:assignment **\demarreformule [..=..] ... \stoppeformule** demarreformule:instance  $\ddot{\text{demarref} }$  ...] ... \stoppeFORMULAformula demarreformule:instance:md<br>demarreformule:instance:mp<br>
\demarrempformula [...] ... \stoppempformula demarreformule:instance:mp<br>demarreformule:instance:sd<br>
\demarresdformula [...] ... \stoppesdformula demarreformule:instance:sd \demarresdformula **[...] ...** \stoppesdformula demarreformule:instance:sp \demarrespformula **[...] ...** \stoppespformula demarreframed **constants of the constant of the constant of the constant of the constant of the constant of the constant of the constant of the constant of the constant of the constant of the constant of the constant of th** demarreframedcell **\demarreframedcell [..=..] ... \stoppeframedcell** demarreframedcontent **\demarreframedcontent [...] ... \stoppeframedcontent** demarreframedrow **\demarreframedrow** [..=..] ... \stoppeframedrow demarreframedrow [..=..] ... \stoppeframedrow demarreframedrable [...] [..=..] ... \stoppef \demarreframedtable [...] [..=..] ... \stoppeframedtable demarregridsnapping **\demarregridsnapping [...] ... \stoppegridsnapping** demarregridsnapping:list **\demarregridsnapping [...]** ... \stoppegridsnapping demarregroupe **\demarregroupe [...] ... \stoppegroupe** demarrehboxestohbox **\demarrehboxestohbox ... \stoppehboxestohbox** demarrehboxregister **\demarrehboxregister ... ... \stoppehboxregister** demarrehelp:instance:helptext  $\text{d}$  \demarrehelptext  $[\ldots]$  ... \stoppehelptext demarrehighlight **\demarrehighlight [...] ... \stoppehighlight** demarrehyphenation **\demarrehyphenation [...] ... \stoppehyphenation** \demarreindentedtext [...] ... \stoppeindentedtext demarreindentedtext:example  $\{demarreINDENTEDTEXT \ldots \$ stoppeINDENTEDTEXT demarreinteraction **\demarreinteraction [...] ... \stoppeinteraction** demarreinterface **\demarreinterface ... ... \stoppeinterface** demarreintertext **\demarreintertext ... \stoppeintertext** demarreitemgroup **because the conduct of the conduct of the conduct of the conduct of the conduct of the conduct of the conduct of the conduct of the conduct of the conduct of the conduct of the conduct of the conduct of t** demarreitemgroup:instance \demarreITEMGROUP **[...] [..=..] ...** \stoppeITEMGROUP demarreitemgroup:instance:itemize \demarreitemize **[...] [..=..] ...** \stoppeitemize demarreJScode **\demarreJScode ... ... ... ... \stoppeJScode** demarreJSpreamble **\demarreJSpreamble ... ... ... ... \stoppeJSpreamble** demarrelabeltexte:instance \demarreLABELtexte **[...] [...] ...** \stoppeLABELtexte demarrelabeltexte:instance:btxlabel \demarrebtxlabeltexte **[...] [...] ...** \stoppebtxlabeltexte demarrelabeltexte:instance:head  $\{d$ emarreheadtexte [...] ... \stoppeheadtexte demarrelabeltexte:instance:label \demarrelabeltexte **[...] [...] ...** \stoppelabeltexte demarrelabeltexte:instance:mathlabel \demarremathlabeltexte [...] [...] ... \stoppemathlabeltexte demarrelabeltexte:instance:operator \demarreoperatortexte [...] [...] ... \stoppeoperatortexte demarrelabeltexte:instance:prefix<br>demarreprefixtexte [...] [...] ... \stoppeoperfixtexte \demarreprefixtexte [...] [...] ... \stoppeprefixtexte demarrelabeltexte:instance:suffix  $\ddot{\text{dem}ar}$  \demarresuffixtexte [...] [...] ... \stoppesuffixtexte demarrelabeltexte:instance:taglabel \demarretaglabeltexte [...] [...] ... \stoppetaglabeltexte demarrelabeltexte:instance:unit  $\{\d{emarr$ }  $\{\d{emarr}$   $\ldots\}$   $\ldots$   $\}$   $\ldots$ demarrelayout **\demarrelayout**  $\qquad \qquad \text{if } ... \text{ is to be a positive number.}$ 

demarrelignes:instance  $\{\d{emarrelINES [..=..] ...\}\}$ demarrelignes:instance:lines  $\qquad \qquad \qquad$   $\qquad$   $\qquad$  demarrelinetable **\demarrelinetable ... \stoppelinetable** demarreluacode **business and the controller of the controller of the demarreluacode ... \stoppeluacode** demarreMPclip **because the contract of the contract of the contract of the contract of the contract of the contract of the contract of the contract of the contract of the contract of the contract of the contract of the con** demarreMPcode **\demarreMPcode {...} ... \stoppeMPcode** demarreMPrun **below that the conductance of the conductance of the conductance of the conductance of the conductance of the conductance of the conductance of the conductance of the conductance of the conductance of the con** demarremathalignment:instance:align  $\d$ emarrealign [..=..] ... \stoppealign demarremathalignment  $\ddot{\d}$ demarremathcases:instance:cases **behind the cases**  $\{..=..]$  ... \stoppecases demarremathmode **\demarremathmode ... \stoppemathmode** demarremaxaligned **the conduct of the conductable of the conduct of the conduct of the conduct of the conduct of the conduct of the demarremaxaligned ... \stoppemaxaligned** demarremode **\demarremode [...] ... \stoppemode** demarremodule **business and the contract of the contract of the contract of the contract of the contract of the contract of the contract of the contract of the contract of the contract of the contract of the contract of th** demarrenegatif **\demarrenegatif ... \stoppenegatif**

demarreligneregleetexte **\demarreligneregleetexte {...} ... \stoppeligneregleetexte** demarrelinealignment **\demarrelinealignment [...] ... \stoppelinealignment** demarrelinecorrection **\demarrelinecorrection [...] ... \stoppelinecorrection** demarrelinefiller **\demarrelinefiller [...] [..=..] ... \stoppelinefiller** demarrelinenumbering<br>demarrelinenumbering incompositions are demarrelinenumbering [...] [...] ... \stoppelinenumbering<br>demarrelinenumbering incompositions are demarrelinenum bering [...] [...] ... \stoppelinenumbering \demarrelinenumbering [...] [...] ... \stoppelinenumbering demarrelinetablebody **belogy and the set of the set of the set of the set of the set of the set of the set of the set of the set of the set of the set of the set of the set of the set of the set of the set of the set of** demarrelinetablecell **the controller of the controller of the controller of the controller of the controller of**<br>
\demarrelinetablehead \demarrelinetablehead ... \stoppelinetablehead demarrelinetablehead ... \stoppelinetab \demarrelinetablehead ... \stoppelinetablehead demarrelocalfootnotes **\demarrelocalfootnotes ... \stoppelocalfootnotes** demarrelocalheadsetup **\demarrelocalheadsetup** ... \stoppelocalheadsetup demarrelocallinecorrection **\demarrelocallinecorrection [...] ... \stoppelocallinecorrection** demarrelocalnotes **demarrelocalnotes \demarrelocalnotes**  $\ldots$  **\toppelocalnotes** demarrelocalsetups **because the conductable of the conductable of the conductable of the conductable of the conductable of the conductable of the conductable of the conductable of the conductable of the conductable of the** demarrelocalsetups:string **belocalsetups**  $\text{demarrelua} \ldots$  \stoppelocalsetups demarrelua demarrelua **\demarrelua ... \stoppelua** demarreluaparameterset **\demarreluaparameterset [...] ... \stoppeluaparameterset** demarreluasetups **being the controller of the controller and the controller of the demarreluasetups**  $[...]$  ... **being the controller of the controller of the controller of the controller of the controller of the controller** demarreluasetups:string **below that the conductance of the conductance of the conductance of the conductance of the conductance of the conductance of the conductance of the conductance of the conductance of the conductance** demarreMPdefinitions **\demarreMPdefinitions {...} ... \stoppeMPdefinitions** demarreMPdrawing **\demarreMPdrawing [...] ... \stoppeMPdrawing** demarreMPenvironment **\demarreMPenvironment [...] ... \stoppeMPenvironment** demarreMPextensions **because and the conductant of the MPEXTENSION \demarreMPextensions {...} ... \stoppeMPextensions** demarreMPinclusions **better and the controller of the controller and the marreMPinclusions** demarreMPinitializations demarreMPinitializations demarreMPinitializations demarreMPinitializations demarreMPinitializations demar demarreMPinitializations **\demarreMPinitializations ... \stoppeMPinitializations** demarreMPpositiongraphic **\demarreMPpositiongraphic {...} {...} ... \stoppeMPpositiongraphic** demarreMPpositionmethod **\demarreMPpositionmethod** {...} ... \stoppeMPpositionmethod demarremakeup **\demarremakeup [...]** [..=..] ... \stoppemakeup<br>demarremakeup:instance \demarreMAKEUPmakeup [..=..] ... \stoppeMAKEUP demarremakeup:instance \demarreMAKEUPmakeup **[..=..] ...** \stoppeMAKEUPmakeup demarremakeup:instance:middle \demarremiddlemakeup **[..=..] ...** \stoppemiddlemakeup demarremakeup:instance:page  $\label{dem}$   $\label{dem}$ demarremakeup:instance:standard  $\d{demarrestandardmakeup$  [..=..] ... \stoppestandardmakeup demarremakeup:instance:text  $\label{dem}$   $\label{dem}$ demarremargereglee **by the conduct of the conducts**  $\d$  demarremargereglee [...]  $\ldots$  \stoppemargereglee demarremargereglee:assignment **\demarremargereglee** [..=..] ... \stoppemargereglee demarremarginblock **\demarremarginblock [...] ... \stoppemarginblock** demarremarkedcontent **\demarremarkedcontent [...] ... \stoppemarkedcontent** demarremathalignment:instance  $\ddot{\text{dem}}$  \demarreMATHALIGNMENT [..=..] ... \stoppeMATHALIGNMENT \demarremathalignment [..=..] ... \stoppemathalignment demarremathcases:instance  $\ddot{\text{H}}$  \demarreMATHCASES [..=..] ... \stoppeMATHCASES demarremathcases:instance:mathcases **behinded** \demarremathcases [..=..] ... \stoppemathcases demarremathmatrix:instance  $\d{demarreMATHMATRX}$  [..=..] ... \stoppeMATHMATRIX demarremathmatrix:instance:mathmatrix<br>demarremathmatrix **[..=..]** ... \stoppemathmatrix<br>demarrematrix [..=..] ... \stoppematrix \demarrematrix [..=..] ... \stoppematrix demarremathstyle **business and the contract of the contract of the contract of the contract of the contract of the contract of the contract of the contract of the contract of the contract of the contract of the contract** demarrematrices **\demarrematrices [..=..] ... \stoppematrices** demarremenuinteraction **\demarremenuinteraction** [...] ... \stoppemenuinteraction demarremenuinteraction demarremenuinteraction demarremenuinteraction demarremenuinteraction **demarremenuinteraction** \demarremiddlealigned ... \stoppemiddlealigned demarremixedcolumns **\demarremixedcolumns [...] [..=..] ... \stoppemixedcolumns** demarremixedcolumns:instance  $\{d$ emarreMIXEDCOLUMNS  $[..=..]$  ...  $\$ stoppeMIXEDCOLUMNS demarremixedcolumns:instance:boxedcolumns **[1]** \demarreboxedcolumns  $[..=..]$  ... \stoppeboxedcolumns demarremixedcolumns:instance:itemgroupcolumns \demarreitemgroupcolumns [..=..] ... \stoppeitemgroupcolumns demarremodeset **\demarremodeset [...] {...} ... \stoppemodeset** demarremoduletestsection **\demarremoduletestsection** ... \stoppemoduletestsection ... \examplestsection ... \examplestsection demarremodule ... ... \stoppemodule ... ... \examplestsection demarremodule ... ... \stoppemodul \demarremodule ... ... \stoppemodule demarrenamedsection **below that the marrenamedsection**  $\d$ emarrenamedsection [...] [..=..] [..=..] ... \stoppenamedsection demarrenamedsubformulas  $\ddot{\ddot{\theta}}$ \demarrenamedsubformulas [...] {...} ... \stoppenamedsubformulas demarrenarrower **\demarrenarrower [...] ... \stoppenarrower** demarrenarrower:example \demarreNARROWER **[...] ...** \stoppeNARROWER demarrenicelyfilledbox **\demarrenicelyfilledbox [..=..] ... \stoppenicelyfilledbox** demarrenointerference **business and the contract of the contract of the demarrenointerference** ... \stoppenointerference

demarrenotext **and the set of the control of the control of the control of the control of the control of the control of the control of the control of the control of the control of the control of the control of the control** demarrenote:instance  $\text{demarrow}$   $\text{demarrow}$  ...  $\text{stoppeMOTE}$ demarrenote:instance:assignment  $\{\d{emarrow} \ \mathbb{C} \ [\dots = 0 \ \dots \ \ \]$ demarrenote:instance:endnote <br>demarrenote:instance:footnote **demarrent instance:footnote** \demarrefootnote [...] ... \stoppe6otno demarrenotmode **\demarrenotmode [...] ... \stoppenotmode** demarreopposition **\demarreopposition ... \stoppeopposition** demarrepar **because the contract of the contract of the contract of the contract of the contract of the contract of the contract of the demarrepar**  $\ldots$  **[...] [..=..] ... \stoppepar** demarreparagraphs:example<br>demarreparallel:example<br>demarreparallel:example<br>demarrePARALLEL ... \stoppePARALLEL demarrepositif **\demarrepositif ... \stoppepositif** demarreproduit **\demarreproduit [...] ... \stoppeproduit** demarreproduit:string **\demarreproduit ... ... \stoppeproduit** demarreprojet **\demarreprojet [...] ... \stoppeprojet** demarreprojet:string **\demarreprojet ... ... \stoppeprojet** demarreregime **\demarreregime [...] ... \stopperegime** demarrerevetement **\demarrerevetement ... \stopperevetement** demarrescript **because the contract of the contract of the demarrescript**  $\delta$ ...] ... \stoppescript

demarrenotallmodes **business and the conductional of the conduction of the conduction of the conduction of the conduction of the conduction of the conduction of the conduction of the conduction of the conduction of the c** demarrenote:instance:assignment:endnote \demarreendnote [..=..] ... \stoppeendnote demarrenote:instance:assignment:footnote \demarrefootnote [..=..] ... \stoppefootnote demarrenote:instance:footnote \demarrefootnote **[...] ...** \stoppefootnote demarreoutputstream **behavior amoutputstream \demarreoutputstream** [...] ... \stoppeoutputstream demarreoverprint ... \stoppeoverprint ... \stoppeoverprint ... \stoppeoverprint ... \stoppeoverprint ... \stoppeoverprint ... demarreoverprint **\demarreoverprint ... \stoppeoverprint** demarrepagefigure **blue and the contract of the contract of the contract of the demarrepagefigure**  $\lambda$ ... \stoppepagefigure demarrepagegrid demarrepagegrid [...] [..=..] ... \stoppepagegrid demarrepagegridspan **\demarrepagegridspan [...] [..=..] ... \stoppepagegridspan** demarrepagegrid:example  $\{\d{emarrePAGEGRID}$  [..=..] ... \stoppePAGEGRID demarrepagelayout **\demarrepagelayout [...] ... \stoppepagelayout** demarreparagraphe **being a constant of the marreparagraphe in the constant of the demarreparagraphe**  $\lambda$ **demarreparagraphe**  $\ldots$   $\ldots$   $\lambda$ stoppeparagraphe demarreparagraphs **\demarreparagraphs [...] ... \stoppeparagraphs** demarreparagraphscell **beides and the set of the set of the set of the set of the set of the set of the set of the set of the set of the set of the set of the set of the set of the set of the set of the set of the set of t** \demarrePARALLEL ... \stoppePARALLEL demarreparbuilder **\demarreparbuilder [...] ... \stoppeparbuilder** demarreplaceflottant **\demarreplaceflottant [...] [..=..] [..=..] ... \stoppeplaceflottant** demarreplaceflottant:instance \demarreplaceFLOAT [..=..] [..=..] ... \stoppeplaceFLOAT demarreplaceflottant:instance:chemical \demarreplacechemical **[..=..] [..=..] ...** \stoppeplacechemical demarreplaceflottant:instance:figure **(1)** \demarreplacefigure [..=..] [..=..] ... \stoppeplacefigure demarreplaceflottant:instance:graphic \demarreplacegraphic **[..=..] [..=..] ...** \stoppeplacegraphic demarreplaceflottant:instance:intermezzo \demarreplaceintermezzo **[..=..] [..=..] ...** \stoppeplaceintermezzo demarreplaceflottant:instance:table \demarreplacetable **[..=..] [..=..] ...** \stoppeplacetable demarreplaceformule **\demarreplaceformule [..=..] ... \stoppeplaceformule** demarreplaceformule:argument **\demarreplaceformule [...] ... \stoppeplaceformule** demarreplacepairedbox **\demarreplacepairedbox [...] [..=..] ... \stoppeplacepairedbox** demarreplacepairedbox:instance  $\{\d{emarreplacePAIREDBOX \ [\dots = ..] \dots \ \st{oppeplacePAIREDBOX \ \} }$ <br>demarreplacepairedbox:instance:legend  $\{\d{emarreplacePage \ [\dots = ..] \dots \ \st{oppeplacelegend \} }$ \demarreplacelegend [..=..] ... \stoppeplacelegend demarrepositioning **because of the conductance of the conductance of the conductance of the conductance of the conductance of the conductance of the conductance of the conductance of the conductance of the conductance of t** demarrepositionoverlay **\demarrepositionoverlay {...} ... \stoppepositionoverlay** demarrepostponing **\demarrepostponing [...] ... \stoppepostponing** demarreprocessassignmentcommand **\demarreprocessassignmentcommand [..=..] ... \stoppeprocessassignmentcommand** demarreprocessassignmentlist **\demarreprocessassignmentlist [..=..] ... \stoppeprocessassignmentlist** demarreprocesscommacommand **\demarreprocesscommacommand [...] ... \stoppeprocesscommacommand** demarreprocesscommalist **\demarreprocesscommalist** [...] ... \stoppeprocesscommalist demarreprotectedcolors **\demarreprotectedcolors ... \stoppeprotectedcolors** demarrepublication **because the conduction of the conduction**  $[...]$   $[...]$  ... \stoppepublication demarrequeuetableau **1996** \demarrequeuetableau [...] ... \stoppequeuetableau demarrequeuetabule **demarrequeuetabule [...]** ... \stoppequeuetabule demarrerandomized ... \stoppequeuetabule demarrerandomized **\demarrerandomized ... \stopperandomized** demarrerawsetups **being a constant of the constant of the demarrerawsetups**  $[...]$   $[...]$  ... \stopperawsetups demarrerawsetups:string **below that the summarrerawsetups** ... ... \stopperawsetups demarrereadingfile **below that the contract of the contract of the contract of the contract of the contract of the contract of the contract of the contract of the contract of the contract of the contract of the contract of** demarrereusableMPgraphic **\demarrereusableMPgraphic {...} {...} ... \stoppereusableMPgraphic** demarresectionblock **\demarresectionblock [...] [..=..] ... \stoppesectionblock** demarresectionblock:instance  $\{demarreSECTIONBLOCK$  [..=..] ... \stoppeSECTIONBLOCK demarresectionblock:instance:appendices \demarreappendices **[..=..] ...** \stoppeappendices demarresectionblock:instance:backmatter \demarrebackmatter **[..=..] ...** \stoppebackmatter demarresectionblock:instance:bodymatter \demarrebodymatter **[..=..] ...** \stoppebodymatter demarresectionblock:instance:frontmatter \demarrefrontmatter [..=..] ... \stoppefrontmatter demarresectionlevel **\demarresectionlevel [...] [..=..] [..=..] ... \stoppesectionlevel** demarresection:instance  $\qquad \qquad \qquad \qquad$   $\qquad \qquad$   $\q$ demarresection:instance:chapter \demarrechapter **[..=..] [..=..] ...** \stoppechapter demarresection:instance:part  $\overline{\phantom{a} \phantom{a}}$ demarresection:instance:section **below** \demarresection [..=..] [..=..] ... \stoppesection demarresection:instance:subject  $\{\text{demarresubject} [\dots = 0] \mid \dots \}$ stoppesubject demarresection:instance:subsection \demarresubsection [..=..] [..=..] ... \stoppesubsection demarresection:instance:subsubject \demarresubsubject **[..=..] [..=..] ...** \stoppesubsubject demarresection:instance:subsubsection \demarresubsubsection [..=..] [..=..] ... \stoppesubsubsection

demarresetups:string **\demarresetups ... ... \stoppesetups** demarreshift **because the contract of the contract of the contract of the contract of the contract of the contract of the contract of the contract of the contract of the contract of the contract of the contract of the cont** demarrespread **\demarrespread ... \stoppespread** demarrestartstop **\demarre [...] ... \stoppe** demarrestartstop:example \demarreSTARTSTOP **...** \stoppeSTARTSTOP demarrestyle **\demarrestyle [..=..] ... \stoppestyle** demarrestyle:argument **\demarrestyle [...] ... \stoppestyle** demarrestyle:instance  $\{\d{demarreSTYLE} \dots \Stop\}$ demarresubstack **because the contract of the contract of the contract of the contract of the contract of the contract of the contract of the contract of the contract of the contract of the contract of the contract of the c** demarreTABLE **\demarreTABLE [..=..] ... \stoppeTABLE** demarretables **\demarretables [|...|] ... \stoppetables** demarretables:name **\demarretables [...] ... \stoppetables** demarretete  $\begin{array}{ccc}\n \text{demarretete} & \text{demarretete} & \text{demarretetableau}\n \end{array}$ demarretexcode **\demarretexcode ... \stoppetexcode** demarretokens **behavior and the contract of the contract of the contract of the contract of the contract of the contract of the contract of the contract of the contract of the contract of the contract of the contract of th** demarretyping:instance  $\ddot{\text{demarref}}$  \demarreTYPING [..=..] ... \stoppeTYPING demarretyping:instance:argument<br>demarreTYPING [...] ... \stoppeTYPING<br>demarreLUA [...] ... \stoppeLUA demarretyping:instance:argument:LUA <br>demarretyping:instance:argument:MP \demarreMP [...] ... \stoppeMP demarretyping:instance:argument:MP demarretyping:instance:argument:TEX demarretyping:instance:argument:typing **\demarretyping [...]** ... \stoppetyping demarretyping:instance:argument:XML \demarreXML [...] ... \stoppeXML demarretyping:instance:LUA  $\text{demarrel}$  ...,  $\text{stopping}$ demarretyping:instance:MP  $\{$ ..... \stoppeMP  $\}$ 

demarresection:instance:subsubsubject \demarresubsubject [..=..] [..=..] ... \stoppesubsubsubject demarresection:instance:subsubsection \demarresubsubsection [..=..] [..=..] ... \stoppesubsubsubsection demarresection:instance:subsubsubsubject \demarresubsubsubsubject **[..=..] [..=..] ...** \stoppesubsubsubsubject demarresection:instance:subsubsubsubsection \demarresubsubsubsubsection **[..=..] [..=..] ...** \stoppesubsubsubsubsection demarresection:instance:subsubsubsubsubject \demarresubsubsubsubsubsubsubiect [..=..] [..=..] ... \stoppesubsubsubsubsubsubsut demarresection:instance:title  $\{\text{demarretitle}\ [\dots = 0 \dots] \ [\dots = 0 \dots] \ \}$ demarresetups **because and the contract of the contract of the contract of the contract of the contract of the contract of the demarresetups**  $[...]$  $[...]$  $...$  $\lambda$  **stoppesetups** demarresidebar **\demarresidebar [...] [..=..] ... \stoppesidebar** demarresimplecolumns<br>demarrespecialitem.item<br>demarrespecialitem.item<br>demarrespecialitem.item<br>demarrespecialitem.item \demarrespecialitem [...] [...] ... \stoppespecialitem demarrespecialitem:none **business \demarrespecialitem [...]** ... \stoppespecialitem demarrespecialitem:symbol **\demarrespecialitem [...] {...}** ... \stoppespecialitem demarresplitformula **\demarresplitformula ... \stoppesplitformula** demarrestaticMPfigure **demarrestaticMPfigure {...}** ... \stoppestaticMPfigure demarrestaticMPgraphic **\demarrestaticMPgraphic {...} {...} ... \stoppestaticMPgraphic** demarrestrictinspectnextcharacter **\demarrestrictinspectnextcharacter ... \stoppestrictinspectnextcharacter** demarresubformulas **because as a constant of the constant of the constant of the demarresubformulas**  $\ldots$   $\ldots$   $\ldots$   $\ldots$ demarresubjectlevel **\demarresubjectlevel [...] [..=..] [..=..] ... \stoppesubjectlevel** demarresubsentence **\demarresubsentence ... \stoppesubsentence** demarresuspend **\demarresuspend [..=..] {...} ... \stoppesuspend** demarresuspend:argument **because the conduct of the set of the set of the set of the set of the set of the set of the set of the set of the set of the set of the set of the set of the set of the set of the set of the set o** demarresymbolset **\demarresymbolset [...] ... \stoppesymbolset** demarreTABLEbody **\demarreTABLEbody** [..=..] ... \stoppeTABLEbody demarreTABLEfoot **\demarreTABLEfoot** [..=..] ... \stoppeTABLEfoot <br>demarreTABLEhead **\demarreTABLEhead** [..=..] ... \stoppeTABLEhead demarreTABLEhead **\demarreTABLEhead [..=..]** ... \stoppeTABLEhead demarreTABLEhead [..=..] ... \stoppeTABLEhead demarreTABLEnext [..=..] ... \stoppeTABLEnext demarreTABLEnext **\demarreTABLEnext [..=..] ... \stoppeTABLEnext** demarretableau **\demarretableau [|...|] [..=..] ... \stoppetableau** demarretableau:name **\demarretableau [...] [..=..] ... \stoppetableau** demarretabulation:example  $\{\d{emarrer}ABULATION$  [...] [..=..] ... \stoppeTABULATION demarretabule **\demarretabule** [|...|] **[..=..] ... \stoppetabule** demarretabule:instance  $\text{BULATE}$   $\text{F}^{\text{PT}}$ ...] [..=..] ... \stoppeTABULATE demarretabule:instance:fact<br>demarretabule:instance:legend<br>demarrelegend [...] [..=..] ... \stoppele \demarrelegend [...] [..=..] ... \stoppelegend demarretetetableau **\demarretetetableau [...] ... \stoppetetetableau** demarretetetabule **\demarretetetabule [...] ... \stoppetetetabule** demarretexdefinition **\demarretexdefinition ... ... ... ... ... ... ... ... \stoppetexdefinition** demarretextbackground **\demarretextbackground [...] [..=..] ... \stoppetextbackground** demarretextbackgroundmanual **\demarretextbackgroundmanual ... \stoppetextbackgroundmanual** demarretextbackground:example  $\{\d{emarr} \ \mathsf{EXTBACKGROW} \}$ demarretextcolor **\demarretextcolor [...] ... \stoppetextcolor** demarretextcolorintent **\demarretextcolorintent** ... \stoppetextcolorintent demarretexte demarretexte demarretexte **\demarretexte ... \stoppetexte** demarretexteaide **\demarretexteaide [...] ... \stoppetexteaide** demarretexteencadre:instance  $\dagger$ <br>demarreFRAMEDTEXT [...] [..=..] ... \stoppeFRAMEDTEXT demarretexteencadre:instance:framedtext \demarreframedtext [...] [..=..] ... \stoppeframedtext \demarreframedtext [...] [..=..] ... \stoppeframedtext demarretextflow **demarretextflow \demarretextflow** [...] ... \stoppetextflow demarretransparent  $\text{C}$ **...** \toppetransparent **hemarretransparent**  $\ldots$  is toppetransparent demarretypescript **because the conduct of the conduct of the conduct of the conduct of the conduct of the conduct of the conduct of the conduct of the conduct of the conduct of the conduct of the conduct of the conduct of** demarretypescriptcollection **\demarretypescriptcollection [...] ... \stoppetypescriptcollection** demarretyping:instance:argument:PARSEDXML \demarrePARSEDXML [...] ... \stoppePARSEDXML demarretyping:instance:argument:TEX \demarreTEX [...] ... \stoppeTEX demarretyping:instance:PARSEDXML \demarrePARSEDXML [..=..] ... \stoppePARSEDXML

demarreva **blue and the contract of the contract of the contract of the demarreva**  $\ldots$  **\stoppeva** depthofstring **because the contract of the contract of the contract of the depthofstring {...}** depthonlybox **\depthonlybox**  $\{ \ldots \}$ depthstrut **\depthstrut** dernieresouspage **\dernieresouspage** determinenoflines **\determinenoflines {...}** devanagarinumerals **\devanagarinumerals {...}** digits **\digits {...}**<br>digits:string **being the contract of the contract of the contract of \digits ...**  $\texttt{digits:string}$ dimensiontocount **but all the set of the set of the set of the set of the set of the set of the set of the set of the set of the set of the set of the set of the set of the set of the set of the set of the set of the set o** directboxfromcache **\directboxfromcache \directboxfromcache** {...} {...} directcolored **\directcolored [..=..]** directcolored:name<br>directconvertedcounter<br>directconvertedcounter<br>directconvertedcounter<br>directconvertedcounter directdummyparameter **and the control of the control of the control of the control of the direct get box l x and the direct get box l x and direct get box l x and direct get box l x and direct get box l x and direct get bo** directgetboxlly **business \directgetboxlly**  $\ldots$ directhighlight **being the contract of the contract of the contract of the contract of the contract of the contract of the contract of the contract of the contract of the contract of the contract of the contract of the con** directlocalframed **being a supported a directlocalframed** [...]  $\{ \ldots \}$ directluacode **\directluacode {...}** directsetup **being a contract of the contract of the contract of the contract of the contract of the contract of the contract of the contract of the contract of the contract of the contract of the contract of the contract** directsymbol **\directsymbol {...}** {...} directvspacing  $\langle ... \rangle$ dis disable<br>disabledirectives disabledirectives **and the set of the set of the set of the set of the set of the set of the s**<br>**\disabledirectives** disabledirectives and the set of the set of the set of the set of the set o disableexperiments **\disableexperiments [...]** disablemode **\disablemode**  $\ldots$ disableoutputstream **\disableoutputstream** disableparpositions **\disableparpositions** disableregime **\disableregime**

```
demarretyping:instance:TEX \ddot{\text{...}} = .1 \ldots \text{ 0}demarretyping:instance:typing behavior (demarretyping [..=..] ... \stoppetyping
demarretyping:instance:XML \ddot{\text{demarreXML}} [..=..] ... \stoppeXML
demarreuniqueMPgraphic demarreuniqueMPgraphic {...} {...} ... \stoppeuniqueMPgraphic<br>demarreuniqueMPpagegraphic demarreuniqueMPpagegraphic {...} {...} ... \stoppeuniqueMPpag
                                                          demarreuniqueMPpagegraphic \demarreuniqueMPpagegraphic {...} {...} ... \stoppeuniqueMPpagegraphic
demarreusableMPgraphic \demarreusableMPgraphic {...} {...} ... \stoppeusableMPgraphic
demarreuseMPgraphic \demarreuseMPgraphic {...} {...} ... \stoppeuseMPgraphic
demarreusemathstyleparameter \demarreusemathstyleparameter \... ... \stoppeusemathstyleparameter
demarreusingbtxspecification \demarreusingbtxspecification [...] ... \stoppeusingbtxspecification
demarrevboxregister and the supervoording of the set of the set of the set of the set of the set of the set of the set of the set of the set of the set of the set of the set of the set of the set of the set of the set of 
                                                          demarrevboxtohbox \demarrevboxtohbox ... \stoppevboxtohbox
demarrevboxtohboxseparator \demarrevboxtohboxseparator ... \stoppevboxtohboxseparator
demarreviewerlayer 1986 demarreviewerlayer [...] ... \stoppeviewerlayer
demarreviewerlayer:example \{demarreVIEWERLAYER \dots \stoppeVIEWERLAYERdemarrevtopregister \demarrevtopregister ... ... \stoppevtopregister
demarrexcell \demarrexcell [...] [..=..] ... \stoppexcell
demarrexcellgroup because and the conductance of the conductance of the conductance of the conductance of the conductance of the demarrexcellgroup \delta...] [..=..] ... \stoppexcellgroup
demarrexgroup demarrexgroup \ldots demarrexgroup \ldots c \ldots c \ldots c \ldots \ldots \ldots \ldots \ldotsdemarrexmldisplayverbatim \demarrexmldisplayverbatim [...] ... \stoppexmldisplayverbatim demarrexmlinlineverbatim demarrexmlinlineverbatim demarrexmlinlineverbatim demarrexmlinlineverbatim demarrexmlinlineverbatim demarr
demarrexmlinlineverbatim behavior and the set of the set of the set of the set of the set of the set of the set of the demarrexmlraw demarrexmlraw ... \stoppexmlraw demarrexmlraw ... \stoppexmlraw ... \stoppexmlraw ... \s
                                                          demarrexmlraw \demarrexmlraw ... \stoppexmlraw
demarrexmlsetups being the contract of the contract of the contract of the contract of the contract of the contract of the contract of the contract of the contract of the contract of the contract of the contract of the co
demarrexmlsetups:string behinded \demarrexmlsetups ... ... \stoppexmlsetups
demarrexrow \demarrexrow [...] [..=..] ... \stoppexrow
demarrexrowgroup because the contract of the contract of the contract of the contract of the contract of the contract of the contract of the contract of the contract of the contract of the contract of the contract of the 
demarrextable because and the conductable conducts \text{demarrextable} ...., \stoppextable
demarrextablebody \demarrextablebody [..=..] ... \stoppextablebody
demarrextablebody:name \demarrextablebody [...] ... \stoppextablebody
demarrextablefoot<br>demarrextablefoot \demarrextablefoot [..=..] ... \stoppextablefoot<br>demarrextablefoot \alpha\demarrextablefoot [...] ... \stoppextablefoot
demarrextablehead \demarrextablehead [..=..] ... \stoppextablehead demarrextablehead \alpha demarrextablehead \alpha\demarrextablehead [...] ... \stoppextablehead
demarrextablenext \demarrextablenext [..=..] ... \stoppextablenext
demarrextablenext:name \demarrextablenext [...] ... \stoppextablenext demarrextable:example \demarrextablenext \demarrextABLE [..=..] ... \stoppeXTABLE
                                                          \demarreXTABLE [..=..] ... \stoppeXTABLE
demarrextable:name demarrextable [...] ... \stoppextable
depthspanningtext \{\ldots\} {...} \{\ldots\}description:example \DESCRIPTION [...] {...} ... \par
determinecaracteristiqueliste \determinecaracteristiqueliste [...] [..=..]<br>determinecaracteristiquesregistre \determinecaracteristiquesregistre [...] [..
                                                          \determinecaracteristiquesregistre [...] [..=..]
                                                          \determinenumerotete [...]
                                                          directcolor \directcolor [...]
                                                          \directconvertedcounter {...} {...}
directcopyboxfromcache \directcopyboxfromcache {...} {...}
                                                          directgetboxllx \directgetboxllx ...
directselect \directselect {...} {...}
OPT
{...}
OPT
{...}
OPT
{...}
OPT
{...}
OPT directsetbar \directsetbar {...}
                                                          disabledirectives \disabledirectives [...]
```
disabletrackers **\disabletrackers [...]** displaymath **\displaymath {...}** displaymathematics **displaymathematics**  $\ldots$ displaymessage **\displaymessage {...}** doadaptleftskip **\doadaptleftskip** {...} doadaptrightskip **blue and the control of the control of the control of the control of the control of the control of the control of the control of the control of the control of the control of the control of the control of** doaddfeature **buying the set of the conductance of the conductance of the conductance of the conductance of the conductance of the conductance of the conductance of the conductance of the conductance of the conductance of** doassign **\doassign [...] [..=..]** doassignempty  $\ldots$  **doassignempty** [...] [..=..] docheckassignment **\docheckassignment {...}** docheckedpair **business of the contract of the contract of the contract of the contract of the contract of the contract of the contract of the contract of the contract of the contract of the contract of the contract of the** documentvariable **but all the controlled about the controlled vector of**  $\Lambda$   $\Lambda$ doeassign **behavior and the contract of the contract of the doeassign [...] [..=..]** dofastloopcs **\dofastloopcs {...} \...** dogetattribute **\dogetattribute {...}** dogetattributeid **blue and the contract of the contract of the contract of the dogetattributeid {...}** dogobblesingleempty **\dogobblesingleempty [...]** doif **\doif {...} {...} {...}** doifcounter **\doifcounter {...}** {...} doifdefined **being a set of the contract of the contract of the contract of the contract of the contract of the contract of the contract of the contract of the contract of the contract of the contract of the contract of th** 

distributedhsize **being a constrained a constraint of the constraint of the constraint of the constraint of the constraint of the constraint of the constraint of the constraint of the constraint of the constraint of the co** dividedsize **\dividedsize {...} {...} {...}** doboundtext **\doboundtext** {...} {...} {...} docheckedpagestate **\docheckedpagestate** {...} {...} {...} {...} {...} {...} {...} dodoubleargument **being a constant of the constant of the constant of the constant**  $\ldots$  **[...] [...]** dodoubleargumentwithset **\dodoubleargumentwithset** \... [...] [...]<br>dodoubleempty \... [...] [...] dodoubleempty **\...** [...] [...]  $\ddot{\phi}$ dodoubleemptywithset **\dodoubleemptywithset \...** [...] [...] dodoublegroupempty **\dodoublegroupempty**  $\ldots$  {...} {...} doexpandedrecurse **\doexpandedrecurse {...} {...}** dogetcommacommandelement **\dogetcommacommandelement** ... \from ... \to \... dogobbledoubleempty **\dogobbledoubleempty [...] [...]** doifallcommon **being a contract of the contract of the contract of the contract of the contract of the contract of the contract of the contract of the contract of the contract of the contract of the contract of the contrac** doifallcommonelse **\doifallcommonelse** {...} {...} {...} {...}<br>doifalldefinedelse **\doifalldefinedelse** {...} {...} {...} doifalldefinedelse **\doifalldefinedelse {...} {...} {...}** doifallmodes **\doifallmodes** {...} {...} doifallmodeselse **being the controller of the controller of the controller**  $\alpha$  **doifassignmentelse {...} {...} {...} {...}** doifassignmentelse **\doifassignmentelse {...} {...} {...}** doifblackelse **\doifblackelse {...} {...} {...}** doifbothsides **\doifbothsides**  $\{\ldots\}$  {...} {...} doifbothsidesoverruled **\doifbothsidesoverruled {...} {...} {...}** doifboxelse **\doifboxelse {...} {...} {...} {...}** doifbufferelse **\doifbufferelse** {...} {...} {...} doifcolor **\doifbufferelse** {...} {...} {...} doifcolor **\doifcolor {...} {...}** doifcolorelse **\doifcolorelse {...} {...} {...}** doifcommandhandler  $\odot \ldots \{... \} \{... \}$ <br>doifcommandhandlerelse  $\odot \ldots \{... \} \{... \}$ doifcommandhandlerelse **\doifcommandhandlerelse** \... {...} {...} {...} doifcomman density and development in the set of the set of the set of the set of the set of the set of the set of the set of the set of the set of th doifcommon **a** doifcommon **a** doifcommon **doifcommon <b>doifcommon doifcommon {...}** {...} {...} {...} {...} {...} {...} {...} {...} {...} {...} {...} {...} {...} {...} {...} {...} {...} {...} {...} {...} {...} {...} {...} doifcommonelse **\doifcommonelse {...} {...} {...} {...}** doifcontent **be about the content {...}** {...} {...} \... {...} doifconversiondefinedelse **business in the conversion of the conversion of the conversion of the conversion of the conversion of the conversion of the conversion of the conversion of the conversion of the conversion of the** doifconversionnumberelse **business \doifconversionnumberelse** {...} {...} {...} doifcounterelse **business doifcounterelse doifcounterelse doifcounterelse doifcounterelse** doifcurrentfonthasfeatureelse **\doifcurrentfonthasfeatureelse** {...} {...}  ${...}$ doifdefinedcounter<br>doifdefinedcounterelse<br>doifdefinedcounterelse<br>doifdefinedcounterelse<br>doifdefinedcounterelse \doifdefinedcounterelse {...} {...} {...} doifdefinedelse **\doifdefinedelse {...} {...} {...}** doifdimensionelse **\doifdimensionelse {...} {...} {...}** doifdimenstringelse **being as a constraint of the constraints**  $\ddot{\theta}$  doifdimenstringelse  $\{ \ldots \}$   $\{ \ldots \}$ doifdocumentargument **\doifdocumentargument {...} {...}** doifdocumentargumentelse **\doifdocumentargumentelse** {...} {...} doifdocumentfilename **\doifdocumentfilename {...} {...}** doifdocumentfilenameelse **being a support of the set of the set of the set of the set of the set of the set of the set of the set of the set of the set of the set of the set of the set of the set of the set of the set of t** doifdrawingblackelse **business \doifdrawingblackelse** {...} {...} doifelse **b doifelse doifelse doifelse doifelse doifelse doifelse doifelse doifelse doifelse doifelse doifelse doifelse doifelse doifelse doifelse doifelse doifelse doifelse doifelse** doifelseallcommon **being a controlled a controlled a controlled a controlled a controlled a controlled a controlled a controlled a controlled a controlled a controlled a controlled a controlled a controlled a controlled a** doifelsealldefined<br>doifelseallmodes<br>doifelseallmodes<br>doifelseallmodes<br>doifelseallmodes<br>doifelseallmodes doifelseallmodes **\doifelseallmodes {...} {...} {...}** doifelseassignment<br>doifelseblack<br>doifelseblack<br>doifelseblack<br>doifelseblack<br>doifelseblack<br>doifelseblack<br>doifelseblack<br>doifelseblack doifelseblack **\doifelseblack {...} {...} {...}** doifelsebox **\doifelsebox {...} {...} {...} {...}** doifelseboxincache **\doifelseboxincache** {...} {...} {...} doifelsebuffer **\doifelsebuffer {...}** {...} {...} doifelsecolor **\doifelsecolor {...}** {...} doifelsecommandhandler **being a controlled a controlled a controlled a controlled a controlled a controlled a controlled a controlled a controlled a controlled a controlled a controlled a controlled a controlled a controll** 

doifelsehelp **\doifelsehelp** {...} {...} doifelseitalic **business doifelseitalic** {...} {...} doifelseoddpage  $\delta$  **\doifelseoddpage {...}** {...}

doifelsecommon **\doifelsecommon \doifelsecommon \doifelsecommon \doifelsecommon \doifelsecommon \doifelsecommon \doifelsecommon \doifelsecommon \doifelsecommon \doifelsecommon \doifelsecommon \doifels** doifelseconversiondefined **business \doifelseconversiondefined** {...} {...} doifelseconversionnumber **business \doifelseconversionnumber {...}** {...} {...} doifelsecounter **\doifelsecounter**  $\{\ldots\}$  {...} doifelsecurrentfonthasfeature **\doifelsecurrentfonthasfeature** {...} {...} doifelsecurrentsortingused **\doifelsecurrentsortingused {...} {...}** doifelsecurrentsynonymshown **\doifelsecurrentsynonymshown {...} {...}** doifelsecurrentsynonymused **\doifelsecurrentsynonymused** {...} {...} doifelsedefined **being a set of the control of the control of the control of the control of the control of the control of the control of the control of the control of the control of the control of the control of the contro** doifelsedefinedcounter **\doifelsedefinedcounter {...}** {...} doifelsedimension<br>doifelsedimenstring  $\ddot{\text{...}}$  {...} {...} {...} {...} {...} {...} {...} {...} {...} {...} {...} {...} {...} {...} {...} {...} {...} {...} {...} {...} {...} {...} {...} {...} {...} {...} {...} {...} {...} \doifelsedimenstring {...} {...} {...} doifelsedocumentargument **being a set of the contract of the contract of the contract of the contract of the contract of the contract of the contract of the contract of the contract of the contract of the contract of the c** doifelsedocumentfilename **business \doifelsedocumentfilename** {...} {...} doifelsedrawingblack **\doifelsedrawingblack** {...} {...} doifelseempty **because the contract of the contract of the contract of the contract of the contract of the contract of the contract of the contract of the contract of the contract of the contract of the contract of the con** doifelseemptyvalue **business \doifelseemptyvalue {...}** {...} doifelseemptyvariable<br>
doifelseem<br>
doifelseenv<br>
doifelseemv<br>
doifelseemv<br>
doifelseemv<br>
doifelseemv<br>
doifelseemv<br>
doifelseemv<br>
doifelseemv<br>
doifelseemv<br>
doifelseemv<br>
doifelseemv<br>
doifelseemv<br>
doifelseemv<br>
doifelseemv<br>
doife doifelseenv **\doifelseenv {...} {...} {...}** doifelsefastoptionalcheck **\doifelsefastoptionalcheck {...} {...}** doifelsefastoptionalcheckcs **\doifelsefastoptionalcheckcs** \... \... doifelsefieldbody  $\{... \} \{... \}$ doifelsefieldcategory  $\delta$   $\delta$  **\doifelsefieldcategory** {...} {...} doifelsefigure **business doifelsefigure {...}** {...} doifelsefile **\doifelsefile {...} {...} {...}** doifelsefiledefined **\doifelsefiledefined {...} {...} {...}** doifelsefileexists **\doifelsefileexists {...} {...} {...}** doifelsefirstchar **being the contract of the contract of the contract of the contract of the contract of the contract of the contract of the contract of the contract of the contract of the contract of the contract of the c** doifelseflagged **\doifelseflagged {...} {...} {...}** doifelsefontchar **\doifelsefontchar {...}** {...} {...} {...} doifelsefontpresent **business doifelsefontpresent** {...} {...} doifelsefontsynonym **\doifelsefontsynonym {...} {...} {...}** doifelsehasspace **being a controlled as a controlled by the controlled as a controlled by the controlled by the controlled by the controlled by**  $\delta$  **doifelsehasspace**  $\{ \ldots \}$  $\{ \ldots \}$ doifelseincsname<br>doifelseinclement<br>doifelseinelement<br>doifelseinelement<br>doifelseinelement<br>doifelseinelement<br>doifelseinelement<br>doifelseinelement<br>doifelseinelement<br>doifelseinelement<br>doifelseinelement<br>doifelseinelement<br>doifels doifelseinelement **being the controller of the controller and the controller of the controller**  $\qquad$  $\qquad$  $\qquad$  $\qquad$  $\qquad$  $\qquad$  $\qquad$  $\qquad$  $\qquad$  $\qquad$  $\qquad$  $\qquad$  $\qquad$  $\qquad$  $\qquad$  $\qquad$  $\qquad$  $\qquad$  $\qquad$  $\qquad$  $\qquad$ doifelseinputfile **\doifelseinputfile {...} {...} {...}** doifelseinsertion **being a support of the set of the set of the set of the set of the set of the set of the set of the set of the set of the set of the set of the set of the set of the set of the set of the set of the set** doifelseinset **be a conserved a** conserved **doifelseinset** {...} {...} {...} doifelseinstring **being the contract of the contract of the contract of the contract of the contract of the contract of the contract of the contract of the contract of the contract of the contract of the contract of the co** doifelseinsymbolset **being the controller of the controller functional controller functions**  $\mathcal{A}$ doifelseintoks **\doifelseintoks {...}** {...} {...} {...} doifelseintwopassdata **\doifelseintwopassdata {...} {...} {...} {...}** doifelselanguage **\doifelselanguage {...} {...} {...}** doifelselayerdata **\doifelselayerdata {...} {...} {...}** \doifelselayoutdefined {...} {...} {...} doifelselayoutsomeline **business \doifelselayoutsomeline** {...} {...} doifelselayouttextline **business \doifelselayouttextline** {...} {...} doifelseleapyear **being a constant of the constant of the constant of the constant of the constant of the constant of the constant of the constant of the constant of the constant of the constant of the constant of the cons** doifelselist  $\qquad \qquad \text{...} \{...} \{... \}$ doifelselocation **being the controller of the controller of the controller**  $\delta$  **(...} {...}** doifelselocfile **\doifelselocfile {...} {...} {...}** doifelseMPgraphic **being a contract to the contract of the contract of the contract of the contract of the contract of the contract of the contract of the contract of the contract of the contract of the contract of the con** doifelsemainfloatbody<br>doifelsemarkedpage<br>doifelsemarkedpage {...} {...} {...} {...} {...} {...} {...} {...} {...} {...} {...} {...} {...} {...} {...} {...} {...} {...} {...} {...} {...} {...} {...} {...} {...} {...} {...} \doifelsemarkedpage  $\{... \} \{... \}$ doifelsemarking **being the contract of the contract of the contract of the contract of the contract of the contract of the contract of the contract of the contract of the contract of the contract of the contract of the con** doifelsemeaning<br>
doifelsemeaning **\doifelsemeaning** \... \... {...} {...}<br>
doifelsemessage  $\{\ldots\}$  {...} {...} {...} {...} doifelsemessage **\doifelsemessage {...} {...} {...} {...}** doifelsemode **being a constant of the constant of the constant of the constant of the constant of the constant of the constant of the constant of the constant of the constant of the constant of the constant of the constant** doifelsenextbgroup **being the contract of the contract of the contract of the contract of the contract of the contract of the contract of the contract of the contract of the contract of the contract of the contract of the** doifelsenextbgroupcs  $\ddot{\text{de}}$ doifelsenextchar **\doifelsenextchar {...}** {...} doifelsenextoptional **being a support of the contract of the contract of the contract of the contract of the contract of the contract of the contract of the contract of the contract of the contract of the contract of the c** doifelsenextoptionalcs **business \doifelsenextoptionalcs** \... \... doifelsenextparenthesis **being the contract of the contract of the contract of the contract of the contract of the contract of the contract of the contract of the contract of the contract of the contract of the contract of** doifelsenonzeropositive **business \doifelsenonzeropositive {...} {...}**  $\{... \}$ doifelsenoteonsamepage **\doifelsenoteonsamepage {...} {...} {...}** doifelsenothing<br>
doifelsenumber<br>
doifelsenumber<br>
doifelsenumber<br>
doifelsenumber<br>
doifelsenumber<br>
doifelsenumber<br>
doifelsenumber<br>
doifelsenumber<br>
doifelsenumber<br>
doifelsenumber doifelsenumber **\doifelsenumber {...} {...} {...}** doifelseobjectfound **below that all all conditional section**  $\dot{f}$ ...}  $\{...$ }  $\{...$ } doifelseobjectreferencefound **\doifelseobjectreferencefound {...}** {...} {...} doifelseoddpagefloat **being a constant of the constant of the constant of the constant**  $\{ \ldots \}$  **{...}** doifelseoldercontext **\doifelseoldercontext {...}** {...}

doifemptytoks \... {...} doifemptyvalue **business doifemptyvalue {...}** {...} doiffile **\doiffile {...} {...}** doifhelpelse **business doifhelpelse**  $\ddot{\ldots}$  **doifhelpelse {...} {...**} doifinset<br>doifinsetelse<br>doifinsetelse<br>doifinsetelse<br>doifinsetelse<br>doifinsetelse<br>doifinsetelse<br>doifinsetelse<br>doifinsetelse<br>doifinsetelse<br>doifinsetelse<br>doifinsetelse<br>doifinsetelse<br>doifinsetelse<br>doifinsetelse<br>doifinsetelse<br>do

doifelseolderversion **being the contract of the contract of the contract of the contract of the contract of the contract of the contract of the contract of the contract of the contract of the contract of the contract of th** doifelseoverlapping **being the contract of the contract of the contract of the contract of the contract of the contract of the contract of the contract of the contract of the contract of the contract of the contract of the** doifelseoverlay **be a summer of the control of the control of the control of the control of the control of the control of the control of the control of the control of the control of the control of the control of the contro** doifelseparallel **\doifelseparallel {...}** {...} {...} doifelseparentfile **being a constant of the constant of the constant of the constant of the constant of the constant of the constant of the constant of the constant of the constant of the constant of the constant of the co** doifelsepath **being the contract of the contract of the contract of the contract of the contract of the contract of the contract of the contract of the contract of the contract of the contract of the contract of the contra** doifelsepathexists **being the contract of the contract of the contract of the contract of the contract of the contract of the contract of the contract of the contract of the contract of the contract of the contract of the** doifelsepatterns **being the contract of the contract of the contract of the contract of the contract of the contract of the contract of the contract of the contract of the contract of the contract of the contract of the co** doifelseposition **be a constant of the constant of the constant of the constant of the constant of the constant of the constant of the constant of the constant of the constant of the constant of the constant of the constan** doifelsepositionaction **because the contraction of the contraction**  $\{... \} \{... \} \{... \}$ doifelsepositiononpage **\doifelsepositiononpage {...} {...}** {...} {...} {...} doifelsepositionsonsamepage {...} {...} doifelsepositionsonsamepage {...} {...} {...} \doifelsepositionsonsamepage {...} {...} {...} doifelsepositionsonthispage **\doifelsepositionsonthispage {...}** {...} doifelsepositionsused **\doifelsepositionsused {...}** {...} doifelsereferencefound **being a set of the contract of the contract of the contract of the contract of the contract of the contract of the contract of the contract of the contract of the contract of the contract of the con** doifelserightpagefloat **\doifelserightpagefloat {...} {...}** doifelserighttoleftinbox **\doifelserighttoleftinbox** ... {...} {...} doifelsesamelinereference<br>doifelsesamestring<br>doifelsesamestring {...} {...} {...} {...} \doifelsesamestring {...} {...} {...} {...} doifelsesetups **being a constant of the constant of the constant of the constant of the constant of the constant of the constant of the constant of the constant of the constant of the constant of the constant of the consta** doifelsesomebackground **\doifelsesomebackground {...} {...} {...}** doifelsesomespace **being a constant of the constant of the constant of the constant of the constant of the constant of the constant of the constant of the constant of the constant of the constant of the constant of the con** doifelsesomething **being the controller of the controller of the controller**  $\setminus$  **doifelsesomething**  $\{ \ldots \}$  $\set{ \ldots \}$ doifelsesometoks **being a constant of the constant of the constant of the constant of the constant of the constant of the constant of the constant of the constant of the constant of the constant of the constant of the cons** doifelsestring **has a constant of the constant of the constant of the constant of the constant of the constant of the constant of the constant of the constant of the constant of the constant of the constant of the constant** doifelsestructurelisthasnumber **\doifelsestructurelisthasnumber {...**} {...} doifelsestructurelisthaspage **\doifelsestructurelisthaspage {...} {...}** doifelsesymboldefined **business doifelsesymboldefined {...}** {...} doifelsesymbolset  $\{... \} \{... \}$ doifelsetext  $\qquad \qquad \text{...} \{...} \{... \}$ doifelsetextflow **\doifelsetextflow \doifelsetextflow**  $\ddot{\text{...}}$  {...} {...} doifelsetextflowcollector<br>doifelsetextflowcollector **\doifelsetextflowcollector** {...} {...}<br>doifelsetopofpage **\doifelsetopofpage** {...} {...} doifelsetopofpage **\doifelsetopofpage {...} {...}** doifelsetypingfile **being the contract of the contract of the contract of the contract of the contract of the contract of the contract of the contract of the contract of the contract of the contract of the contract of the** doifelseundefined<br>doifelseurldefined **\doifelseurldefined** {...} {...}<br>doifelseurldefined **\doifelseurldefined** {...} {...} doifelseurldefined **\doifelseurldefined {...} {...} {...}** doifelsevalue **being a contract to the contract of the contract of the contract of the contract of the contract of the contract of the contract of the contract of the contract of the contract of the contract of the contrac** doifelsevaluenothing **being the contract of the contract of the contract of the contract of the contract of the contract of the contract of the contract of the contract of the contract of the contract of the contract of th** doifelsevariable **business and the contract of the contract of the contract of the contract of the doifempty**  $\{... \} \{... \}$  doifempty  $\{... \} \{... \}$ doifempty **\doifempty {...} {...}** doifemptyelse **\doifemptyelse** {...} {...} doifemptyvalueelse **\doifemptyvalueelse {...} {...} {...}** doifemptyvariable **\doifemptyvariable {...} {...} {...}** doifemptyvariableelse<br>
doifentyvariableelse {...} {...} {...} {...}<br>
doifenty<br>
doifenty<br>
doifenty<br>
doifenty<br>
doifenty<br>
doifenty<br>
doifenty<br>
doifenty<br>
doifenty<br>
doifenty<br>
doifenty<br>
doifenty<br>
doifenty<br>
doifenty<br>
doifenty<br>
doi doifenv **\doifenv {...} {...}** doifenvelse  $\{... \} \{... \} \{... \}$ doiffastoptionalcheckcselse **business in the conductional checkcselse**  $\ldots \ldots$ doiffastoptionalcheckelse **\doiffastoptionalcheckelse {...} {...}** doiffieldbodyelse **\doiffieldbodyelse {...} {...} {...}** doiffieldcategoryelse **\doiffieldcategoryelse {...} {...} {...}** doiffigureelse **below that the controller of the controller of the controller**  $\text{d}$  **doiffigureelse {...} {...}** doiffiledefinedelse **\doiffiledefinedelse** {...} {...} {...} doiffiledefinedelse {...} {...} doiffiled. doiffileelse **\doiffileelse {...} {...} {...}** doiffileexistselse **\doiffileexistselse {...} {...} {...}** doiffirstcharelse **\doiffirstcharelse {...} {...} {...} {...}** doifflaggedelse **\doifflaggedelse {...} {...} {...}** doiffontcharelse **\doiffontcharelse {...} {...} {...} {...}** doiffontpresentelse **business and the contract of the contract of the contract of the contract of the contract of the contract of the contract of the contract of the contract of the contract of the contract of the contra** doiffontsynonymelse **business and the contract of the contract of the contract of the contract of the contract of the contract of the contract of the contract of the contract of the contract of the contract of the contra** doifhasspaceelse **business \doifhasspaceelse** {...} {...} doifincsnameelse **\doifincsnameelse {...} {...} {...} {...}** doifinelementelse **businelementelse**  $\dot{\text{1}} \{... \} \{... \}$ doifinputfileelse **\doifinputfileelse** {...} {...} {...} doifingutfileelse **doifingutfileelse** {...} {...} doifing doifinsertionelse **\doifinsertionelse {...} {...} {...}** doifinsetelse **\doifinsetelse {...} {...} {...} {...}** doifinstring **doifinition doifinition doifinition doifinition doifinition doifinition d** doifinstringelse **being a contract to the contract of the contract of the contract of the contract of the contract of the contract of the contract of the contract of the contract of the contract of the contract of the cont** doifinsymbolset **being a contained a container of the containsymbolset {...} {...} {...}** doifinsymbolsetelse **being as a consequently consequently as a consequently doifinsymbolsetelse** {...} {...} {...} doifintokselse **businesselse and the control of the control of the control of the control of the control of the control of the control of the control of the control of the control of the control of the control of the con** 

doifitalicelse **being a constant of the constant of the constant of the constant of the constant of the constant of the constant of the constant of the constant of the constant of the constant of the constant of the consta** doifmode **\doifmode {...} {...}** doifnot **\doifnot \doifnot** {...} {...} doifnotcounter **\doifnotcounter** {...} {...} doifnotempty **doifficially doifficially doifficially doifficially doifficially doifficially doifficially doifficially doifficially doifficially doifficially doifficially doifficially doifficially** doifnotenv **b**  $\ddot{\ldots}$  {...} {...} doifnotfile **but allows**  $\ddot{\theta}$  **doifnotfile**  $\ddot{\theta}$ ...} {...} doifnotflagged **being the controller of the controller of the controller of the controller of the doifnothing {...} {...} doifnothing {...} {...}** doifnotnumber **\doifnotnumber {...}** {...} doifnumber **\doifnumber {...}** {...} doifoddpageelse {...} {...}<br>doifoddpagefloatelse **doifoddpageelse {...}** doifpositionsusedelse **\doifpositionsusedelse {...} {...}**

doifintwopassdataelse **\doifintwopassdataelse {...} {...} {...} {...}** doiflanguageelse **being a constant of the constant of the constant of the constant of the constant of the constant of the constant of the constant of the constant of the constant of the constant of the constant of the cons** doiflayerdataelse **being as a constant of the constant of the set of the constant of the constant of the constant of the constant of the constant of the constant of the constant of the constant of the constant of the const** doiflayoutdefinedelse **business \doiflayoutdefinedelse** {...} {...} doiflayoutsomelineelse **business \doiflayoutsomelineelse** {...} {...} doiflayouttextlineelse **business \doiflayouttextlineelse** {...} {...} doifleapyearelse **\doifleapyearelse {...} {...} {...}** doiflistelse **\doiflistelse {...} {...} {...}** doiflocationelse **\doiflocationelse {...} {...}** doiflocfileelse **being the controll of the controller of the controller**  $\text{dofMPgraph}$  **{...} {...} {...} {...} {...} {...} {...} {...} {...} {...} {...} {...} {...} {...} {...} {...} {...} {...} {...} {...} {...} {...} {...} {** doifMPgraphicelse **\doifMPgraphicelse {...} {...} {...}** doifmainfloatbodyelse **\doifmainfloatbodyelse {...} {...}** doifmarkingelse **being as a constant of the constant of the constant of the constant of the constant of the constant of the constant of the constant of the constant of the constant of the constant of the constant of the co** doifmeaningelse **business and the contract of the contract of the contract of the contract of the contract of the contract of the contract of the contract of the contract of the contract of the contract of the contract o** doifmessageelse **\doifmessageelse {...} {...} {...} {...}** doifmodeelse **\doifmodeelse {...} {...} {...}** doifnextbgroupcselse **business \doifnextbgroupcselse** \... \... doifnextbgroupelse **being a contract to the contract of the set of the contract of the contract of the doifnextbgroupelse**  $\{ \ldots \}$  {...} doifnextcharelse **\doifnextcharelse {...}** {...} doifnextoptionalcselse **business \doifnextoptionalcselse \... \...** doifnextoptionalelse **\doifnextoptionalelse {...} {...}** doifnextparenthesiselse **\doifnextparenthesiselse {...} {...}** doifnonzeropositiveelse **being a conserved by the conserverse**  $\{ \ldots \}$  {...} {...} doifnotallcommon **b**  $\delta$  **\doifnotallcommon** {...} {...} doifnotallmodes **\doifnotallmodes {...}** {...} doifnotcommandhandler **\doifnotcommandhandler** \... {...} {...} doifnotcommon **\doifnotcommon \doifnotcommon**  $\{... \} \{... \} \{... \}$ doifnotdocumentargument **\doifnotdocumentargument {...} {...}** doifnotdocumentfilename **\doifnotdocumentfilename {...} {...}** doifnotemptyvalue **business**  $\delta$  **\doifnotemptyvalue {...}** {...} doifnotemptyvariable **business \doifnotemptyvariable {...}** {...} doifnoteonsamepageelse **\doifnoteonsamepageelse {...} {...} {...}** doifnotescollected **\doifnotescollected** {...} {...} doifnothing **\doifnothing {...} {...}** doifnothingelse **being as a controlled by the controlled by the controlled by the controlled by the controlled by the controlled by doifnothingelse**  $\{ \ldots \}$  $\{ \ldots \}$ doifnotinset **\doifnotinset** {...} {...} doifnotinsidesplitfloat **being the contract of the contract of the contract of the contract of the doifnotinsidesplitfloat {...}** doifnotinstring<br>
doifnotmode<br>
doifnotmode<br>
doifnotmode<br>
doifnotmode<br>
doifnotmode<br>
doifnotmode<br>
doifnotmode<br>
doifnotmode<br>
doifnotmode<br>
doifnotmode<br>
doifnotmode<br>
doifnotmode<br>
doifnotmode<br>
doifnotmode<br>
doifnotmode<br>
doifnotmod doifnotmode **\doifnotmode {...} {...}** doifnotsamestring **being the control of the control of the control of the control of the control of the control of the control of the control of the control of the control of the control of the control of the control of th** doifnotsetups **\doifnotsetups {...} {...}** doifnotvalue **\doifnotvalue {...}** {...} doifnotvariable **\doifnotvariable {...} {...} {...}** doifnumberelse **\doifnumberelse {...} {...} {...}** doifobjectfoundelse  $\{... \} \{... \} \{... \} \{... \}$ doifobjectreferencefoundelse **\doifobjectreferencefoundelse {...} {...} {...} {...}** doifoddpagefloatelse **\doifoddpagefloatelse {...}** {...}<br>doifoldercontextelse **\doifoldercontextelse** {...} {...} \doifoldercontextelse {...} {...} {...} doifolderversionelse **\doifolderversionelse** {...} {...} {...} doifoverlappingelse **business \doifoverlappingelse {...}** {...} {...} doifoverlayelse **business and the control of the control of the control of the control of the control of the control of the control of the control of the control of the control of the control of the control of the contro** doifparallelelse **\doifparallelelse {...} {...} {...} {...}** doifparentfileelse **being a constant of the constant of the constant of the constant of the constant of the constant of the constant of the constant of the constant of the constant of the constant of the constant of the co** doifpathelse **\doifpathelse** {...} {...} {...} doifpathexistselse **being a contract to the contract of the contract of the contract of the contract of the contract of the contract of the contract of the contract of the contract of the contract of the contract of the co** doifpatternselse **business doifpatternselse** {...} {...} doifposition  $\dot{...} \{...} \{... \}$ doifpositionaction<br>doifpositionactionelse<br>doifpositionactionelse<br>doifpositionaction **{...}** {...} {...} { doifpositionactionelse **\doifpositionactionelse {...} {...} {...}** doifpositionelse **business and all the control of the control of the control of the control of the control of the control of the control of the control of the control of the control of the control of the control of the c** doifpositiononpageelse **being a contract to the contract of the contract of the contract of the contract of the contract of the contract of the contract of the contract of the contract of the contract of the contract of th** doifpositionsonsamepageelse **being a constant of the set of the set of the set of the set of the set of the set of the set of the set of the set of the set of the set of the set of the set of the set of the set of the set** doifpositionsonthispageelse **\doifpositionsonthispageelse** {...} {...}

doifrightpagefloatelse **\doifrightpagefloatelse** {...} {...} doifsetups **\doifsetups {...}** {...} doifsetupselse **\doifsetupselse {...} {...} {...}** doifsometoks **doifsometoks**  $\ldots$  {...} doifsometokselse **being a controlled as a controlled by a controlled by a controlled by**  $\text{dometokselse } \ldots \{... \} \{... \}$ doiftext {...} {...} {...}<br>doiftextelse  $\qquad \qquad \qquad \qquad \qquad \text{doiftextelse} \qquad \qquad \text{doiftextelse} \qquad \text{f...} \qquad \text{doiftextelse}$ doiftextelse **\doiftextelse \doiftextelse** {...} {...} {...} doiftextflowcollectorelse { doiftextflowelse **being a support of the control of the control of the control of the control of the control of the control of the control of the control of the control of the control of the control of the control of the c** doiftopofpageelse **\doiftopofpageelse {...} {...}** doifundefined **\doifundefined {...} {...}** doifvalue **b**  $\ddot{\cdot}$   $\ddot{\cdot}$ doifvaluesomething<br>
doifvariable<br>
doifvariable<br>
doifvariable<br>
doifvariable<br>
doifvariable<br>
doifvariable<br>
doifvariable<br>
doifvariable<br>
doifvariable<br>
doifvariable<br>
doifvariable<br>
doifvariable<br>
doifvariable<br>
doifvariable<br>
doifva doindentation **\doindentation** dollar **\dollar**  $\ddot{\text{d}}$ doloop **\doloop {...}** doloopoverlist **business and the contract of the contract of the contract of the contract**  $\Lambda$  **{...} {...}** donothing **\donothing** dontconvertfont **butconvertfont and a dontconvertfont dontconvertfont** dontleavehmode **\dontleavehmode** dopositionaction<br>doprocesslocalsetups **by the contraction of the contraction in the doprocesslocalsetups {...}<br>doprocesslocalsetups** dorechecknextindentation **\dorechecknextindentation** dorecurse **dorecurse**  $\{... \}$  dorecurse  $\{... \}$  dorecurse  $\{... \}$  dorecurse  $\{... \}$ doreplacefeature **dominately** doreplacefeature {...} doresetandafffeature {...} doresetandafffeature **doresetandafffeature doresetandafffeature** {...}<br>doresetattribute **doresetature \doresetattribute** {...} dorotatebox **\dorotatebox** \dorotatebox {...} \... {...} dosetattribute **but all the contract of the contract of the contract of the contract of the contract of the contract of the contract of the contract of the contract of the contract of the contract of the contract of the co** dosetleftskipadaption **being the contract of the contract of the contract of the contract of the contract of the contract of the contract of the contract of the contract of the contract of the contract of the contract of t** dosetrightskipadaption **being the controller of the controller of the controller**  $\{... \}$ dosetupcheckedinterlinespace:argument **\dosetupcheckedinterlinespace {...}** dosetupcheckedinterlinespace:name **\dosetupcheckedinterlinespace {...}** dosingleargument **being a constant of the set of the set of the set of the set of the set of the set of the set of the set of the set of the set of the set of the set of the set of the set of the set of the set of the set** dosingleempty **\dosingleempty \...** [...] dosinglegroupempty **\dosinglegroupempty** \... {...}

doifreferencefoundelse **business \doifreferencefoundelse** {...} {...} doifrighttoleftinboxelse **business of the contract of the contract of the contract of the contract of the contract of the contract of the contract of the contract of the contract of the contract of the contract of the cont** doifsamelinereferenceelse **\doifsamelinereferenceelse** {...} {...} {...} doifsamestring {...} {...} doifsamestring {...} {...} doifsamestring {...} {...} {...} {...} {...} {...} {...} {...} {...} {...} {...} {...} {...} {. doifsamestring **\doifsamestring {...} {...} {...}** doifsamestringelse **business \doifsamestringelse** {...} {...} {...} doifsomebackground **because the conductance of the conductance of the conductance of the conductance of the conductance of the conductance of the conductance of the conductance of the conductance of the conductance of the** doifsomebackgroundelse **\doifsomebackgroundelse** {...} {...} doifsomespaceelse **business \doifsomespaceelse {...} {...}** {...} {...} {...} {...} } doifsomething **\doifsomething {...} {...}** doifsomethingelse **business and the contract of the contract of the contract of the contract of the contract of the contract of the contract of the contract of the contract of the contract of the contract of the contract** doifstringinstringelse **being the conduct of the conduction**  $\text{dom}(S_1, S_1, \ldots)$  {...} {...} doifstructurelisthasnumberelse **\doifstructurelisthasnumberelse** {...} {...} doifstructurelisthaspageelse **\doifstructurelisthaspageelse** {...} {...}<br>doifsymboldefinedelse {...} {...} \doifsymboldefinedelse {...} {...} \doifsymboldefinedelse {...} {...} \doifsymboldefinedelse {...} \doifsymboldefin \doifsymboldefinedelse {...} {...} {...} doifsymbolsetelse **\doifsymbolsetelse {...} {...} {...}** \doiftextflowcollectorelse {...} {...} {...} doiftypingfileelse **being the subset of the set of the set of the set of the set of the set of the set of the set of the set of the set of the set of the set of the set of the set of the set of the set of the set of the se** \doifundefinedcounter {...} {...} doifundefinedelse  $\{... \} \{... \}$ doifurldefinedelse **being a constant of the constant of the constant of the constant of the constant of the constant of the constant of the constant of the constant of the constant of the constant of the constant of the co** doifvalueelse **business in the control of the control of the control of the control of the control of the control of the control of the control of the control of the control of the control of the control of the control of** \doifvaluenothing {...} {...} doifvaluenothingelse **business and the contract of the contract of the contract of the contract of the contract of the contract of the contract of the contract of the contract of the contract of the contract of the contr** doifvariable **\doifvariable {...} {...} {...}** doifvariableelse **\doifvariableelse {...} {...} {...} {...}** dontpermitspacesbetweengroups **\dontpermitspacesbetweengroups** doprocesslocalsetups **\doprocesslocalsetups {...}** doquadrupleargument **being the conduct of the conduct of the conduct of the conduct of the conduct of the conduct of the conduct of the conduct of the conduct of the conduct of the conduct of the conduct of the conduct of** doquadrupleempty **being the contract of the contract of the contract of the contract of the contract of the contract of the contract of the contract of the contract of the contract of the contract of the contract of the co** doquadruplegroupempty **\doquadruplegroupempty \... {...} {...} {...} {...}** doquintupleargument **\doquintupleargument \... [...] [...] [...] [...] [...]** doquintupleempty **being the contract of the contract of the contract of the contract of the contract of the contract of the contract of the contract of the contract of the contract of the contract of the contract of the co** doquintuplegroupempty **\doquintuplegroupempty** \... {...} {...} {...} {...} {...} \dorepeatwithcommand  $[\dots] \setminus ...$ doresetattribute **\doresetattribute {...}** dosetupcheckedinterlinespace **\dosetupcheckedinterlinespace {..=..}** doseventupleargument **\doseventupleargument \... [...] [...] [...] [...] [...] [...] [...]** doseventupleempty **\doseventupleempty \...** [...] [...] [...] [...] [...] [...] [...] dosixtupleargument **\dosixtupleargument** \... [...] [...] [...] [...] [...] [...] dosixtupleempty **being the contract of the contract of the contract of the contract of the contract of the contract of the contract of the contract of the contract of the contract of the contract of the contract of the con** dostarttagged **distarttagged \dostarttagged** {...} {...} ... \dostoptagged dostepwiserecurse **business and the contract of the contract of the contract of the contract of the contract of the contract of the contract of the contract of the contract of the contract of the contract of the contract** 

dosubtractfeature **\dosubtractfeature {...}** dotfskip **\dotfskip** {...} dotoks \...<sup>2</sup> doublebond **\doublebond** dowith  $\{\ldots\}$  {...} dowithpargument **\dowithpargument** \... dowithrange **downliness downliness \downliness \downliness \downliness \downliness \downliness \downliness \downliness \downliness \downliness \downliness \downliness \downliness \downliness \** dowithwargument **\dowithwargument** \... dpofstring  $\text{dpofstring} \{... \}$ <br>droite  $\text{droint} \{... \}$ dummydigit **\dummydigit** dummyparameter **\dummyparameter {...}**<br>ETEX **\ETEX** ETEX **\ETEX** EveryLine **\EveryLine {...}** EveryPar **\EveryPar {...}** ecran **\ecran [...]** efcmaxheight **\efcmaxheight {...}** efcmaxwidth **\efcmaxwidth** {...} efcminheight **a efcminheight a efcminheight (...}** efcminwidth **a efcminime efcminwidth b efcminwidth f...}** effect  $\left.\begin{array}{c}\right. \text{else} \end{array}$  elapsed<br>seconds and  $\left.\begin{array}{c}\right. \text{else} \end{array}$ elapsedtime **business \elapsedtime**  $\ell$ element \element [...] elements **\elements [..=..] {...}** em **\em** emphasisboldface **\emphasisboldface** emphasistypeface **\emphasistypeface** emptylines **\emptylines**  $\ldots$ } emspace **\emspace** enableparpositions **\enableparpositions** enableregime **\enableregime**  $\{\ldots\}$ enabletrackers **being the contract of the contract of the contract of the contract of the contract of the contract of the contract of the contract of the contract of the contract of the contract of the contract of the cont** enskip **\enskip** enspace **\enspace** env \env {...} environement **\environement**  $\ldots$ } environement:string **below below and the series of the series of the series of the series of the series of the series of the series of the series of the series of the series of the series of the series of the series of** envvar **\envvar {...}** {...} epos {...} equaldigits **\equaldigits {...}** espace **\espace**  $\setminus$ espacefixe **because the contract of the contract of the spacefixe**  $\searrow$ espacesfixes **\espacesfixes** eTeX **\eTeX** etiquette:example  $\setminus$ ETIQUETTE  $[...]$  {...} etire  $\{.\,=\,. \} \{.\,.\}$ <br>executeifdefined  $\{.\,=\,. \} \{.\,.\}$ exitloop **\exitloop \exitloop** exitloopnow **\exitloopnow** expanded **\expanded {...}** 

dotripleargument **\dotripleargument \...** [...] [...]<br>dotripleargumentwithset **\dotripleargument \dotripleargument** \dotripleargument \... [...] [... \dotripleargumentwithset \... [...] [...] [...] dotripleempty **because the controller of the controller of the controller**  $\delta$  **\dotripleempty \... [...] [...] [...]** dotripleemptywithset **\dotripleemptywithset \...** [...] [...] [...]<br>dotriplegroupempty **\dotriplegroupempty** \... {...} {...} {...} \dotriplegroupempty \... {...} {...} {...} dowithnextbox<br>dowithnextboxcontent<br>dowithnextboxcontent<br>dowithnextboxcontent<br>dowithnextboxcontent<br>dowithnextboxcontent<br>dowithnextboxcontent<br>dowithnextboxcontent<br>dowithnextboxcontent<br>dowithnextboxcontent<br>dowithnextboxconten  $\downarrow$  dowithnextboxcontent  $\{... \} \ldots \{... \}$ dowithnextboxcontentcs **\dowithnextboxcontentcs** \... \... {...} dowithnextboxcs **\dowithnextboxcs** \... \... {...} droite **\droite ...** echelle **\echelle [...] [..=..] {...}** ecritdansliste **because of the controller of the critical** vecritdansliste [...]  $[\ldots]$   $[\ldots]$   $\{ \ldots \}$ ecritentreliste **because the content of the critent of the critent of the critent of the critent of the critent of the critent of the critent of the critent of the critent of the critent of the critent of the critent of th** edefconvertedargument **\edefconvertedargument** \... {...} efcminwidth **\efcminwidth {...}** efcparameter **\efcparameter {...}** {...} elapsedseconds **\elapsedseconds** enabledirectives **\enabledirectives [...]** enableexperiments **below that the enableexperiments** [...]<br>
enablemode [...] enablemode **\enablemode [...]** enableoutputstream **\enableoutputstream** [...] enumeration:example  $\text{EWMERATION}$  [...]  $\{... \}$  ... \par executeifdefined **\executeifdefined {...} {...}** \expandcheckedcsname \... {...} {...} expandfontsynonym **\expandfontsynonym** \... {...} expdoif **\expdoif {...} {...} {...}** expdoifcommonelse **\expdoifcommonelse {...} {...} {...} {...}** expdoifelse **become absolute and**  $\{... \} \{... \} \{... \}$ 

expdoifnot **because the contract of the contract of the contract**  $\{... \} \{... \} \{... \}$ fakebox ... fastdecrement **\fastdecrement** \... fastincrement **\fastincrement \fastincrement** \... fastloopfinal **\fastloopfinal** fastloopindex **\fastloopindex** fastscale **\fastscale**  $\{... \} \{... \}$ fastsetup **\fastsetup**  $\{ \ldots \}$ fastswitchtobodyfont **\fastswitchtobodyfont {...}** fastsxsy **\fastsxsy {...} {...} {...}** feature **feature feature** *feature feature feature feature feature feature feature feature feature feature feature feature feature feature feature feature* feature:direct **\feature {...}** {...} fence **\fence** fenced **\fenced [...] {...}** fence:example  $\{F_{\text{ENCE}}\}$ fetchallmarkings **\fetchallmarkings [...] [...]** fetchallmarks **\fetchallmarks [...]** fetchmark **\fetchmark [...] [...]** fetchonemark  $\{... \}$ <br>
fetchonemarking **the contract of the contract of the contract of the contract of the contract of the contract of the contract of the contract of the contract of the contract of the contract of the con** fetchtwomarkings **fetchtwomarkings**  $\text{fetchtwomarks}$  [...] fieldbody **\fieldbody [...] [..=..]** figurefilename **\figurefilename** figurefilepath **\figurefilepath** figurefiletype **\figurefiletype** figurefullname **\figurefullname** figureheight **infinite and the set of the set of the set of the set of the set of the set of the set of the set of the set of the set of the set of the set of the set of the set of the set of the set of the set of the set** figurenaturalwidth **\figurenaturalwidth** figuresymbol **\figuresymbol [...] [..=..]** figurewidth **\figurewidth** filename **\filename {...}** filledhboxb **\filledhboxb ... {...}** filledhboxc **\filledhboxc ... {...}** filledhboxg **\filledhboxg ... {...}** filledhboxk **a html i html i html i html i html i html i html i html i html i html i html i html i html i html i html i html i html i html i html** filledhboxr **\filledhboxr ... {...}** filledhboxy **\filledhboxy ... {...}** filler **\filler**  $\{ \ldots \}$ filterreference **\filterreference {...}** findtwopassdata **\findtwopassdata {...} {...}** firstcharacter **\firstcharacter** firstcounter **\firstcounter [...] [...]** firstcountervalue **\firstcountervalue [...]** firstofoneargument **\firstofoneargument {...}** firstofoneunexpanded **\firstofoneunexpanded {...}** firstofthreeunexpanded **\firstofthreeunexpanded {...} {...} {...}**

```
expdoifelsecommon because and all the common feature of the common \{... \} \{... \} \{... \}expdoifelseinset \expdoifelseinset {...} {...} {...}
expdoifinsetelse bexploifing a a heat is a constant of the set of the set of the set of the set of the set of the set of the set of the set of the set of the set of the set of the set of the set of the set of the se
externalfigurecollectionmaxheight \externalfigurecollectionmaxheight {...}
externalfigurecollectionmaxwidth \externalfigurecollectionmaxwidth {...}
externalfigurecollectionminheight \externalfigurecollectionminheight {...}
externalfigurecollectionminwidth \externalfigurecollectionminwidth {...}
externalfigurecollectionparameter \externalfigurecollectionparameter {...} {...}
faitreference being a constant of the set of the set of the set of the set of the set of the set of the set of the set of the set of the set of the set of the set of the set of the set of the set of the set of the set of 
fastlocalframed \fastlocalframed [...] [..=..] {...}
fastsetupwithargument \fastsetupwithargument {...} {...}
fastsetupwithargumentswapped \fastsetupwithargumentswapped {...} {...}
fetchmarking \fetchmarking [...] [...] [...]
                                                    fetchonemarking \fetchonemarking [...] [...] [...]
fetchruntinecommand \fetchruntinecommand \ldots {...}
                                                    fetchtwomarks \fetchtwomarks [...]
fichierdactylo \fichierdactylo [...] [..=..] {...}
fifthoffivearguments<br>fifthofsixarguments being as a contract of the set of the set of the set of the set of the set of the set of the set of the set of the set of the set of the set of the set of the set of the set of the
                                                    fifthofsixarguments \fifthofsixarguments {...} {...} {...} {...} {...} {...}
figureexterne \figureexterne [...] [...] [..=..]
                                                    figurenaturalheight \figurenaturalheight
                                                    filledhboxm \filledhboxm ... {...}
filterfromnext \filterfromnext {...} {...} {...}
{...}
{...}
{...}
{...}
\text{filterfrom value} \quad \text{for} \quad \text{array} \quad \text{array}OPT
                                                                                                 OPT
filterpages \filterpages [...] [...] [..=..]
finishregisterentry \finishregisterentry [...] [..=..] [..=..]
firstoffivearguments<br>firstoffourarguments \firstoffourarguments {...} {...} {...} {...}<br>firstoffourarguments {...} {...} {...} {...} }
                                                    firstoffourarguments \firstoffourarguments {...} {...} {...} {...}
firstofsixarguments \firstofsixarguments {...} {...} {...} {...} {...} {...}
firstofthreearguments \firstofthreearguments {...} {...} {...}
```
firstrealpage **\firstrealpage** firstrealpagenumber **\firstrealpagenumber** firstsubpagenumber **\firstsubpagenumber** firstuserpage **\firstuserpage** firstuserpagenumber **\firstuserpagenumber** fittopbaselinegrid **\fittopbaselinegrid {...}** flag **fixible**  $\{f \}$ <br>floatuserdataparameter **fixible**  $\{f \}$ flushbox **\flushbox {...} {...}** flushboxregister **\flushboxregister ...** flushcollector **\flushcollector [...]** flushedrightlastline **\flushedrightlastline** flushlayer **\flushlayer [...]** flushlocalfloats<br>flushnextbox<br>**flushnextbox**<br>**\flushnextbox**<br>**\flushnextbox** flushnotes **\flushnotes** flushoutputstream **flushoutputstream flushoutputstream** [...]<br>flushshapebox **https://web.com/influshshapebox** flushtextflow **\flushtextflow {...}** flushtokens **\flushtokens [...]** flushtoks **\flushtoks \flushtoks \flushtoks \flushtoks \flushtoks \flushtoks \flushtoks \flushtoks \flushtoks \flushtoks \frac{1}{1}} \frac{1}{1}} \frac{1}{1}} \frac{1}{1}} \frac{1}{1}} \frac{1}{1}} \frac{1}{1}} \frac{1}{1** fontalternative **\fontalternative** fontbody **\fontbody** fontchar **fontchar is a control of the control of the control of the control of the fontcharbyindex**  $\{... \}$  **fontcharbyindex**  $\{$ fontclass **\fontclass** fontclassname **business here here here here here here here here here here here here here here here here here here here here here here here here here here here here** fontface **\fontface \fontface \fontface \fontface \fontface \fontface \fontface \fontface \fontface \fontface \fontface \fontface \fontface \fontface \fontface \fontface \fontface \fontfac** fontsize **\fontsize** fontstyle **\fontstyle \fontstyle \fontstyle \fontstyle \fontstyle** forcelocalfloats **\forcelocalfloats** forgeteverypar **\forgeteverypar** forgetragged **\forgetragged** formule **formule**  $\{... \}$  {...} {...} {...} {...} {...} {...} {...} {...} {...} {...} {...} {...} {...} {...} {...} {...} {...} {...} {...} {...} {...} {...} {...} {...} {...} {...} {...} {...} {...} {...} {...} {...} {... fraction:instance  $\{FRACTION \{... \} \{... \}$ <br>fraction:instance:binom \binom {...} {...} fraction:instance:binom \binom **{...} {...}** fraction:instance:dbinom  $\ddot{...}$ fraction:instance:dfrac  $\{... \}$ fraction:instance:frac \frac **{...} {...}** fraction:instance:sfrac \sfrac **{...} {...}** fraction:instance:tbinom \tbinom **{...} {...}** fraction:instance:xfrac  $\chi$ frac  $\ldots$ } {...} fraction:instance:xxfrac  $\chi x$ fraction:instance:xxfrac **{...}** {...} framed **framed**  $\{.\,.\,.\}$ <br>frameddimension **framed framedimension**  $\{.\,.\,.\,\}$ framedparameter **here here here here here here here here here here here here here here here here here here here here here here here here here here here here here he** framed:instance  $\{FRAMED$  [..=..] {...}<br>framed:instance:fitfieldframed  $\{FRAMED$  [..=. framed:instance:unframed  $\unframe$ freezedimenmacro **being the controlled as a set of the controlled and the controlled as a set of the controlled and the controlled and the controlled and the controlled and the controlled and the controlled and the control** freezemeasure **being the substitute of the second series of the series of the series of the series of the series**  $\set{1...}$  $\set{...}$ frenchspacing **\frenchspacing**  $\{$ fromlinenote **\fromlinenote [...] {...}** frozenhbox **\frozenhbox {...}** frule  $\text{true} \ldots \text{relax}$ GetPar **\GetPar**  $\setminus$ GotoPar **\GotoPar \GotoPar** Greeknumerals **According Contract Contract Contract Contract Contract Contract Contract Contract Contract Contract Contract Contract Contract Contract Contract Contract Contract Contract Contract Contract Contract Contract** gauche **\gauche** ...

firstoftwoarguments **\firstoftwoarguments {...} {...}** firstoftwounexpanded **\firstoftwounexpanded {...} {...}** firstsubcountervalue **\firstsubcountervalue [...] [...]** fitfieldframed **\fitfieldframed [..=..] {...}** floatuserdataparameter **\floatuserdataparameter {...}** flushnextbox **\flushnextbox** flushshapebox **\flushshapebox** fontcharbyindex **\fontcharbyindex {...}** fontfeaturelist **\fontfeaturelist [...] [...]** forcecharacterstripping **\forcecharacterstripping** forgetparameters **\forgetparameters [...] [..=..]** foundbox **\foundbox {...} {...}** fourthoffivearguments **being a feature fourthoffivearguments** {...} {...} {...} {...} {...} fourthoffourarguments<br>fourthofsixarguments<br>fourthofsixarguments **\fourthofsixarguments** {...} {...} {...} {...} fourthofsixarguments **\fourthofsixarguments {...} {...} {...} {...} {...} {...}** frameddimension **\frameddimension {...}**  $\left\{ \text{ififieldframed } [\dots = \dots] \right\}$ gardeblocs **\gardeblocs [...] [...]** gdefconvertedargument **\** \gdefconvertedargument \... {...} gdefconvertedcommand **business business \gdefconvertedcommand \... \...** getboxfromcache **better and the set of the set of the set of the set of the set of the set of the set of the set of the set of the set of the set of the set of the set of the set of the set of the set of the set of the set** getboxllx **\getboxllx ...**

getbufferdata **\getbufferdata [...]** getlocalfloat **\getlocalfloat {...}** getlocalfloats **\getlocalfloats** getMPdrawing **\getMPdrawing** getnoflines **by the contract of the contract of the contract of the contract of the contract of the contract of the contract of the contract of the contract of the contract of the contract of the contract of the contract o** getpaletsize **by the contract of the contract of the contract of the contract of the contract of the contract of the contract of the contract of the contract of the contract of the contract of the contract of the contract** getprivatechar **\getprivatechar {...}** getprivateslot **\getprivateslot {...}** getrandomseed **\example \example \example \example \example \example \example \example \example \example \example \example \example \example \example \example \example \example \example \example \example \example \example** getrawnoflines **by the contract of the contract of the contract of the contract of the contract of the contract of the contract of the contract of the contract of the contract of the contract of the contract of the contrac** gettwopassdata **blue assumed as a contract of the set of the set of the set of the set of the set of the set of the set of the set of the set of the set of the set of the set of the set of the set of the set of the set of** getuvalue **Acceleration**  $\{...$ getvalue  $\{... \}$ globalletempty **but all the set of the set of the set of the set of the set of the set of the set of the set of the set of the set of the set of the set of the set of the set of the set of the set of the set of the set of** globalpopbox **by the contract of the contract of the contract of the contract of the contract of the contract of the contract of the contract of the contract of the contract of the contract of the contract of the contract** globalpopmacro **\eleft(\globalpopmacro \eleft(\globalpopmacro \eleft()** globalpushbox **\globalpushbox** ... globalpushmacro **\fract{\globalpushmacro \fract{\globalpushmacro \fract{\globalpushmacro \fract{\globalpushmacro \fract{\globalpushmacro \fract{\globalpushmacro \fract{\globalpushmacro \fract{\globalpushmacro \fract{\globa** 

getboxllv **by by containing the containing**  $\{getboxllv ...\}$ getcommacommandsize **business business \getcommacommandsize [...]** getcommalistsize **bidden between contracts and <b>c** and **c** and **c** and **c** and **c** and **c** and **c** and **c** and **c** and **c** and **c** and **c** and **c** and **c** and **c** and **c** and **c** and **c** and **c** and **c** and **c** and getdayoftheweek **business constant of the constant of the constant of the constant of the constant of the constant of the constant of the constant of the constant of the constant of the constant of the constant of the co** getdayspermonth **better as a consequence of the set of the set of the set of the set of the set of the set of the set of the set of the set of the set of the set of the set of the set of the set of the set of the set of th** getdefinedbuffer **buffer and the set of the set of the set of the set of the set of the set of the set of the set of the set of the set of the set of the set of the set of the set of the set of the set of the set of the** getdocumentargument **\getdocumentargument {...}** getdocumentargumentdefault **between the set of the set of the set of the set of the set of the set of the set of the set of the set of the set of the set of the set of the set of the set of the set of the set of the set of** getdocumentfilename **business \getdocumentfilename {...}** getdummyparameters **better as a constant of the constant of the constant of the constant of the constant of the constant of the constant of the constant of the constant of the constant of the constant of the constant of th** getemptyparameters **by the contract of the contract of the contract of the contract of the contract of the contract of the contract of the contract of the contract of the contract of the contract of the contract of the con** geteparameters **beturned \geteparameters [...]** [..=..] getexpandedparameters **beterpanded beterpandedparameters [...]** [..=..] getfiguredimensions **\getfiguredimensions [...] [..=..]** getfirstcharacter **\getfirstcharacter {...}** getfirsttwopassdata **\getfirsttwopassdata {...}** getfromcommacommand **\getfromcommacommand [...] [...]** getfromcommalist **better and the set of the set of the set of the set of the set of the set of the set of the set of the set of the set of the set of the set of the set of the set of the set of the set of the set of the se** getfromtwopassdata **by the controller of the controller of the controller of the controller of the controller**  $\set{...}$  **{...}** getglyphdirect **between**  $\getglyphdirect$   $\ldots$   $\{...$ getglyphstyled **\getglyphstyled {...}** {...} getgparameters **between the contract of the contract of the contract of the contract of the contract of the contract of the contract of the contract of the contract of the contract of the contract of the contract of the co** getlasttwopassdata **\getlasttwopassdata {...}** getMPlayer **\getMPlayer**  $\left.\left.\right|$  [...] {...} {...} getmessage **business contract the contract of the contract of the contract of the contract of the contract of the contract of the contract of the contract of the contract of the contract of the contract of the contract o** getnamedglyphdirect **\getnamedglyphdirect** {...} {...} getnamedglyphstyled **\getnamedglyphstyled** {...} {...} getnamedtwopassdatalist **between the contract of the contract of the contract of the contract of the contract of the contract of the contract of the contract of the contract of the contract of the contract of the contract** getnaturaldimensions **but all the set of the set of the set of the set of the set of the set of the set of the set of the set of the set of the set of the set of the set of the set of the set of the set of the set of the s** getobject  $\{... \}$  {...} getobjectdimensions **business \getobjectdimensions** {...} {...} getparameters **\getparameters [...]** [..=..] getrandomcount **\getrandomcount \frac{\getrandomcount \frac{\getrandomcount \frac{\disp}{...} {...}** getrandomdimen **between the contract of the contract of the contract of the contract of the contract of the contract of the contract of the contract of the contract of the contract of the contract of the contract of the co** getrandomfloat **between**  $\get{...} \{... \} \{... \}$ getrandomnumber **between**  $\begin{cases} \text{diag}(x) & \text{diag}(y) \\ \text{diag}(y) & \text{diag}(y) \end{cases}$ getraweparameters **by contract to the contract of the contract of the contract of the contract of the contract of the contract of the contract of the contract of the contract of the contract of the contract of the contract** getrawgparameters **business and the contract of the contract of the contract of the contract of the contract of the contract of the contract of the contract of the contract of the contract of the contract of the contract** getrawparameters **betrawparameters**  $\left[\ldots\right]$  [..=..] getrawxparameters **by contract to the contract of the contract of the contract of the contract of the contract of the contract of the contract of the contract of the contract of the contract of the contract of the contract** getreference **being a set of the contract of the set of the set of the set of the set of the set of the set of the set of the set of the set of the set of the set of the set of the set of the set of the set of the set of t** getreferenceentry  $\setminus$ **getreferenceentry**  $\{ \ldots \}$ getroundednoflines **busines and the contract of the contract of the contract of the contract of the contract of the contract of the contract of the contract of the contract of the contract of the contract of the contract** getsubstring  $\setminus$ getsubstring  $\setminus$ ...}  $\{... \}$ gettwopassdatalist **betwo passed** that is the set of  $\{... \}$ getvariable **\getvariable {...} {...}** getvariabledefault **between the set of the set of the set of the set of the set of the set of the set of the set of the set of the set of the set of the set of the set of the set of the set of the set of the set of the set** getxparameters **between \getxparameters** [...] [..=..] globaldisablemode **by the contract of the contract of the contract of the contract of the contract of the contract of the contract of the contract of the contract of the contract of the contract of the contract of the cont** globalenablemode **by the contract of the contract of the contract of the contract of the contract of the contract of the contract of the contract of the contract of the contract of the contract of the contract of the contr** globalpreventmode **by the controller of the controller of the controller of the controller**  $\setminus$  **globalpreventmode**  $[\ldots]$ globalprocesscommalist **\globalprocesscommalist** [...] \... globalpushreferenceprefix **\globalpushreferenceprefix {...} ... \globalpopreferenceprefix** globalswapcounts **\globalswapcounts** \... \... globalswapdimens **by the contract of the contract of the contract of the contract of the contract of the contract of the contract of the contract of the contract of the contract of the contract of the contract of the contr** globalswapmacros **\fractionally \dobalswapmacros \fractionally \dobalswapmacros \fractionally \dobalswapmacros \fractionally \dobalswapmacros \fractionally \end{in } \dobalswapmacros \fractionally \end{in } \dobalswapmacro** globalundefine **business and**  $\qquad$  **<b>c**  $\qquad$  **c**  $\qquad$  **c**

glyphfontfile **\glyphfontfile** {...} gobblespacetokens **by the contract of the contract of the contract of the contract of the contract of the contract of the contract of the contract of the contract of the contract of the contract of the contract of the cont** gobbleuntil **\gobbleuntil \...** grabuntil **\grabuntil**  $\{... \} \$ ... grand **\grand** ... grandepolicecorp **blue compared to the contract of the contract of the contract of the contract of the contract of the contract of the contract of the contract of the contract of the contract of the contract of the contrac** gras **\gras** grasincline **\grasincline** grasinclinepetit **\grasinclinepetit** grasitalique **business in the contract of the contract of the contract of the contract of the contract of the contract of the contract of the contract of the contract of the contract of the contract of the contract of the** grasitaliquepetit **\grasitaliquepetit** graspetit **\graspetit** \graspetit \graspetit \graspetit \graspetit \graspetit \graspetit \graspetit \graspetit \graspetit \graspetit \graspetit \graspetit \graspetit \graspetit \graspetit \graspetit \graspetit \graspetit \ grave **Constanting Constanting Constanting Constanting Constanting Constanting Constanting Constanting Constanting Constanting Constanting Constanting Constanting Constanting Constanting Constanting Constanting Constanting** greeknumerals **\greeknumerals {...}**<br>grille **\effect{\greeknumerals {...}** gsetboxllx **\gsetboxllx** ... {...}<br>gsetboxlly **\gsetboxlly** \gsetboxlly ... {...} gujaratinumerals **being the contract of the contract of the set of the contract of the guide of the guide set of the set of the guide set of the guide set of the guide set of the guide set of the guide set of the guide set** hairspace **\hairspace** halflinestrut **\halflinestrut** halfwaybox **\halfwaybox {...}**<br>handletokens **\handletokens** ... hash **\hash** hat **\hat {...}** haut **\haut {...}** haut:instance \HIGH **{...}** haut:instance:unitshigh  $\text{unit}$ ,  $\text{unit}$ hboxofvbox **\hboxofvbox ...** hbox:example \hboxBOX **{...}** headhbox **... {...}** headnumbercontent **\headnumbercontent** headnumberwidth **\headnumberwidth** headsetupspacing **beadsetupspacing** headtextcontent **\headtextcontent**  $\label{thm:1} \texttt{headtextdistance} \vspace{ \texttt{headtextwidth} \texttt{headtextwidth} }$ headvbox ... {...} headwidth **\headwidth** heightofstring **beightofstring**  $\height$ spanningtext **{...}**<br>heightspanningtext **\heightspanningtext** { hglue **b**  $\hbar$  **h**  $\hbar$ hiddencitation **\hiddencitation [...]**

gobbledoubleempty<br>
gobbleeightarguments<br>
gobbleeightarguments<br>
{...} {. gobbleeightarguments **\gobbleeightarguments {...} {...} {...} {...} {...} {...} {...} {...}** gobblefivearguments **but all the contract of the contract of the contract of the contract of the contract of the contract of the contract of the contract of the contract of the contract of the contract of the contract of t** gobblefiveoptionals **by completionals here here here here here here here here here here here here here here here here here here here here here here here here here here** gobblefourarguments <br>gobblefourarguments {...} {...} {...} {...} {...} cobblefouroptionals [...] [...] [...] [...] gobblefouroptionals **\gobblefouroptionals [...] [...] [...] [...]** gobbleninearguments **but all the computer of the computer of the computer of the computer of the computer of the computer of the computer of the computer of the computer of the computer of the computer of the computer of t** gobbleoneargument **\gobbleoneargument {...}** gobbleoneoptional **being a completed by the complete of the complete of the set of the set of the set of the set of the set of the set of the set of the set of the set of the set of the set of the set of the set of the set** gobblesevenarguments **\gobblesevenarguments {...} {...} {...} {...} {...} {...} {...}** gobblesingleempty **\gobblesingleempty [...]** gobblesixarguments **being a computed \gobblesixarguments** {...} {...} {...} {...} {...} gobbletenarguments **by \gobbletenarguments** {...} {...} {...} {...} {...} {...} {...} {...} {...} gobblethreearguments **being a computed \gobblethreearguments** {...} {...} {...} }<br>gobblethreeoptionals **being a computed by a computed by a computed by a computed by a computed by a computed by a** gobblethreeoptionals **\gobblethreeoptionals [...] [...] [...]** gobbletwoarguments **business and the set of the set of the set of the set of the set of the set of the set of the set of the set of the set of the set of the set of the set of the set of the set of the set of the set of** gobbletwooptionals **below below \gobbletwooptionals [...] [...]**<br>gobbleuntil **\gobbleuntil \**gobbleuntil **\**... gobbleuntilrelax **beiden as a constant of the constant of the constant of the constant of the constant of the constant of the grabbufferdata [...] [...]**  $\dots$ **]** grabbufferdata **\grabbufferdata [...] [...] [...] [...]** grabbufferdatadirect **\grabbufferdatadirect {...} {...} {...}** grayvalue **\grayvalue {...}** greedysplitstring **binding the sum of the contract of the set of the set of the set of the set of the set of the set of the set of the set of the set of the set of the set of the set of the set of the set of the set of th** grille **\grille [..=..]** groupedcommand **\groupedcommand**  $\{... \} \{... \}$ gsetboxlly **\gsetboxlly ... {...}** gurmurkhinumerals **\gurmurkhinumerals {...}** halfstrut **\halfstrut** \handletokens ... \with \... hboxreference **blue hboxreference heads hboxreference heads hboxreference heads heads heads heads heads heads heads heads heads heads heads heads heads heads heads heads heads** hdofstring **\hdofstring {...}** headnumberdistance **\headnumberdistance** headreferenceattributes **\headreferenceattributes** headtextwidth **\headtextwidth** heightanddepthofstring **\heightanddepthofstring {...}** \heightspanningtext {...} {...} {...} help:instance  $\Huge{\text{HELP [...]} {\dots} {\dots}}$ help:instance:helptext  $\hbox{\texttt{[...]}\,\, {\dots} }$ hiddencite **business in the contract of the contract of the contract of the contract of the contract of the contract of the contract of the contract of the contract of the contract of the contract of the contract of the co** 

highlight  $\hbox{\bf \hat{ghl}}$  <br>highlight:example  $\hbox{\bf \hat{ghl}}$  <br>  $\hbox{\bf \hat{ghl}}$   $\hbox{\bf \hat{ghl}}$   $\hbox{\bf \hat{ghl}}$   $\hbox{\bf \hat{ghl}}$   $\hbox{\bf \hat{ghl}}$   $\hbox{\bf \hat{ghl}}$   $\hbox{\bf \hat{ghl}}$   $\hbox{\bf \hat{ghl}}$   $\hbox{\bf \hat{ghl}}$   $\hbox{\bf \hat{ghl}}$   $\hbox{\bf \hat{ghl}}$   $\hbox{\bf \hat{$  $highlight:example$ highordinalstr **\highordinalstr {...}** hilo **\hilo [...] {...} {...}** hl **\hl [...]** hphantom **\hphantom {...}** hpos 1... **h**  $hpos$  5... **h**  $hpos$  5... **h**  $hpos$  5... **h**  $hpos$  5... **h**  $hpos$  5... **h**  $hpos$  5... **h**  $hpos$  5... **h**  $hpos$  5... **h**  $i \rightarrow b$  5... **h**  $i \rightarrow b$  5... **h**  $i \rightarrow b$  5... **h**  $i \rightarrow b$  5... **h**  $i \rightarrow b$  5... **h**  $i \rightarrow b$  5... **h** hsmashbox **\hsmashbox ...** hsmashed **\hsmashed {...}** hspace **\hspace [...]** [...] htdpofstring **\htdpofstring {...}** htofstring **\htofstring {...}** hyphen **\hyphen** hyphenatedfile **\hyphenatedfile {...}** hyphenatedpar **\hyphenatedpar {...}** hyphenatedurl **\hyphenatedurl {...}** hyphenatedword **\hyphenatedword {...}**<br>
INBSTEX **\HYPHENASSE** ibox **\ibox {...}** iff **\iff** ignoreimplicitspaces **\ignoreimplicitspaces** ignorevalue **ignorevalue ignorevalue**  $\lambda$  ignorevalue  $\lambda$ ...} impliedby **\impliedby** implies **\implies** incline **\incline** inclinegras **\inclinegras** inclinegraspetit **\inclinegraspetit** inclinepetit **\inclinepetit**  $\setminus$ includemenu **\includemenu [...]** inconnu **\inconnu** incrementpagenumber **\incrementpagenumber** incrementsubpagenumber **\incrementsubpagenumber** incrementvalue **\incrementvalue {...}** indentation **\indentation** infofont **\infofont** infofontbold **\infofontbold**<br>inframed **\inframed** \inframed **\inframed** \inframed \inframed \inframed \inframed \inframed \inframed \inframed \inframed \inframed \inframed \inframed \inframed \inframed \inframed \inframed infull **\infull {...}** inhibitblank **\inhibitblank** inlinebuffer **\inlinebuffer [...]** inlinedbox **\inlinedbox {...}** inlinemath **\inlinemath {...}** inlinemathematics **\inlinemathematics {...}** inlinemessage **\inlinemessage {...}** inlinerange **\inlinerange [...]** innerflushshapebox **\innerflushshapebox** input **\input {...}** inputfilebarename **\inputfilebarename** inputfilename **\inputfilename** inputfilerealsuffix **\inputfilerealsuffix** inputfilesuffix **\inputfilesuffix**

himilo **\himilo \himilo \himilo \himilo \himilo \himilo \himilo \himilo \himilo \himilo \himilo \himilo \himilo \himilo \himilo \himilo \himilo \himilo \himilo \himilo \himilo \him** horizontalgrowingbar **\horizontalgrowingbar [..=..]** horizontalpositionbar **\horizontalpositionbar [..=..]** hsizefraction **\hsizefraction {...}** {...} hsmash {...} {...} hsmash **\hsmash {...}** hyphenatedcoloredword **\hyphenatedcoloredword {...}** hyphenatedfilename **by**<br>hyphenatedhbox  $\{... \}$ <br>hyphenatedhbox  $\{... \}$ hyphenatedhbox **\hyphenatedhbox {...}** INRSTEX **\INRSTEX** ifassignment **the example of the example of the example of the example of the example of the example of the example of the example of the example of the example of the example of the example of the example of the example o** ifinobject **\ifinobject ... \else ... \fi** ifinoutputstream **\ifinoutputstream ... \else ... \fi** ifparameters **\ifparameters** ... \else ... \fi<br>iftrialtypesetting **the set of the set of the set of the set of the set of the set of the set of the set of the set of the set of the set of the set of the set of the set of t** iftrialtypesetting **\iftrialtypesetting ... \else ... \fi** immediatesavetwopassdata **\immediatesavetwopassdata {...} {...} {...}** includeversioninfo **\includeversioninfo {...}** incrementcounter **\incrementcounter \incrementcounter** [...] [...]<br>incremente **\incremente** \... incremente **\incremente \...** incrementedcounter **\incrementedcounter [...]** incremente:argument **\incremente cd:parentheses-s** inframed **\inframed [..=..] {...}** inheritparameter **\inheritparameter [...]** [...] [...]<br>inhibitblank **\inhibitblank \inhibitblank** initializeboxstack **\initializeboxstack {...}** inlineordisplaymath **\inlineordisplaymath {...} {...}** inlineprettyprintbuffer **\inlineprettyprintbuffer {...} {...}** inputgivenfile **\inputgivenfile {...}**

input:string **\input** ... insertpages **\insertpages [...] [...] [..=..]** installactionhandler **\installactionhandler {...}** installactivecharacter **\installactivecharacter ...** installattributestack **\installattributestack \...** installcorenamespace **\installcorenamespace {...}** installdefinitionset **\installdefinitionset \... {...}** installelangue **\installelangue [...] [..=..]** installelangue:name **\installelangue [...] [...]** installnamespace **\installnamespace {...}** installoutputroutine **\installoutputroutine \... {...}** installpagearrangement **\installpagearrangement ... {...}** installparentinjector **\installparentinjector \... {...}** installsetuphandler **\installsetuphandler \... {...}** installshipoutmethod **\installshipoutmethod {...} {...}** installunitsspace **\installunitsspace {...} {...}** installversioninfo **\installversioninfo {...} {...}** integerrounding **\integerrounding {...}** intertext **\intertext**  $\{ \ldots \}$ invokepageheandler **\invokepageheandler {...} {...}** istltdir **\istltdir ...** istrtdir **\istrtdir ...** italiccorrection **\italiccorrection** italique **business and the contract of the contract of the contract of the contract of the contract of the contract of the contract of the contract of the contract of the contract of the contract of the contract of the con** italiquegras **\italiquegras** italiquegraspetit **\italiquegraspetit** itemtag **b itemtag** [...] JOURSEMAINE **\JOURSEMAINE** {...}<br>jobfilename **\**\industribute \\\industribute \\\industribute \\\industribute \\\industribute \\\industribute \\\industribute \\\industribute \\\\industribute \\\\industribute \\\\industribu jobfilesuffix **\jobfilesuffix** joursemaine **\joursemaine {...}** kap **\kap {...}** keeplinestogether **been \keeplinestogether {...}** keepunwantedspaces **\keepunwantedspaces** kerncharacters **\kerncharacters [...] {...}** koreancirclenumerals **being a controllent and the set of the set of the set of the set of the set of the set of the set of the set of the set of the set of the set of the set of the set of the set of the set of the set of** koreannumeralsc **\koreannumeralsc {...}** koreannumeralsp **\koreannumeralsp {...}** koreanparentnumerals **\koreanparentnumerals {...}** LAMSTEX **\LAMSTEX** LATEX **\LATEX**

installanddefineactivecharacter **\installanddefineactivecharacter ... {...}** installautocommandhandler **\installautocommandhandler** \... {...} \... installautosetuphandler **\installautosetuphandler \... {...}** installbasicautosetuphandler **\installbasicautosetuphandler \... {...} \...** installbasicparameterhandler **\installbasicparameterhandler \... {...}** installbottomframerenderer **and the set of the set of the set of the set of the set of the set of the set of the set of the set of the set of the set of the set of the set of the set of the set of the set of the set of the** installcommandhandler **\installcommandhandler \... {...} \...** installdefinehandler **\installdefinehandler \... {...} \...** installdefinitionsetmember **\installdefinitionsetmember \... {...}** \... {...} installdirectcommandhandler **\installdirectcommandhandler \... {...}** installdirectparameterhandler **\installdirectparameterhandler \... {...}** installdirectparametersethandler **\installdirectparametersethandler \... {...}** installdirectsetuphandler **\installdirectsetuphandler \... {...}** installdirectstyleandcolorhandler **\installdirectstyleandcolorhandler \... {...}** installframedautocommandhandler **\installframedautocommandhandler \... {...} \...** installframedcommandhandler **\installframedcommandhandler \... {...} \...** installleftframerenderer **\installleftframerenderer {...} {...}** installparameterhandler **\installparameterhandler \... {...}** installparameterhashhandler **\installparameterhashhandler \... {...}** installparametersethandler **\installparametersethandler \... {...}** installrightframerenderer **\installrightframerenderer {...} {...}** installrootparameterhandler **\installrootparameterhandler \... {...}** installsetuponlycommandhandler **\installsetuponlycommandhandler \... {...}** installsimplecommandhandler **\installsimplecommandhandler**  $\cdot \cdot \cdot \cdot \cdot \cdot \cdot \cdot \cdot$ installsimpleframedcommandhandler **\installsimpleframedcommandhandler** \... {...} \... installstyleandcolorhandler **\installstyleandcolorhandler \... {...}**  $\label{thm:main} \texttt{indlswitchcommandh} \texttt{installswitchcommandh} \texttt{installswitchcommand$ installswitchsetuphandler **\installswitchsetuphandler \... {...}** installtexdirective **\installtexdirective \installtexdirective** {...} {...} {...} installtextracker **\installtextracker**  $\{... \}$  {...} {...} installtextracker **\installtextracker {...} {...} {...}** installtopframerenderer **\installtopframerenderer** {...} {...} installunitsseparator {...} {...} installunitsseparator **\installunitsseparator {...} {...}** italicface **\italicface** jobfilename **\jobfilename** koreannumerals **\koreannumerals {...}**

LamSTeX **\LamSTeX** \LamSTeX \LamSTeX \LamSTeX \LamSTeX \LamSTeX \LamSTeX \LamSTeX \LamSTeX \LamSTeX \LamSTeX \LamSTeX \... LaTeX **\LaTeX** LUAJITTEX **\LUAJITTEX** LUATEX **\LUATEX** Lua **\Lua** LuajitTeX **\LuajitTeX** LuaTeX **\LuaTeX** labellanguage:instance \LABELlangue labellanguage:instance:btxlabel \btxlabellangue labellanguage:instance:head \headlangue labellanguage:instance:label \labellangue labellanguage:instance:mathlabel \mathlabellangue labellanguage:instance:operator \\operatorlangue labellanguage:instance:prefix  $\perp$ labellanguage:instance:suffix \suffixlangue labellanguage:instance:taglabel \taglabellangue labellanguage:instance:unit \unitlangue labeltexte:instance<br>labeltexte:instance:btxlabel<br>labeltexte:instance:btxlabel<br>labeltexte **{...}** labeltexte:instance:btxlabel \btxlabeltexte **{...}** labeltexte:instance:head \headtexte **{...}**  $\label{thm:example} \begin{minipage}[c]{0.9\textwidth} \begin{itemize} \textbf{1} & \textbf{2} & \textbf{3} & \textbf{4} & \textbf{5} \\ \textbf{2} & \textbf{3} & \textbf{5} & \textbf{6} & \textbf{7} \\ \textbf{3} & \textbf{4} & \textbf{5} & \textbf{6} & \textbf{7} \\ \textbf{4} & \textbf{5} & \textbf{6} & \textbf{7} & \textbf{8} \\ \textbf{5} & \textbf{6} & \textbf{7} & \textbf{8} & \textbf{9} \\ \textbf{6} & \textbf{7} & \text$ labeltexte:instance:mathlabel  $\mathcal{L}$  \mathlabeltexte {...} labeltexte:instance:operator \operatortexte **{...}** labeltexte:instance:prefix \prefixtexte {...} labeltexte:instance:suffix \suffixtexte **{...}** labeltexte:instance:taglabel \taglabeltexte **{...}** labeltexte:instance:unit \unittexte **{...}** labeltexts:instance  $\triangle$ labeltexts:instance:head  $\heartsuit$ labeltexts:instance:label  $\{ \ldots \}$  {...} labeltexts:instance:mathlabel  $\mathcal{L}$  \mathlabeltexts  $\{ \ldots \}$  languageCharacters  $\{ \ldots \}$ languageCharacters **\languageCharacters {...}**<br>languagecharacters **\languagecharacters {...**} languagecharwidth **\languagecharwidth {...}** langue **\langue [...]** langue:example  $\Lambda$ largeurligne **black** and **a largeurligne a** largeurligne lastcounter **and all interval lastcounter**  $\lambda$  **lastcounter** [...] [...] lastcountervalue **\lastcountervalue [...]** lastdigit **\lastdigit {...}** lastlinewidth **\lastlinewidth** lastnaturalboxdp **\lastnaturalboxdp** lastnaturalboxht **\lastnaturalboxht** lastnaturalboxwd **\lastnaturalboxwd** lastpredefinedsymbol **\lastpredefinedsymbol** lastrealpagenumber **\lastrealpagenumber** lastsubcountervalue **\lastsubcountervalue [...] [...]** lastsubpagenumber **\lastsubpagenumber** lasttwodigits **\lasttwodigits {...}** lastuserpage **\lastuserpage** lastuserpagenumber **\lastuserpagenumber** lateluacode **\lateluacode {...}** layerheight **\layerheight \layerheight** layerwidth **\layerwidth** 1box ... {...} leftbottombox **\leftbottombox {...}** leftbox **\leftbox {...}** lefthbox **\lefthbox {...}** leftlabeltext:instance  $\left\{ \ldots \right\}$ <br>leftlabeltext:instance:head  $\left\{ \ldots \right\}$ leftlabeltext:instance:head \leftheadtexte **{...}** leftlabeltext:instance:label \leftlabeltexte {...} leftlabeltext:instance:mathlabel \leftmathlabeltexte **{...}** leftline **\leftline** {...} leftorrighthbox **\leftorrighthbox** ... {...}<br>leftorrightvbox **\leftorrightwbox** ... {...} leftorrightvtop **\leftorrightvtop ... {...}** leftskipadaption **\leftskipadaption** leftsubguillemot **\leftsubguillemot** lefttopbox **\lefttopbox {...}** lefttoright **\lefttoright \lefttoright** 

languagecharacters **\languagecharacters {...}** langueprincipale **\langueprincipale [...]** lastrealpage **\lastrealpage** layeredtext **\layeredtext [..=..] [..=..] {...} {...}** lazysavetaggedtwopassdata **blazysavetaggedtwopassdata {...}** {...} {...} {...} {...} }<br>lazysavetwopassdata {...} {...} {...} } lazysavetwopassdata **\lazysavetwopassdata {...} {...} {...}** leftorrightvbox **\leftorrightvbox ... {...}**

lefttorighthbox **\lefttorighthbox ... {...}** letbeundefined **\letbeundefined {...}** letempty **\letempty \...** letgvalue **business \letgvalue {...}** \... letgvalueempty **because the contract of the contract of the contract of the contract of the contract of the contract of the contract of the contract of the contract of the contract of the contract of the contract of the co** letgvalurelax **\letgvalurelax {...}** letterampersand **\letterampersand** letterat **\letterat \letterat** letterbackslash **\letterbackslash** letterbar **\letterbar** letterbgroup **\letterbgroup \letterbgroup \letterbgroup \letterbgroup** lettercolon **\lettercolon** letterdollar **\letterdollar \letterdollar \letterdollar \letterdollar**  $\label{eq:rel}$ letterescape **business \letterescape \letterescape** letterexclamationmark **\letterexclamationmark** letterhash **\letterhash** letterhat **\letterhat \letterhat** letterleftbrace **\letterleftbrace** letterleftbracket **\letterleftbracket** letterleftparenthesis **\letterleftparenthesis** letterless **\letterless** lettermore **\lettermore \lettermore \lettermore \lettermore \lettermore \lettermore** letterpercent **\letterpercent** letterquestionmark **\letterquestionmark** letterrightbracket **\letterrightbracket** letterrightparenthesis **\letterrightparenthesis** lettersinglequote **\lettersinglequote** letterslash **\letterslash** lettertilde **\lettertilde** letterunderscore **\letterunderscore** letvalue **letualue**  $\{\ldots\} \setminus \ldots$ <br>letvalue empty letvaluerelax **\letvaluerelax {...}** lhbox **\lhbox {...}** ligne **\ligne {...}** ligneh **\ligneh** lignesnoires **\lignesnoires [..=..]** listcite **\listcite [..=..] [...]** listcite:alternative **\listcite [...] [...]** listnamespaces **\listnamespaces** llap  $\ln \ln \left\{ \ldots \right\}$ llongueurliste **\llongueurliste** loadanyfile **\loadanyfile [...]** loadanyfileonce **\loadanyfileonce [...]**<br>loadbtxdefinitionfile **bloadbtxdefinitionfile** \loadbtxdefinitionfile loadcldfile **\loadcldfile [...]** loadcldfileonce **\loadcldfileonce [...]** loadfontgoodies **\loadfontgoodies [...]**

lefttorightvbox **\lefttorightvbox ... {...}** lefttorightvtop **\lefttorightvtop ... {...}**  $\verb|letcatcodecommand \.\.\.\.\ . . . \.\ . . . \.\ . . .$ letcscsname **bleed and the contract of the contract of the contract of the contract of the contract of the contract of the contract of the contract of the contract of the contract of the contract of the contract of the con** letcsnamecs **between the controller of the controller and the controller of the controller and the controller of the controller and the controller**  $\lambda$ **... \endcsname \csname ... \endcsname**  $\lambda$ **... \endcsname \csname ... \e** \letcsnamecsname \csname ... \endcsname \csname ... \endcsname letdummyparameter **\letdummyparameter {...}** \... letterclosebrace **\letterclosebrace** letterdoublequote **\letterdoublequote** letteropenbrace **\letteropenbrace** letterrightbrace **\letterrightbrace** letterspacing **\letterspacing [...] {...}** letvalueempty **\letvalueempty {...}** lfence **\lfence {...}** lignenoire **\lignenoire [..=..]** ligneregleetexte **\ligneregleetexte [...] {...}** limitatefirstline **\limitatefirstline {...} {...} {...}** limitatelines **a**<br>limitatelines **a**<br>limitatetext **limitatetext**  $\{... \} \{... \} \{... \}$ limitatetext **\limitatetext {...} {...} {...}** limitatetext:list **\limitatetext {...} {...} {...}** linespanningtext **\linespanningtext {...} {...} {...}** listcitation **\listcitation [..=..] [...]** listcitation:alternative **\listcitation [...] [...]** listcitation:userdata **\listcitation [..=..] [..=..]** listcite:userdata **\listcite [..=..] [..=..]** loadbtxdefinitionfile **\loadbtxdefinitionfile [...]** loadbtxreplacementfile **\loadbtxreplacementfile [...]** loadluafile **\loadluafile [...]**

loadluafileonce **\loadluafileonce [...]**  $\label{thm:non-conv} \texttt{loadtextile} \qquad \qquad \texttt{loadtextile} \qquad \qquad \texttt{loadtextile} \qquad \qquad \texttt{loadtextile} \qquad \qquad \qquad \texttt{loadtextile} \qquad \qquad \qquad \texttt{loadtextile} \qquad \qquad \qquad \qquad \qquad \texttt{loadtextile} \qquad \qquad \qquad \qquad \qquad \qquad \texttt{loadtextile} \qquad \qquad \qquad \qquad \qquad \qquad \qquad \qquad \qquad \texttt{loadtextile} \qquad \qquad \qquad \qquad \qquad \qquad \qquad \qquad \qquad \qquad \qquad \q$ localhsize **\localhsize** localpopbox **\localpopbox ...** localpopmacro **\localpopmacro \...** localpushbox **\localpushbox ...**  $\label{thm:local-parallel} \text{local} \text{undefined} \quad \{ \ldots \}$ locatedfilepath **\locatedfilepath** locatefilepath **\locatefilepath {...}**<br>locfilename **\locatefilepath {...}** locfilename **business and the contract of the contract of the contract of the contract of the contract of the contract of the contract of the contract of the contract of the contract of the contract of the contract of the** ltop **\ltop ... {...}** luacode **\luacode {...}** luaconditional **\luaconditional \...** luaexpanded **\luaexpanded {...}** luafunction **\luafunction {...}** luajitTeX **\luajitTeX** luaminorversion **\luaminorversion** luasetup **\luasetup**  $\{\ldots\}$ luaTeX **\luaTeX** luaversion **\luaversion \luaversion \luaversion \luaversion** METAFUN **\METAFUN** METAPOST **\METAPOST** MetaFont **\MetaFont \MetaFont \MetaFont \MetaFont \MetaFont \MetaFont \MetaFont** MetaFun **\MetaFun** MetaPost **\MetaPost \MetaPost \MetaPost \MetaPost \METI** MKII **\MKII** MKIV **\MKIV** MKIX **\MKIX** MKVI **\MKVI** MKXI **\MKXI** MOIS {...}<br>MOIS {...}<br>MONTHLONG \MONTHLONG MONTHSHORT **\MONTHSHORT** {...} MOTS {...} Mot **\Mot {...}** MPanchor **\MPanchor {...}** MPbetex **\Mphetex \Mphetex \Mphetex \Mphetex \Mphetex \Mphetex \Mphetex \Mphetex \Mphetex \Mphetex \Mphetex \Mphetex \Mphetex \Mphetex \Mphetex \Mphetex \Mphetex \Mphetex \Mphetex \Mph** MPc {...} MPcode **\MPcode {...} {...}** MPcolor **\MPcolor {...}** MPcoloronly **\MPcoloronly {...}** MPcolumn **\MPcolumn {...}** MPd **\MPd {...}** MPdrawing **Media MPdrawing 1...** MPh **\MPh {...}** MPII **\MPII** MPIV **\MPIV**

loadspellchecklist **\loadspellchecklist [...] [...]**  $\label{thm:1} \texttt{loadtextileonce} \qquad \texttt{loadtextileonce} \qquad \texttt{l.addtypescriptfile} \qquad \texttt{l.addtypescriptfile} \qquad \texttt{l.addtypescriptfile} \qquad \texttt{l.addtypescriptfile} \qquad \texttt{l.addtypescriptfile} \qquad \texttt{l.addtypescriptfile} \qquad \texttt{t.addtypescriptfile} \qquad \texttt{t.addtypescriptfile} \qquad \texttt{t.addtypescriptfile} \qquad \texttt{t.addtypescriptfile} \qquad \texttt{t.addtypescriptfile} \qquad \texttt{t.addtypescriptfile} \qquad \texttt{t.addtypescriptfile} \qquad \texttt{t.addtypescriptfile} \qquad \texttt{t.add$ loadtypescriptfile **\loadtypescriptfile [...]** localframed  $\{... \}$  [...]  $[...]$  [...]  $[...]$  [...] [...] \localframedwithsettings [...] [..=..] {...}<br>\localhsize localpushmacro **\localpushmacro \...** lomihi **\lomihi {...} {...} {...}** lowerbox **\lowerbox \lowerbox \lowerbox \lowercased \lowercased \lowercased \lowercased \lowercased \lowercased \lowercased \lowercased \lowercased \lowercased \lowercased \lowercased \lowerca** lowercased **\lowercased {...}** lowercasestring **\lowercasestring ... \to \...** lowerleftdoubleninequote **\lowerleftdoubleninequote** lowerleftsingleninequote **\lowerleftsingleninequote** lowerrightdoubleninequote **\lowerrightdoubleninequote** lowerrightsingleninequote **\lowerrightsingleninequote** lowhigh:instance \LOWHIGH **[...] {...} {...}** lowmidhigh:instance  $\L\n\text{Column}$   $\text{Sum}$   $\{... \}$   $\{... \}$   $\{... \}$ lrtbbox **\lrtbbox {...} {...} {...} {...} {...}** luaenvironment **\luaenvironment ...** luaexpr **\luaexpr {...}** luamajorversion **\luamajorversion** luaparameterset **\luaparameterset {...} {...}** METAFONT **\METAFONT** MONTHLONG **\MONTHLONG {...}** MOT **\MOT {...}** Mots **\Mots {...}** MPfontsizehskip **\MPfontsizehskip {...}**<br>MPgetmultipars **\MPgetmultipars** {...} MPgetmultipars **\MPgetmultipars {...} {...}** MPgetmultishape **\MPgetmultishape {...} {...}** MPgetposboxes **\MPgetposboxes {...} {...}**

MPleftskip **\MPleftskip {...}** MPll **\MPll {...}** MPlr **\MPlr \MPlr \MPlr \MPlr \MPlr \MPlr \MPlr \MPlr \MPlr \MPlr \MPlr \MPlr \MPlr \MPlr \MPlr \MPlr \MPlr \MPlr \MPlr \MPlr \MPlr \MPlr \MPlr \MPlr \MPlr \MPlr \MPlr** MPmenubuttons **\MPmenubuttons {...}** MPn **\MPn {...}** MPoptions **\MPoptions {...}** MPoverlayanchor **\MPoverlayanchor {...}** MPp **\MPp {...}** MPpage **{...}**<br>MPpardata **MPpardata** (...} MPplus **\MPplus {...} {...} {...}** MPpos **\MPpos {...}** MPr **\MPr {...}** MPrawvar **\MPrawvar {...} {...}** MPrest {...} {...}<br>MPrightskip<br>MPrightskip {...} MPrightskip **\MPrightskip {...}**<br>MPrs {...} MPrs **\MPrs**  $\text{MPstring}$  **MPrs**  $\text{MPstring}$ MPtext **\MPtext {...}** MPtransparency **\MPtransparency {...}** MPul **\MPul {...}** MPur **\MPur \MPur {...}**<br>MPVI **\MPVI** MPVI **\MPVI** MPv **\MPv {...} {...} {...}** MPvar **\MPvar {...}** MPvariable **\MPvariable {...}** MPvv  $\{... \}$   $\{... \}$ <br>MPvv  $\{... \}$   $\{... \}$ MPwhd **\MPwhd {...}** MPx **\MPx \MPx \MPx \MPx \MPx \MPx \MPx \MPx \MPx \MPx \MPx \MP**x **\MP**x **\MP**x **\MP**x **\MP**x **\MP**x **\MP**x **\MP**x **\MP**x **\MP** MPxy **\MPxy {...}**<br>MPxywhd **\MPxywhd** {. MPy **\MPy {...}** m **\m [...] {...}** makecharacteractive **\makecharacteractive ...** makerawcommalist **\makerawcommalist [...] \...** makestrutofbox **\makestrutofbox ...** manuscript **\manuscript \manuscript \manuscript**  $\lambda$ mapfontsize **but a mapfontsize**  $\mathbb{R}$ ...] [...] margindata:instance:inleft  $\{i, j, k\}$ margindata:instance:inouter \inouter **[..=..] [..=..] {...}** markcontent **but all the content finally content [...]** {...} markinjector **\markinjector [...]** markpage **business and the contract of the contract of the contract of the contract of the contract of the contract of the contract of the contract of the contract of the contract of the contract of the contract of the con** marquepage **\marquepage [...]**  $\{\ldots\}$ mat **\mat {...}** mathbf **\mathbf** mathbi **\mathbi** mathblackboard **\mathblackboard** mathbs **\mathbs** 

MPinclusions **\MPinclusions [...] {...} {...}** MPls **\MPls {...}** MPpardata **\MPpardata {...}** MPpositiongraphic **\MPpositiongraphic {...}** {..=..}<br>MPposset **\MPposset** {...} MPposset **\MPposset {...}** MPregion **\MPregion {...}** MPstring **\MPstring {...}** MPw **\MPw {...}** MPxywhd **\MPxywhd {...}** margindata **\margindata [...] [..=..] [..=..] {...}** margindata:instance<br>
margindata:instance:atleftmargin<br>
margindata:instance:atleftmargin<br>
\atleftmargin [..=..] [..=..] {..  $\left\{ \text{tr} \left[ \ldots \right] , \left[ \ldots \right] , \$ margindata:instance:atrightmargin  $\{ \text{argint} \} \left\{ \dots \right\} \left[ \dots = . \right] \} \dots$ margindata:instance:ininner \ininner **[..=..] [..=..] {...}** margindata:instance:ininneredge \ininneredge **[..=..] [..=..] {...}** margindata:instance:ininnermargin \ininnermargin **[..=..] [..=..] {...}** margindata:instance:inleftedge  $\{in$ **lance**:inleftedge  $\{in$ **...**]  $[...$  [..=..]  $\{... \}$ margindata:instance:inleftmargin \inleftmargin **[..=..] [..=..] {...}** margindata:instance:inmargin<br>margindata:instance:inother \inmargin \inother [..=..] [..=..] {...} margindata:instance:inother **and increases the margindata:instance:inother [..=..]**  $\{...\}$ <br>margindata:instance:inouter **and increases**  $\{i\}$ margindata:instance:inouteredge **[..=..]** [..=..] [..=..]  $\{ \ldots \}$ <br>margindata:instance:inoutermargin **[..]**  $\{ \ldots \}$  [..=..] [..=..] {.. \inoutermargin [..=..] [..=..] {...} margindata:instance:inright \inright \inright [..=..] [..=..] {...} margindata:instance:inrightedge \inrightedge **[..=..] [..=..] {...}** margindata:instance:inrightmargin \inrightmargin **[..=..] [..=..] {...}** margindata:instance:margintext **with a support that incredibility**  $\text{L} = .1$  [..=..] {...} marquage **being a constant of the constant of the constant of the constant of the constant of the constant of the constant of the constant of the constant of the constant of the constant of the constant of the constant of** math **\math [...] {...}** mathcommand:example  $\text{MATHCCOMMAND} \{... \}$ 

```
mathdoubleextensible:instance \MATHDOUBLEEXTENSIBLE {...} {...}
mathdoubleextensible:instance:doublebar \{doublebar f...\}<br>mathdoubleextensible:instance:doublebrace \{doublebrace f...\}mathdoubleextensible:instance:doublebrace \doublebrace {...} {...}
mathdoubleextensible:instance:doublebracket \doublebracket {...} {...}
mathdoubleextensible:instance:doubleparent \doubleparent {...} {...}
mathdoubleextensible:instance:overbarunderbar \overbarunderbar {...} {...}
mathdoubleextensible:instance:overbraceunderbrace \overbraceunderbrace {...} {...}
mathdoubleextensible:instance:overbracketunderbracket \overbracketunderbracket {...} {...}
mathdoubleextensible:instance:overparentunderparent \overparentunderparent {...} {...}
mathematique \mathematique [...] \{\ldots\}\begin{tabular}{ll} \texttt{mathensible:instance} & \texttt{matrixms} \texttt{H} & \texttt{if} \texttt{if} \textmathextensible:instance:cleftarrow \cleftarrow {...} {...}
mathextensible:instance:crightarrow \crightarrow {...} {...}
mathextensible:instance:crightoverleftarrow \crightoverleftarrow {...} {...}<br>mathextensible:instance:eleftarrowfill \eleftarrowfill {...} {...}
mathextensible:instance:eleftarrowfill \eleftarrowfill {...} {...}
mathextensible:instance:eleftharpoondownfill \eleftharpoondownfill {...} {...}<br>mathextensible:instance:eleftharpoonupfill \eleftharpoonupfill {...} {...}
mathextensible:instance:eleftharpoonupfill \eleftharpoonupfill {...} {...}
mathextensible:instance:eleftrightarrowfill \eleftrightarrowfill {...} {...}
mathextensible:instance:eoverbarfill \downarrow \eoverbarfill {...} {...}<br>mathextensible:instance:eoverbracefill \downarrow \eoverbracefill {...} {...}
mathextensible:instance:eoverbracefill \eoverbracefill {...} {...}
mathextensible:instance:eoverbracketfill \eoverbracketfill {...} {...}
mathextensible:instance:eoverparentfill \eoverparentfill {...} {...}
mathextensible:instance:erightarrowfill \erightarrowfill {...} {...}
mathextensible:instance:erightharpoondownfill \erightharpoondownfill {...} {...}
mathextensible:instance:erightharpoonupfill \erightharpoonupfill {...} {...}<br>mathextensible:instance:etwoheadrightarrowfill \etwoheadrightarrowfill {...} {...}
mathextensible:instance:etwoheadrightarrowfill \etwoheadrightarrowfill {...} {...}
mathextensible:instance:eunderbarfill \eunderbarfill {...} {...}
mathextensible:instance:eunderbracefill \eunderbracefill {...} {...}
mathextensible:instance:eunderbracketfill \eunderbracketfill {...} {...}
mathextensible:instance:eunderparentfill \eunderparentfill {...} {...}<br>mathextensible:instance:mequal \mequal {...} {...}
mathextensible:instance:mequal \mequal {...} {...}
mathextensible:instance:mhookleftarrow \mhookleftarrow {...} {...}
mathextensible:instance:mhookrightarrow \mhookrightarrow {...} {...}
mathextensible:instance:mLeftarrow \mLeftarrow {...} {...}
mathextensible:instance:mLeftrightarrow \mLeftrightarrow {...} {...}
mathextensible:instance:mleftarrow \mleftarrow {...} {...}
mathextensible:instance:mleftharpoondown \mleftharpoondown {...} {...}
mathextensible:instance:mleftharpoonup \mleftharpoonup {...} {...}
mathextensible:instance:mleftrightarrow \mleftrightarrow {...} {...}
mathextensible:instance:mleftrightharpoons \mleftrightharpoons {...} {...}
mathextensible:instance:mmapsto \mmapsto {...} {...}
mathextensible:instance:mRightarrow \mRightarrow {...} {...}
mathextensible:instance:mrel \text{where } \{... \}mathextensible:instance:mrightarrow \mrightarrow \mrightarrow {...} {...}<br>mathextensible:instance:mrightharpoondown \mrightharpoondown {...} {...}
mathextensible:instance:mrightharpoondown \mrightharpoondown {...} {...}
mathextensible:instance:mrightharpoonup \mrightharpoonup {...} {...}
mathextensible:instance:mrightleftharpoons \mrightleftharpoons {...} {...}
mathextensible:instance:mrightoverleftarrow \mrightoverleftarrow {...} {...}
mathextensible:instance:mtriplerel \mtriplerel {...} {...}
mathextensible:instance:mtwoheadleftarrow \mtwoheadleftarrow {...} {...}
mathextensible:instance:mtwoheadrightarrow \mtwoheadrightarrow {...} {...}
mathextensible:instance:tequal \tequal {...} {...}
mathextensible:instance:thookleftarrow \thookleftarrow {...} {...}<br>mathextensible:instance:thookrightarrow \thookrightarrow {...} {...}
mathextensible:instance:thookrightarrow \thookrightarrow {...} {...}
mathextensible:instance:tLeftarrow \tLeftarrow {...} {...}
mathextensible:instance:tLeftrightarrow \tLeftrightarrow {...} {...}
mathextensible:instance:tleftarrow \tleftarrow {...} {...}
mathextensible:instance:tleftharpoondown \tleftharpoondown {...} {...}
mathextensible:instance:tleftharpoonup \tleftharpoonup {...} {...}
mathextensible:instance:tleftrightarrow \tleftrightarrow {...} {...}
mathextensible:instance:tleftrightharpoons \tleftrightharpoons {...} {...}
mathextensible:instance:tmapsto \tmapsto {...} {...}
mathextensible:instance:tRightarrow \tRightarrow {...} {...}
mathextensible:instance:trel \text{tr}(1 \ldots) \{... \}mathextensible:instance:trightarrow \trightarrow {...} {...}
mathextensible:instance:trightharpoondown \trightharpoondown {...} {...}
mathextensible:instance:trightharpoonup \trightharpoonup {...} {...}<br>mathextensible:instance:trightleftharpoons \trightleftharpoons {...} {...}
mathextensible:instance:trightleftharpoons \trightleftharpoons {...} {...}
mathextensible:instance:trightoverleftarrow \trightoverleftarrow {...} {...}
mathextensible:instance:ttriplerel \ttriplerel {...} {...}
mathextensible:instance:ttwoheadleftarrow \ttwoheadleftarrow {...} {...}
```
mathdefault **\mathdefault** mathdouble **\mathdouble [...] {...} {...} {...}**

mathextensible:instance:ttwoheadrightarrow \ttwoheadrightarrow **{...} {...}**

mathextensible:instance:xequal  $\{... \}$ 

mathextensible:instance:xhookrightarrow \xhookrightarrow **{...} {...}** mathextensible:instance:xLeftarrow \xLeftarrow **{...} {...}** mathextensible:instance:xLeftrightarrow **\xLeftrightarrow {...} {...}**<br>mathextensible:instance:xleftarrow **\xleftarrow {...}** {...} mathextensible:instance:xleftarrow \xleftarrow **{...} {...}** mathextensible:instance:xleftharpoondown **\xleftharpoondown {...} {...}**<br>mathextensible:instance:xleftharpoonup **\xleftharpoonup** {...} {...} mathextensible:instance:xleftharpoonup \xleftharpoonup {...} {...}<br>mathextensible:instance:xleftrightarrow \xleftrightarrow {...} {...} mathextensible:instance:xleftrightarrow \xleftrightarrow **{...} {...}** mathextensible:instance:xleftrightharpoons \xleftrightharpoons **{...} {...}** mathextensible:instance:xmapsto **\xmapsto {...}** {...} mathextensible:instance:xRightarrow **\xRightarrow {...}** {...} f...} mathextensible:instance:xrel **\xrel** {...} {...} mathextensible:instance:xrel \xrel **{...} {...}** mathextensible:instance:xrightarrow \xrightarrow **{...} {...}** mathextensible:instance:xrightharpoondown \xrightharpoondown **{...} {...}** mathextensible:instance:xrightharpoonup \xrightharpoonup **{...} {...}** mathextensible:instance:xrightleftharpoons \xrightleftharpoons **{...} {...}** mathextensible:instance:xrightoverleftarrow \xrightoverleftarrow **{...} {...}** mathextensible:instance:xtriplerel  $\{x\text{triplerel } \{... \} \{... \}$ <br>mathextensible:instance:xtwoheadleftarrow  $\{... \} \{... \}$ mathextensible:instance:xtwoheadleftarrow mathextensible:instance:xtwoheadrightarrow \xtwoheadrightarrow **{...} {...}** mathfraktur **mathfraktur mathfraktur mathframed:** instance **with the set of the set of the set of the set of the set of the set of the set of the set of the set of the set of the set of the set of the set of the set of** mathframed:instance:inmframed \inmframed **[..=..] {...}** mathframed:instance:mcframed **butter**  $\setminus \mathbb{R}$   $\setminus \mathbb{R}$   $\setminus \mathbb{R}$   $\setminus \mathbb{R}$   $\setminus \mathbb{R}$   $\setminus \mathbb{R}$   $\setminus \mathbb{R}$ mathframed:instance:mframed **heather**  $\{... = ... \} \{... \}$ mathfunction **\mathfunction {...}** mathit **\mathit** mathitalic **\mathitalic** mathop **\mathop {...}** mathornament:example  $\text{MATHORMMENT } \{ \dots \}$ mathover **\mathover \mathover \mathover \mathover \mathover \mathover \mathover \mathover \mathover \mathover \mathover \mathover \mathover \mathover \mathover \mathover \mathover \mathove** mathoverextensible:example<br>
mathovertextextensible:instance<br>
MATHOVERTEXTENSIBLE **{** mathradical:example  $\text{MATHRADICAL } [\dots]$  {...} mathrm **\mathrm** mathscript **\mathscript \mathscript** mathsl **\mathsl**  $\mathbb{$ mathss **\mathss** mathtext ... {...} mathtextbf **but all the contract of the contract of the contract of the contract of the contract of the contract of the contract of the contract of the contract of the contract of the contract of the contract of the contra** mathtextbi **\mathtextbi** ... {...}<br>mathtextbs ... {...} mathtextit **but all the set of the set of the set of the set of the set of the set of the set of the set of the set of the set of the set of the set of the set of the set of the set of the set of the set of the set of the** mathtextsl **\mathtextsl ... {...}** mathtexttf ... {...} mathtf **\mathtf \mathtf \mathtf** mathtriplet **here here here here here here here here here here here here here here here here here here here here here here here here here here here here here here** mathtriplet:example \MATHTRIPLET **[...] {...} {...} {...}** mathtt **\mathtt** mathunder **but all the contract of the contract of the contract of the contract**  $\mathbf{[\ldots]}\{\ldots\}$ mathunderextensible:example  $\text{MATHUNDEREXTENSIBLE } \{... \}$ mathundertextextensible:instance \MATHUNDERTEXTEXTENSIBLE **{...} {...}** mathunstacked:example \MATHUNSTACKED mathupright **\mathupright \mathupright \mathupright** mathword **\mathword ...** {...}<br>mathwordbf **\mathwordbf** ... {...} mathwordbi **\mathwordbi ... {...}** mathwordbs **\mathwordbs** ... {...}<br>mathwordit **\mathwordit** \mathwordit ... {...} mathwordsl **\mathwordsl ... {...}** mathwordtf **but all the contract of the contract of the contract of the contract of the contract of the contract of the contract of the contract of the contract of the contract of the contract of the contract of the contra** maxaligned **\maxaligned {...}** mbox **\mbox {...}** measure **\measure {...}** measured **\measured {...}** medskip **\medskip** medspace **\medspace** menuinteraction **\menuinteraction [...] [..=..]** message **business are all the set of the set of the set of the set of the set of the set of the set of the set of the set of the set of the set of the set of the set of the set of the set of the set of the set of the set o** mfence **\mfence {...}** mfunction **\mfunction \mfunction \mfunction \mfunction \mfunction \mfunction \mfunction \mfunction \mfunction \mfunction \mfunction \mfunction \mfunction \mfunction \mfunction \mfunction \mf** mfunctionlabeltext **\mfunctionlabeltext {...}** mhbox **\mhbox {...}** middlealigned **\middlealigned {...}**

mathextensible:instance:xhookleftarrow \xhookleftarrow **{...} {...}** mathframed:instance \MATHFRAMED **[..=..] {...}** mathovertextextensible:instance \MATHOVERTEXTEXTENSIBLE **{...} {...}** mathtextbs **\mathtextbs ... {...}** mathwordbf **\mathwordbf ... {...}** mathwordit **\mathwordit ... {...}** metaTeX **\metaTeX**

middlebox **\middlebox {...}** midhbox **\midhbox {...}** midsubsentence **\midsubsentence** milieu **\milieu \milieu** ...<br>minimalhbox **\minimalhbox \minimalhbox** mixedcaps **\mixedcaps {...}**<br>mkvibuffer **\mixedcaps {...}** mkvibuffer **in the set of the contract of the contract of the contract of the module parameter**  $\mathbb{R}$ mois **\mois**  $\text{...}$ molecule **\molecule {...}**<br>mono **\mono \mono** mono **\mono** monogras **\monogras** mononormal **\mononormal \mononormal \mononormal \mononormal \mononormal**  $\lambda$ monthshort **\monthshort {...}** montrecadre **business in the contrecade of the contrecadre [...]** [...] montrecouleur **\montrecouleur [...]** montredisposition **montredisposition**  $\text{montredisposition } [\dots]$ <br>montreedition **\montredisposition \montredisposition \montredisposition \montredisposition \montredisposition \montredisposition \montredisposition \mont** montregrille **\montregrille [...]** montrejeusymboles **\montrejeusymboles [...]** montremakeup **\montremakeup**  $\mathbb{L}$ ..] montrepalette  $\mathcal{L}$ .] [...] montrepalette  $\mathcal{L}$ ...] **montrepalette** [...]  $\mathcal{L}$ montrereglages **\montrereglages [...]** montrestruts **\montrestruts** mot **\mot {...}** motdroit **\motdroit [...] {...}** mprandomnumber **\mprandomnumber** mtext **\mtext {...}** Numeros {...} namedheadnumber **\namedheadnumber {...}**<br>namedstructureheadlocation **\namedstructureheadlocation** naturalhbox **\naturalhbox** ... {...} naturalhpack **\naturalhpack** \\naturalhpack ... {...} naturalvcenter **\naturalvcenter** \naturalvcenter ... {...}<br>naturalvpack **\naturalvcenter** ... {...} naturalvtop **\naturalvtop** ... {...} naturalwd **\naturalwd** ... negatecolorbox **\negatecolorbox** ... negated **\negated** {...} negthinspace **\negthinspace** newattribute **\newattribute \...** newcatcodetable **\newcatcodetable** \... newcounter **\newcounter \...** newevery **\newevery**  $\ldots$   $\ldots$ newfrenchspacing **\newfrenchspacing** newmode **\newmode** {...} newsignal \...<sup>1</sup> newsystemmode \newsystemmode {...} nextbox **\nextbox** nextboxdp **\nextboxdp** nextboxht **\nextboxht** nextboxhtdp **\nextboxhtdp** nextboxwd **\nextboxwd** nextcounter **\nextcounter**  $\cdot$  **\nextcounter** [...] [...] nextcountervalue **business \nextcountervalue [...]** nextdepth **\nextdepth \nextdepth** nextparagraphs<br>
nextparagraphs : example<br> **https://web.inextparagraphs/formal/state/informal/state/informal/state/informal/state/informal/state/informal/state/informal/state/informal/state/informal/state/informal/state/inf**  $nextparagnhs:example$ nextrealpage **\nextrealpage** nextrealpagenumber **\nextrealpagenumber** nextsubpagenumber **\nextsubpagenumber** nextuserpage **\nextuserpage \nextuserpage** 

minimalhbox **\minimalhbox ... {...}** moduleparameter **\moduleparameter {...} {...}** monthlong **\monthlong {...}** montreedition **\montreedition [...] [...] [..=..]** montreenvironnementpolicecorps **\montreenvironnementpolicecorps [...]** montregroupecouleur **\montregroupecouleur [...] [...]** montrepolicecorps **\montrepolicecorps [...]**  $\text{NormalizeFontHeight} \ldots \{... \} \{... \} \{...$ NormalizeFontWidth **\\nducklargeright \\nducklargeright \\nducklargeright \\nducklargeright \\nducklargeright \\nducklargeright \\nducklargeright \\nducklargeright \\nducklargeright \\nducklargeright \\nducklargeright \\nd** NormalizeTextHeight **\NormalizeTextHeight {...} {...}** {...} {...} {...} {...} {...} {...} {...} }  $\NormalizeTextWidth _{...} _{...} _{...}$ namedstructureheadlocation **\namedstructureheadlocation {...}** namedstructureuservariable **business \namedstructureuservariable {...}** {...} namedstructurevariable **\namedstructurevariable {...**} {...} namedtaggedlabeltexts **\namedtaggedlabeltexts {...}** {...} {...} {...} {...} naturalvbox **\naturalvbox ... {...}** naturalvpack **\naturalvpack ... {...}** nextsubcountervalue **business \nextsubcountervalue [...]** [...]

nextuserpagenumber **\nextuserpagenumber** nocap **\nocap {...}** nocitation **but all the contract of the contract of the contract of the contract of the contract of the contract of the contract of the contract of the contract of the contract of the contract of the contract of the contra** nocitation:direct **\nocitation {...}** nocite **\nocite \nocite**  $\infty$ nocite:direct **\nocite** \nocite {...} nodetostring **butched and the set of the set of the set of the set of the set of the set of the set of the set o** noffigurepages **\noffigurepages** noflines **\noflines** noflocalfloats **\noflocalfloats** noheightstrut **\noheightstrut \noheightstrut \noheightstrut \noheightstrut** noitem **\noitem \noitem** nonfrenchspacing **\nonfrenchspacing** nonmathematics **\nonmathematics**  $\ldots$ } normal **\normal** normalboldface **\normalboldface** normalizedfontsize **\normalizedfontsize** normalpetit **\normalpetit** normalslantedface **bidden has a constructed by the construction of the construction of the construction of the construction of the construction of the construction of the construction of the construction of the construct** normaltypeface **\normaltypeface** note **\note**  $\int$  [...]  $\int$  **h**  $\int$  **h** noteligne:instance  $\text{LINENOTE } \{ \dots \}$ noteligne:instance:linenote \linenote **{...}** notesymbol **\notesymbol**  $\cdot$  **\notesymbol**  $\cdot$  **...**] [...] note:instance \NOTE [...] {...} note:instance:assignment \NOTE [..=..] note:instance:assignment:endnote \endnote **[..=..]** note:instance:assignment:footnote \footnote **[..=..]** note:instance:endnote  $\{\ldots\}$ note:instance:footnote **business house house house head house head head head head head head head head head head head head head head head head head head head head head h** notragged **\notragged \notragged** ntimes **\ntimes** {...} {...} numberofpoints **\numberofpoints {...}**<br>numeroformule **\numberofpoints {...}** numeropage **\numeropage** numeros **\numeros {...}** numerotete **\numerotete [...] [...]** numerotetecourant **\numerotetecourant** obeydepth **\obeydepth** objectdepth **\objectdepth** objectheight **\objectheight** objectmargin **\objectmargin** objectwidth **\objectwidth** obox **\obox** \\book \end{provided}} offset **\offset [..=..] {...}** offsetbox **\offsetbox [..=..] \... {...}** onedigitrounding **but all the conedigitrounding {...}** ordinaldaynumber **\ordinaldaynumber {...}** ordinalstr **\ordinalstr** {...} oriente **\oriente [..=..] {...}** ornament:example \ORNAMENT **{...} {...}** outputfilename **\outputfilename** outputstreambox **\outputstreambox [...]** outputstreamcopy **butched butched \outputstreamcopy** [...] outputstreamunvbox **\outputstreamunvbox [...]** outputstreamunvcopy **\outputstreamunvcopy [...]** over  $\{\ldots\}$ overlaybutton **\overlaybutton [...]** overlaybutton:direct **\overlaybutton {...}**

noindentation **\noindentation** normalframedwithsettings **\normalframedwithsettings** [..=..] {...}<br>normalitalicface **\normalitalicface** normalitalicface **\normalitalicface** normalizebodyfontsize **by the contract of the contract of the contract of the contract of the contract of the contract of the contract of the contract of the contract of the contract of the contract of the contract of the** normalizefontdepth **\normalizefontdepth \... {...} {...} {...}** normalizefontheight **being a support that the support of the support of the support of the support of the support of the support of the support of the support of the support of the support of the support of the support of** normalizefontline **but allow the superformalizefontline**  $\ldots$  **{...}** {...} normalizefontwidth **but allow the conduction of the conduction of the conduction of the conduction of the conduction of the conduction of the conduction of the conduction of the conduction of the conduction of the conducti** normalizetextdepth **\normalizetextdepth {...}** {...} normalizetextheight **being the conductant of the conduction**  $\mathcal{I}$ ...}  $\{ \ldots \}$ normalizetextline **business has a constant of the set of the set of the set of the set of the set of the set of the set of the set of the set of the set of the set of the set of the set of the set of the set of the set o** normalizetextwidth **but allow the contral of the contral intervalset and**  $\Lambda$   $\{...$   $\{...$   $\}$ \numeroformule [...]<br>\numeropage obtientmarquage **\obtientmarquage [...] [...] [...]** ornamenttext:collector **\ornamenttext [..=..] [..=..] {...} {...}** ornamenttext:direct **\ornamenttext [...] {...} {...}** ornamenttext:layer **\ornamenttext [..=..] [..=..] {...} {...}**

overlaycolor **\overlaycolor** overlaydepth **\overlaydepth** overlayfigure **\overlayfigure {...}** overlayheight **\overlayheight \overlayheight** overlaylinecolor **\overlaylinecolor** overlaylinewidth **\overlaylinewidth** overlayoffset **\overlayoffset** overlaywidth **\overlaywidth** overloaderror **\overloaderror \overloaderror \overloaderror \overloaderror \overloaderror \overloaderror \overloaderror \overloaderror \** overset **\overset {...} {...}** PDFETEX **\PDFETEX** PDFTEX **\PDFTEX** PICTEX **\PICTEX** PiCTeX **\PiCTeX** PointsToReal **PointsToReal {...}** \...<br>PointsToWholeBigPoints **being a set of the control of the control of the control \PointsToWholeBigPoints** PPCHTEX **\PPCHTEX** PPCHTeX \PPCHTeX \PRCHTeX \PRAGMA PRAGMA **\PRAGMA** PtToCm **\PtToCm {...}** page **b**  $\qquad$  **b**  $\qquad$  **b**  $\q$ pagefigure **business in the contract of the contract of the contract of the contract of the contract of the contract of the contract of the contract of the contract of the contract of the contract of the contract of the co** pagegridspanwidth **\pagegridspanwidth {...}** paletsize<br>
paragraphs:example<br> **b** (PARAGRAPHS) paragraphs:example  $\label{thm:1} \texttt{pdfactualtext {...}} \texttt{...} \texttt{...} \texttt{...} \texttt{...}$ pdfeTeX **\pdfeTeX** percent **\percent** percentdimen **between the contract of the contract of the contract of the percent of the contract of the contract of the contract of the contract of the contract of the contract of the contract of the contract of the contr** periodes **\periodes**  $\in$ periodes:assignment **\periodes [..=..]** permitcaretescape **below bermitcaretescape bermitcaretescape** permitcircumflexescape **\permitcircumflexescape** permitspacesbetweengroups **\permitspacesbetweengroups** persiandecimals **\persiandecimals {...}** persiannumerals **\persiannumerals {...}** petit **\petit** petitepolicecorps **\petitepolicecorps** petittype **\petittype \petittype** phantom **\phantom** {...} phantombox  $\lambda$  **\phantombox**  $\ldots$  **}** placeattachments **\placeattachments** placecitation **being the contract of the contract of the contract of the placecitation**  $\lceil \ldots \rceil$ placecomments **\placecomments** placecurrentformulanumber **\placecurrentformulanumber** placedbox  $\{ \ldots \}$ 

overlayrollbutton **\overlayrollbutton [...] [...]** PDFcolor **\PDFcolor {...}** PointsToBigPoints **\PointsToBigPoints {...} \...** PointsToWholeBigPoints **\PointsToWholeBigPoints {...} \...** pagearea **better and the contract of the contract of the contract of the contract of the contract of the pagebreak**  $\lceil \ldots \rceil$  **[...]**  $\lceil \ldots \rceil$  **pagebreak**  $\lceil \ldots \rceil$ pagebreak **\pagebreak [...]** pageinjection **being ablanced b**  $\text{page}$   $\text{page}$  [...] [..=..] pageinjection:assignment **\pageinjection** [..=..] [..=..] pagestaterealpage **\pagestaterealpage {...} {...}** pdfbackendactualtext  $\{... \}$  dfbackendactualtext  $\{... \}$  dfbackendactualtext  $\{... \}$ pdfbackendcurrentresources **\pdfbackendcurrentresources** pdfbackendsetcatalog **\pdfbackendsetcatalog {...} {...}** pdfbackendsetcolorspace **\pdfbackendsetcolorspace {...} {...}** pdfbackendsetextgstate **being the conduct of the conduct of the conduct of the pdfbackendsetextgstate {...} {...}**  $\uparrow$  **pdfbackendsetinfo {...} {...}** pdfbackendsetinfo **\pdfbackendsetinfo {...} {...}** pdfbackendsetname **\pdfbackendsetname {...} {...}** pdfbackendsetpageattribute **\pdfbackendsetpageattribute {...} {...}** pdfbackendsetpageresource **\pdfbackendsetpageresource {...} {...}** pdfbackendsetpagesattribute **\pdfbackendsetpagesattribute {...}** {...}<br>pdfbackendsetpattern **\pdfbackendsetpattern** {...} {...} pdfbackendsetpattern **\pdfbackendsetpattern {...} {...}** pdfbackendsetshade **\pdfbackendsetshade** {...} {...} pdfcolor {...}  $\uparrow$  pdfcolor {...} pdfcolor **\pdfcolor {...}** pdfTeX **\pdfTeX** pickupgroupedcommand **\pickupgroupedcommand {...} {...} {...}** pilechamp **\pilechamp [...] [...] [..=..]** placebtxrendering **\placebtxrendering [...] [..=..]** placecoteacote **being the set of the set of the set of the set of the set of the set of the set of the set of the set of the set of the set of the set of the set of the set of the set of the set of the set of the set of th** placefloatwithsetups **\placefloatwithsetups [...] [...] [...] {...} {...}** placeflottant **\placeflottant [...] [...] [...] {...} {...}** placeflottant:instance  $\Delta$  **placeFLOAT** [...]  $\{... \} \{... \}$ 

placeflottant:instance:figure  $\rho$  \placefigure  $\rho$  [...]  $\{\ldots\}$   $\ldots$ }<br>placeflottant:instance:graphic  $\rho$  \placegraphic  $\ldots$ ]  $\ldots$ }  $\{\ldots\}$ placeflottant:instance:table  $\Delta$  **placeflottant:instance:table**  $\Delta$  **[...]**  $\{\ldots\}$  {...} {...} placeformule  $\ldots$  } placeformule **\placeformule [...]** placehelp **\placehelp** placeinitial **\placeinitial [...]** placelayer **\placelayer [...]** placeliste **\placeliste**  $\Delta$  [...] [..=..] placelisteinmbriquee **\placelisteinmbriquee [...] [..=..]** placelisteinmbriquee:instance  $\rho$  \placeCOMBINEDLIST [..=..] placelisteinmbriquee:instance:content **\placecontent** [..=..] placelistoffloats:instance \placelistofFLOATS [..=..] placelistoffloats:instance:chemicals \placelistofchemicals **[..=..]** placelistoffloats:instance:figures \placelistoffigures **[..=..]** placelistoffloats:instance:graphics \placelistofgraphics **[..=..]** placelistoffloats:instance:intermezzi \placelistofintermezzi **[..=..]** placelistoffloats:instance:tables \placelistoftables **[..=..]** placelistofpublications **\placelistofpublications [...] [..=..]** placelistofsorts **\placelistofsorts [...] [..=..]** placelistofsorts:instance \placelistofSORTS **[..=..]** placelistofsorts:instance:logos \placelistoflogos **[..=..]** placelistofsynonyms **\placelistofsynonyms [...] [..=..]** placelistofsynonyms:instance \placelistofSYNONYMS **[..=..]** placelistofsynonyms:instance:abbreviations \placelistofabbreviations **[..=..]** placelocalnotes **being the control of the control of the control of the control of the control of the placemarquespages [...] [...]**  $\Box$  **[...]** placement  $\Delta$  **placement**  $\ldots$  [...]  $\ldots$ }<br>placement:example  $\Delta$  *PLACEMENT*  $\ldots$  [..=..]  $\{ \ldots \}$ placenamedfloat **being the supplacenamedfloat** [...] [...] placenamedformula **\placenamedformula [...] {...}** placenotes **\placenotes [...]** [..=..] placenotespdp **\placenotespdp [..=..]** placenotespdplocales **\placenotespdplocales [..=..]** placenumeropage **blacenumeropage \placenumeropage \placenumeropage \placenumeropage \placenumeropage** placepairedbox:instance \placePAIREDBOX **[..=..] {...} {...}** placepairedbox:instance:legend  $\lbrace ... = .] {\ldots} {\ldots}$ placeparallel **\placeparallel [...] [...] [..=..]** placerawlist **being the contract of the contract of the contract**  $\alpha$  **and**  $\beta$  **(i.e..)** [...=..] placeregistre **[...]** [..=..]<br>placeregistre:instance  $\rho$  and  $\rho$  are  $\rho$  are  $\rho$  are  $\rho$  are  $\rho$  are  $\rho$  are  $\rho$  are  $\rho$  are  $\rho$  are  $\rho$  are  $\rho$  are  $\rho$  are  $\rho$  are  $\rho$  are  $\rho$  are  $\rho$  are  $\rho$  are  $\rho$  ar placeregistre:instance \placeREGISTER **[..=..]** placeregistre:instance:index \placeindex **[..=..]** placerenderingwindow **\placerenderingwindow [...] [...]** placesousformule **\placesousformule [...]** placesurgrille **\placesurgrille [...] {...}** placesurgrille:list **\placesurgrille [...]**  $\{\ldots\}$ placetextetete **\placetextetete [...]** point **\point {...}** popattribute **\popattribute \popattribute \popattribute** \popattribute \popattribute \popattribute \popattribute \popattribute \popattribute \popattribute \popattribute \popattribute \pop at the set of  $\mathcal{L}$ popmacro **\popmacro \popmacro \** \popmacro \ \... popsystemmode **\popsystemmode** {...} position **\position \position \position \**[..=..] (...,...) {...} positionoverlay **being the contract of the contract of the contract of the contract of the contract of the contract of the contract of the contract of the contract of the contract of the contract of the contract of the con** positionregionoverlay **business** \positionregionoverlay {...} {...} postponenotes **\postponenotes** predefinedfont **but a heating the contract of the contract of the contract of the contract of the contract of the contract of the contract of the contract of the contract of the contract of the contract of the contract o** predefinefont **being the contract of the contract of the contract of the contract of the contract of the contract of the contract of the contract of the contract of the contract of the contract of the contract of the contr** predefinesymbol **\predefinesymbol [...]** prefixedpagenumber **\prefixedpagenumber** premieresouspage **\premieresouspage** prendbuffer **business business business business business business business business business business business business business business business business business business business** prendbuffer:instance \obtientBUFFER prependetoks **being the contract of the contract of the contract of the contract of the contract of the contract of the contract of the contract of the contract of the contract of the contract of the contract of the contra** prependgvalue **business in the set of the contract of the set of the set of the set of the set of the set of the set of the set of the set of the set of the set of the set of the set of the set of the set of the set of the** prependtocommalist **\prependtocommalist**  $\ldots$ prependtoks **because the contract of the contract of the contract of the contract of the contract of the contract of the contract of the contract of the contract of the contract of the contract of the contract of the contr** prependtoksonce **being the controller of the set of the set of the set of the set of the set of the set of the set of the set of the set of the set of the set of the set of the set of the set of the set of the set of the s** 

placeflottant:instance:chemical  $\rho$ lacechemical  $\ldots$ ]  $\ldots$ }  $\ldots$ }  $\ldots$ } \placegraphic [...] [...] {...} {...} placeflottant:instance:intermezzo **\placeintermezzo**  $\ldots$  [...]  $\{\ldots\}$  {...} placeframed **\placeframed [...] [..=..] {...}** placelayeredtext [...] [..=..] [..=..] {...} {...}<br>placelesunsaudessusdesautres \placelesunsaudessusdesautres {...} {...} placelesunsaudessusdesautres **\placelesunsaudessusdesautres {...} {...}** placemarquespages **\placemarquespages [...] [...] [..=..]**  $\text{PLACEMENT}$   $[..=..]$   $\{...$ } placenumerotete **\placenumerotete [...]** placepairedbox **business \placepairedbox** [...]  $\left\{ \ldots \right\}$  {...} popmode **\popmode [...]** prependvalue **\prependvalue {...} {...}**

presetfieldsymbols **\presetfieldsymbols** [...]<br>presetlabeltext:instance  $\rangle$  \presetLABELtexte [...] presetlabeltext:instance:label \presetlabeltexte **[...] [..=..]** presetlabeltext:instance:prefix \presetprefixtexte  $[\ldots]$  [..=..] presetlabeltext:instance:suffix  $\rangle$  \presetsuffixtexte  $[\ldots]$   $[\ldots]$ pretocommalist **\perocommalist** {...} \... prettyprintbuffer **\prettyprintbuffer {...} {...}** prevcounter **but all the set of the set of the set of the set of the set of the set of the set of the set of the set of the set of the set of the set of the set of the set of the set of the set of the set of the set of the** prevcountervalue **\prevcountervalue [...]** preventmode **\preventmode [...]** prevrealpage **business and the contract of the contract of the contract of the contract of the contract of the contract of the contract of the contract of the contract of the contract of the contract of the contract of the** prevrealpagenumber **\prevrealpagenumber** prevsubcountervalue **\prevsubcountervalue [...] [...]** prevsubpage **being the controller of the controller of the controller of the controller of the controller of the controller of the controller of the controller of the controller of the controller of the controller of the c** prevsubpagenumber **\prevsubpagenumber** prevuserpage **\prevuserpage** prevuserpagenumber **\prevuserpagenumber** procent **\procent** processassignlist **being the contract of the contract of the contract of the contract of the contract of the contract of the contract of the contract of the contract of the contract of the contract of the contract of the c** processcolorcomponents **\processcolorcomponents {...}** processcommacommand **being the controller of the controller of the controller of the controller of the controller of the controller of the controller of the controller of the controller of the controller of the controller** processcommalist **being the controller of the controller in the controller of the controller in the process commalist**  $\{... \}$  **\processcommalist with parameters**  $\gamma$ processcontent **\processcontent {...}** \... processfile **but a set of the contract of the contract of the set of the set of the set of the set of the set of the set of the set of the set of the set of the set of the set of the set of the set of the set of the set of** processfilemany **being the contract of the contract of the contract of the processfilemeny**  $\mathbf{f} \cup \mathbf{f}$ processfileonce **\processfileonce** {...}<br>processfirstactioninset **\processfirstactionins** processisolatedchars **being the controller of the controller of the controller of the controller of the processisolatedwords {...} \...**<br>processisolatedwords **being the controller of the controller of the controller of the** processlinetablebuffer **\processlinetablebuffer [...]** processlinetablefile **being the contract of the contract of the set of the processlinet**  $\text{1} \cdot \text{2} \cdot \text{3} \cdot \text{4} \cdot \text{4} \cdot \text{5} \cdot \text{6} \cdot \text{6} \cdot \text{6} \cdot \text{7} \cdot \text{8} \cdot \text{8} \cdot \text{9} \cdot \text{1} \cdot \text{1} \cdot \text{1} \cdot \text{1} \cdot \text{1} \cdot \text{1} \$ processMPbuffer **\processMPbuffer [...]** processMPfigurefile **\processMPfigurefile {...}** processmonth **\processmonth**  $\{... \} \{... \} \{... \}$ processranges **but all the contract of the contract of the contract of the contract of the contract of the contract of the contract of the contract of the contract of the contract of the contract of the contract of the con** processtexbuffer **\processTEXbuffer [...]** processuntil **\**processuntil **\**...<br>processxtablebuffer **\processxtablebuffer**  $\Delta$ produit **\produit \produit \produit \produit \produit \produit \produit \produit \produit \produit \produit \produit \produit \produit \produit \produit \produit \produit \produit \produit \produit \produit \produit \produ** produit:string **b \produit** ... **profiledbox b profiledbox** [...] [..=..] {...} profilegivenbox **\profilegivenbox {...} ...** programme **[...]** projet **c h**  $\text{project}$  **h**  $\text{project}$  **h**  $\text{Int}$ projet:string **\projet** ... pseudoMixedCapped **between the contract of the contract of the contract of the contract of the contract of the contract of the contract of the contract of the contract of the contract of the contract of the contract of the** pseudoSmallCapped **\pseudoSmallCapped {...}** pseudoSmallcapped **\pseudoSmallcapped {...}** pseudosmallcapped **\pseudosmallcapped {...}** purenumber **fixally purenumber fixally purenumber fixally purenumber fixally pusharranged<br>pusharrangedpages <b>being the control of the control of the control of the control of the control of the control of the control of th** pushattribute **\pushattribute \...** pushbar **\pushbar [...] ... \popbar** pushbutton **\pushbutton [...]**  $[...]$ 

presetdocument **\presetdocument [..=..]** \presetLABELtexte [...] [..=..] presetlabeltext:instance:btxlabel \presetbtxlabeltexte **[...] [..=..]**  $\preccurlyeq$ presetlabeltext:instance:mathlabel \presetmathlabeltexte [...] [..=..] presetlabeltext:instance:operator \presetoperatortexte **[...] [..=..]** presetlabeltext:instance:taglabel \presettaglabeltexte **[...] [..=..]**  $\overline{\text{m}}$   $\overline{\text{m}}$  [...] [..=..] processaction **being the contraction in the contraction in the contraction in the contraction in the contraction**  $\mathbb{C}$ **...] [..,..=>..,..]** processallactionsinset **\processallactionsinset [...] [..,..=>..,..]** processassignmentcommand **\processassignmentcommand [..=..] \...** processassignmentlist **\processassignmentlist** [..=..] \...<br>processbetween  $\{... \} \$ ... processbetween **\processbetween {...} \...** processbodyfontenvironmentlist **\processbodyfontenvironmentlist \...** \processcommalistwithparameters  $[\dots] \setminus \dots$ processfilenone **\processfilenone {...}** processfirstactioninset **\processfirstactioninset [...] [..,..=>..,..]** processisolatedwords **\processisolatedwords {...} \...** processlist **\processlist {...} {...} {...} \...** processseparatedlist **\processseparatedlist [...] [...] {...}** processtokens **\processtokens {...} {...} {...} {...} {...}** processxtablebuffer **\processxtablebuffer [...]** processyear **being a contract that the contract of the contract of the contract of the contract of the contract of the contract of the contract of the contract of the contract of the contract of the contract of the contrac** pusharrangedpages **\pusharrangedpages ... \poparrangedpages** pusharriereplan **\pusharriereplan [...] ... \poparriereplan** pushcatcodetable **\pushcatcodetable ... \popcatcodetable**

pushmacro **\** \pushmacro \... pushoutputstream **bushoutputstream bushoutputstream** [...] pushsystemmode **\pushsystemmode** {...} qqpart **1...}**  $\{ \ldots \}$  [...]<br>
qquad **\qquad** \qquad \qquad \qquad \qquad \qquad \qquad \qquad \qquad \qquad \qquad \qquad \qquad \qquad \qquad \qquad \qquad \qquad \qquad \qquad \qquad \qquad \qquad \qquad \qquad \qquad qquad **\qquad** quad **\quad** quads  $\qquad \qquad \text{quads}$  [...] quarterstrut **\quarterstrut**  $\qquad$ quitcommalist **\quitcommalist** quitprevcommalist **\quitprevcommalist** quittypescriptscanning **\quittypescriptscanning** ReadFile **\ReadFile** {...} raggedbottom **\raggedbottom** raggedcenter **\raggedcenter** raggedleft **\raggedleft** raggedright **\raggedright** raggedwidecenter **\raggedwidecenter** raisebox **\raisebox \raisebox \raisebox \raisebox \raisebox \raisebox \raisebox \raisebox \raisebox \raisebox \raisebox \raisebox \raisebox \raisebox \raisebox \raisebox \raisebox \raisebo** randomizetext **\randomizetext {...}** randomnumber<br>
rawcounter<br>
rawcounter<br> **rawcounter**  $\{... \} \{... \}$ rawcountervalue **\rawcountervalue [...]** rawdate **\rawdate [...]** razmarquage **\razmarquage [...]** rbox **\rbox ... {...}** realpagenumber **\realpagenumber** realSmallCapped **\realSmallCapped {...}** realSmallcapped **\realSmallcapped {...}** realsmallcapped **because the controller of the controller of the controller of the controller of the controller of the controller**  $\{ \ldots \}$ recurselevel **\recurselevel** recursestring **\recursestring** redoconvertfont **\redoconvertfont** ref **\ref [...] [...]** reference **\reference [...] {...}** referencepage **\referencepage [...]** referenceprefix **\referenceprefix** reflete **\reflete {...}** registerfontclass **\registerfontclass {...}**

pushcouleur **\pushcouleur [...] ... \popcouleur** pushendofline **bushendofline ... \popendofline** ... \popendofline  $\alpha$ ... \popendofline pushindentation ... \popindenta pushindentation **\pushindentation ... \popindentation** pushMPdrawing **\pushMPdrawing ... \popMPdrawing** pushmathstyle **bushmathstyle with the set of the set of the set of the set of the set of the set of the set of the set of the set of the set of the set of the set of the set of the set of the set of the set of the set of t** pushmode **\pushmode [...]** pushpath **\pushpath [...] ... \poppath** pushpunctuation **bushpunctuation**  $\psi$ **, \pushpunctuation** ... \poppunctuation pushrandomseed **bushrandomseed hereifing**  $\text{pushrendomsed} \text{pushreference} \text{if...} \text{pophreferencepref} \text{if...}$ pushreferenceprefix **\pushreferenceprefix {...} ... \popreferenceprefix** putboxincache **\putboxincache {...} {...} ...** putnextboxincache **butnextboxincache**  $\mu$ **thextboxincache** {...} {...} \... {...} rawcounter **\rawcounter [...] [...]** rawdoifelseinset **\rawdoifelseinset {...} {...} {...} {...}** rawdoifinset **\rawdoifinset {...} {...} {...}** rawdoifinsetelse **\rawdoifinsetelse {...} {...} {...} {...}** rawgetparameters **\rawgetparameters [...] [..=..]** rawprocessaction **being a constant of the constant of the constant of the constant**  $\{... \}$  **[...,.=>..,..]** rawprocesscommacommand **\rawprocesscommacommand [...] \...** rawprocesscommalist **\rawprocesscommalist [...] \...** rawstructurelistuservariable **\rawstructurelistuservariable {...}** rawsubcountervalue **\rawsubcountervalue [...] [...]** readfile **\readfile {...} {...} {...}** readfixfile **\readfixfile {...} {...} {...} {...}** readjobfile **\readjobfile {...} {...} {...}** readlocfile **business readlocfile**  $\text{readlocfile } \ldots$  {...} {...} readsetfile **\readsetfile {...} {...} {...} {...}** readsysfile **business readsysfile and the set of the set of the set of the set of the set of the set of the set of the set of the set of the set of the set of the set of the set of the set of the set of the set of the** readtexfile **\readtexfile {...} {...} {...}** readxmlfile **but all the contract of the contract of the contract of the contract of the contract of the contract of the contract of the contract of the contract of the contract of the contract of the contract of the contr** recursedepth **\recursedepth** referenceformat:example \REFERENCEFORMAT **{...} {...} [...]** referencetexte **\referencetexte [...] {...}** registerattachment **\registerattachment [...] [..=..]** registerctxluafile **\registerctxluafile {...} {...}** registerexternalfigure **\registerexternalfigure [...] [...] [..=..]** registerhyphenationexception **\registerhyphenationexception [...] [...]** registerhyphenationpattern **\registerhyphenationpattern [...] [...]**

registersort **\registersort [...] [...]** registersynonym **\registersynonym [...] [...]** registerunit **\registerunit [...]** [..=..]<br>registre:instance  $\text{REGISTER}$  [...] [..+...+..] registre:instance:index \index **[...] [..+...+..]** registre:instance:ownnumber \REGISTER [...] {...} [..+...+..] registre:instance:ownnumber:index \index **[...] {...} [..+...+..]** regle  $\text{regle }$  [...] reglealignement **\reglealignement [...]** reglearrangement **being a support to the controller of the set of the set of the set of the set of the set of t<br>reglearriereplan <b>being a support of the set of the set of the set of the set of the set of the set of the set** reglearriereplans:page **\reglearriereplans [...] [..=..]** reglebarreinteraction **\reglebarreinteraction [...] [..=..]** reglebloc **\reglebloc [...] [..=..]** regleblocsection **\regleblocsection [...] [..=..]** reglebuffer **bullet and the contract of the contract of the contract of the contract of the contract of the contract of the contract of the contract of the contract of the contract of the contract of the contract of the co** reglecapitales **\reglecapitales [...] [..=..]** regleclipping **\regleclipping [..=..]** reglecolonnes **\reglecolonnes [..=..]** reglecommentaire **\reglecommentaire [...] [..=..]** reglecommentairepage **\reglecommentairepage [..=..]** reglecompoetroite **\reglecompoetroite [...] [..=..]** reglecomposeenalinea **\reglecomposeenalinea [...]** reglecouleur **\reglecouleur [...]** reglecouleurs **\reglecouleurs [..=..]** regledactylo **\regledactylo [...] [..=..]** regledemarrestoppe **\regledemarrestoppe [...] [..=..]** regledisposition **contains the contract of the contract of the contract of the contract of the contract of the contract of the contract of the contract of the contract of the contract of the contract of the contract of the** regleecraninteraction **\regleecraninteraction [..=..]** regleelements **\regleelements [...] [..=..]** regleencadre **\regleencadre [...] [..=..]** regleentete **\regleentete [...] [..=..]** regleenumerations **\regleenumerations [...] [..=..]** regleepaisseurligne **\regleepaisseurligne [...]** regleespaceblanc **\regleespaceblanc [...]** regleespacement **\regleespacement [...]** regleespacementinterligne:argument **\regleespacementinterligne [...]** regleespacementinterligne:name **\regleespacementinterligne [...]** regleflottant **because the contract of the contract of the contract of the contract**  $\text{c.1}$  **[...]** regleflottants **being the contract of the contract of the contract of the contract of the contract of the contra<br>
regleformulaires <b>being the contract of the contract of the contract of the contract of the contract of the** regleformules **\regleformules [...] [..=..]** reglegroupeselements **\reglegroupeselements [...] [..=..]** regleinf **\regleinf [...] [..=..]** regleinteraction **being a constant of the constant of the constant of the constant of the constant of the constant of the constant of the constant of the constant of the constant of the constant of the constant of the cons** regleinteraction:name **\regleinteraction [...]** regleintitule **\regleintitule [...] [..=..]** regleintitules **\regleintitules [...] [..=..]** reglejeusymboles **\reglejeusymboles [...]** reglelabeltexte:instance \regleLABELtexte **[...] [..=..]** reglelabeltexte:instance:btxlabel \reglebtxlabeltexte **[...] [..=..]** reglelabeltexte:instance:head <br>reglelabeltexte:instance:label <br> $\text{reglelabeltexte} [...] [... = ].$ reglelabeltexte:instance:label \reglelabeltexte **[...] [..=..]** reglelabeltexte:instance:mathlabel \reglemathlabeltexte **[...] [..=..]** reglelabeltexte:instance:operator \regleoperatortexte **[...] [..=..]** reglelabeltexte:instance:prefix \regleprefixtexte **[...] [..=..]** reglelabeltexte:instance:suffix \reglesuffixtexte **[...] [..=..]** reglelabeltexte:instance:taglabel \regletaglabeltexte **[...] [..=..]** reglelabeltexte:instance:unit \regleunittexte **[...] [..=..]** reglelangue **\reglelangue [...] [..=..]** reglelignes **\reglelignes [...] [..=..]** reglelignesnoires **\reglelignesnoires [..=..]** reglelignesreglestexte **\reglelignesreglestexte [..=..]** regleliste **\regleliste [...] [..=..]** reglelisteimbriquee **\reglelisteimbriquee [...] [..=..]** reglelisteimbriquee:instance \regleCOMBINEDLIST **[..=..]** reglelisteimbriquee:instance:content \reglecontent **[..=..]** reglemakeup **\reglemakeup [...] [..=..]** reglemargereglee **\reglemargereglee [...] [..=..]**

registermenubuttons **\registermenubuttons [...] [...]**  $\text{REGISTER}$   $[\dots]$   $[\dots + \dots + \dots]$ reglearriereplan **\reglearriereplan [...] [..=..]** reglearriereplans **\reglearriereplans [...] [...] [..=..]** reglechamp **\reglechamp [...] [...] [..=..] [..=..] [..=..]** reglechamps **\reglechamps [...] [..=..] [..=..] [..=..]** \regledisposition [...] regleespacementinterligne **\regleespacementinterligne [...] [..=..]** regleformulaires **\regleformulaires [..=..]**

reglenumeropage **\reglenumeropage [..=..]** regleoriente **being a constructed regleoriente** [..=..]<br>
reglepalette **being a constructed reglepalette** [...] reglepapier **\reglepapier [..=..]** reglepdp **\reglepdp [...] [..=..]** reglepolicecorps **\reglepolicecorps [...]** regleprogrammes **\regleprogrammes [..=..]** reglereferencage **\reglereferencage [..=..]** regleregistre **\regleregistre [...] [..=..]** regleregistre:instance **\regleREGISTER** [...] [..=..]<br>regleregistre:instance:index **\regleindex** [...] [..=..] regleregistre:instance:index \regleindex **[...] [..=..]** regleremplitligne **\regleremplitligne [..=..]** reglesousnumeropage **\reglesousnumeropage [..=..]** reglesup **\reglesup**  $\text{reg}$  [...] [..=..] reglesynonymes **\reglesynonymes [...] [..=..]** regletableaux **\regletableaux [..=..]** regletete **\regletete [...] [..=..]** regletetes **\regletetes [...] [..=..]** regletexte **\regletexte [...] [..=..]** regletolerance **\regletolerance [...]** regletraitsfins **\regletraitsfins [..=..]** regletransitionspage **\regletransitionspage [...]** regletri **\regletri [...] [..=..]** regletype **business in the contract of the contract of the contract of the contract of the contract of the contra<br>
regleurl (..=..]** regle:direct **\regle {...}** regulier **\regulier** relatemarking  $\label{thm:rel}$  relatemarking  $\ldots$ <br>relateparameterhandlers  $\label{rel:rel}$  relateparameterhandlers  $\ldots$ relaxvalueifundefined **\relaxvalueifundefined {...}** remainingcharacters **\remainingcharacters** removebottomthings **\removebottomthings** removedepth **\removedepth** removelastskip **\removelastskip** removelastspace **\removelastspace** removemarkedcontent **\removemarkedcontent [...]** removepunctuation **\removepunctuation** removetoks **because the contract of the contract of the contract of the contract of the contract of the contract of the contract of the contract of the contract of the contract of the contract of the contract of the contra** removeunwantedspaces **\removeunwantedspaces** remplitligne **\remplitligne [..=..]** replacefeature **\replacefeature [...]** replacefeature:direct **\replacefeature {...}** rescan **\rescan {...}** rescanwithsetup **\rescanwithsetup {...} {...}** resetallattributes **\resetallattributes** resetandaddfeature **\resetandaddfeature [...]** resetandaddfeature:direct **\resetandaddfeature {...}**

reglemarquage **\reglemarquage [...] [..=..]** reglemarquagehyphenation **\reglemarquagehyphenation [..=..]** reglemenuinteraction **\reglemenuinteraction [...] [..=..]** reglenumerotationligne **\reglenumerotationligne [...] [..=..]** reglenumerotationpage **\reglenumerotationpage [..=..]** reglenumerotationparagraphe **being a constant in the set of the set of the set of the set of the set of the set of the set of the set of the set of the set of the set of the set of the set of the set of the set of the set** reglenumerotete **\reglenumerotete [...] [...]** reglepalette **\reglepalette [...]** regleparagraphes **\regleparagraphes [...] [...] [..=..]** regleparagraphes:assignment **\regleparagraphes [...] [..=..]** regleplacementopposition **\regleplacementopposition [..=..]** reglepositionnement **\reglepositionnement [...] [..=..]** regleregistre:argument **\regleregistre [...] [...] [..=..]** regleremplitlignesreglees **\regleremplitlignesreglees [..=..]** regleseparationflottant **\regleseparationflottant [..=..]** regletabulation **\regletabulation [...] [...] [..=..]** regletaillepapier **\regletaillepapier [...] [..=..]** \regletaillepapier [...] [...] regletextesentete **\regletextesentete [...] [...] [...] [...] [...]** regletextesinf **\regletextesinf [...] [...] [...] [...] [...]** regletextespdp **by the contract of the contract of the contract of the contract of the contract of the contract of the contract of the contract of the contract of the contract of the contract of the contract of the contrac** regletextessup **\regletextessup [...] [...] [...] [...] [...]** regletextestexte **\regletextestexte [...] [...] [...] [...] [...]** regleurl **\regleurl [..=..]** relateparameterhandlers **\relateparameterhandlers {...} {...} {...} {...}** removefromcommalist **\removefromcommalist {...} \...** removesubstring **become that the contract of the contract of the contract of the contract of the contract of the contract of the contract of the contract of the contract of the contract of the contract of the contract of t** remplitlignesreglees **\remplitlignesreglees [..=..] {...} {...}** remplittexte **\remplittexte**  $\ldots$  {...} {...} replaceincommalist **and the contract of the contract of the contract of the contract of the contract of the contract of the contract of the contract of the contract of the contract of the contract of the contract of the co** replaceword **\replaceword [...] [...] [...]**

resetbar **\resetbar** resetboxesincache **\resetboxesincache {...}** resetbreakpoints **\resetbreakpoints** resetbuffer **\resetbuffer [...]** resetcharacteralign **\resetcharacteralign** resetcharacterkerning **\resetcharacterkerning** resetcharacterspacing **\resetcharacterspacing** resetcollector **\resetcollector [...]** resetcounter **\resetcounter \resetcounter**  $\cdot$  **...**] resetdigitsmanipulation **being the set of the set of the set of the set of the set of the set of the set of the set of the set of the set of the set of the set of the set of the set of the set of the set of the set of the** resetfeature **\resetfeature** resetflag **b \resetflag {...}** resetfontcolorsheme **\resetfontcolorsheme** resetfontsolution **\resetfontsolution** resethyphenationfeatures **\resethyphenationfeatures** resetinjector **\resetingetimes \resetingetimes \resetingetimes \resetingetimes \resetingetimes \resetingetimes \resetingetimes \resetingetimes \resetingetimes \resetingetimes \resetingetimes \reseting** resetinteractionmenu **\resetinteractionmenu [...]** resetitaliccorrection **\resetitaliccorrection** resetlayer **\resetlayer**  $\text{!}$ resetlocalfloats **\resetlocalfloats** resetMPdrawing **\resetMPdrawing** resetMPenvironment **\resetMPenvironment** resetMPinstance **\resetMPinstance [...]** resetmarker **\resetmarker [...]** resetmode **\resetmode {...}** resetpagenumber **\resetpagenumber** resetparallel **\resetparallel [...] [...]** resetpath **\resetpath** resetpenalties **between the contract of the contract of the contract of the contract of the contract of the contract of the contract of the contract of the contract of the contract of the contract of the contract of the co** resetrecurselevel **\resetrecurselevel**  $\begin{tabular}{ll}{{\bf{``reset reference}}{\bf{``reset reference}}{\bf{``reset replacement}}{\bf{``reset replacement}} \end{tabular}$ resetscript **\resetscript** resetsetups **\resetsetups [...]** resetshownsynonyms **\resetshownsynonyms [...]** resetsubpagenumber **\resetsubpagenumber** resetsymbolset **\resetsymbolset** resetsystemmode **\resetsystemmode {...}** resettimer **\resettimer** resettrackers **\resettrackers** resettrialtypesetting **\resettrialtypesetting** resetusedsortings **\resetusedsortings [...]** resetuserpagenumber **\resetuserpagenumber** resetvalue **\resetvalue {...}** resetvisualizers **\resetvisualizers** reshapebox **\reshapebox {...}** restorebox **\restorebox {...} {...}** restorecatcodes **\restorecatcodes** restorecounter **\restorecounter [...]** restoreglobalbodyfont **\restoreglobalbodyfont** reuserandomseed **\reuserandomseed** revivefeature **\revivefeature** rfence **f...**} rhbox **\rhbox {...}** rightbottombox **\rightbottombox {...}** rightbox **\rightbox {...}**  $\label{eq:opt2} $$ right those  $\leftarrow$  and the following holds: $$ right is the set of functions of the following holds: $$ \rightthmthe set of functions of the matrix. $$ \rightthmthe set of functions of the matrix. $$ \rightthmthe set of functions of the matrix. $$$ rightlabeltext:instance \rightLABELtexte **{...}** rightlabeltext:instance:head \rightheadtexte **{...}** rightlabeltext:instance:label \rightlabeltexte **{...}** rightlabeltext:instance:mathlabel \rightmathlabeltexte **{...}** rightline **\rightline {...}**

resetcharacterstripping **\resetcharacterstripping** resetdirection **\resetdirection** resetfontfallback **\resetfontfallback [...] [...]** resetprofile **\resetprofile** resetreplacement **\resetreplacement** resetusedsynonyms **\resetusedsynonyms [...]** resolvedglyphdirect **\resolvedglyphdirect {...} {...}** resolvedglyphstyled **\resolvedglyphstyled {...} {...}** restartcounter **business restartcounter [...]** [...] [...]  $\label{thm:main} $$ \r{\prepace} \r{\prepace} \mathcal{L} \r{\prepace} \mathcal{L} \r$ restoreendofline **\restoreendofline** reusableMPgraphic **\reusableMPgraphic {...} {..=..}** reuseMPgraphic **\reuseMPgraphic {...} {..=..}** rightorleftpageaction **\rightorleftpageaction {...} {...}**

rightskipadaption **\rightskipadaption** rightsubguillemot **\rightsubguillemot** righttoleft **\righttoleft** righttolefthbox **\righttolefthbox ... {...}** righttoleftvbox **\righttoleftvbox ... {...}** righttoleftvtop **\righttoleftvtop ... {...}** righttopbox **\righttopbox {...}** ring **\ring {...}** rlap **\rlap {...}** robustaddtocommalist **\robustaddtocommalist {...} \...** robustpretocommalist **\robustpretocommalist {...} \...** rollbutton:button **\rollbutton [..=..] ... [...]** rollbutton:interactionmenu **\rollbutton [...] [..=..] ... [...]** roman **\roman** rtop **\rtop ... {...}** ruledhbox **\ruledhbox** \ruledhbox \ruledhbox \ruledhbox \ruledhbox \ruledhbox \ruledhbox \ruledhbox \ruledhbox \ruledhbox \ruledhbox \ruledhbox \ruledhbox \ruledhbox \ruledhbox \ruledhbox \ruledhbox \ruledhbox \ruledhbox \ ruledmbox **\ruledmbox {...}** ruledtopv **\ruledtopv ... {...}** ruledtpack **\ruledtpack ... {...}** ruledvbox **\ruledvbox ... {...}** ruledvpack **\ruledvpack ... {...}** ruledvtop **\ruledvtop ... {...}** runMPbuffer **\runMPbuffer [...]** runninghbox **\runninghbox {...}** ScaledPointsToBigPoints **because the contract of the ScaledPointsToBigPoints {...} \...** Smallcapped **\Smallcapped {...}** safechar **\safechar {...}** samplefile **\samplefile {...}** sans **\sans** sansespace **\sansespace**  $\simeq$ sansgras **\sansgras** sanslignessupetinf **\sanslignessupetinf** sansnormal **\sansnormal** sansserif **\sansserif \sansserif** savebox  $\{... \}$  {...}  $\{... \}$ savebtxdataset **being a savebtxdataset** [...] [...] [...] ... savebuffer **\savebuffer** [..=..] savebuffer:list **buffer:** and the savebuffer  $\left[ \ldots \right]$  [...]  $\verb|\savecouleur |\savecouleur |\ldots \verb|\savecouleur |\ldots \verb|\savecouleur |\ldots \verb|\savecouleur |\ldots \verb|\savecouleur |\ldots \verb|\savecouleur |\ldots \verb|\savecouleur |\ldots \verb|\savecouleur |\ldots \verb|\savecouleur |\ldots \verb|\savecouleur |\ldots \verb|\savecouleur |\ldots \verb|\savecouleur |\ldots \verb|\savecouleur |\ldots \verb|\savecouleur |\ldots \verb|\savecouleur |\ldots \verb|\savecouleur |\ldots \verb|\savecouleur |\ldots \verb|\savecouleur |\ldots \verb|\savecouleur |\ldots \verb|\savec$ savecounter **\savecounter \\savecounter [...]** savecurrentattributes **being a savecurrentattributes** {...}<br>savenormalmeaning **being a savenormalmeaning** \... savetwopassdata **being a savetwopassdata {...}** {...} {...} sbox {...} script:instance \SCRIPT script:instance:ethiopic \ethiopic script:instance:hangul \hangul script:instance:hanzi \hanzi script:instance:latin \latin \latin \latin \latin \latin \latin \latin \latin \latin \latin \latin \latin \latin \latin \latin \latin \latin \latin \latin \latin \latin \latin \latin \latin \latin \latin \latin \latin \lat script:instance:nihongo script:instance:test \test \test \test \test \test \test \test \test \test \test \test \test \test \test \test \test \test \test \test \test \test \test \test \test \test \test \test \test \test \test \test \test \test \te script:instance:thai \thai secondoftwoarguments **become as a secondoftwoarguments**  $\{ \ldots \}$ secondoftwounexpanded **\secondoftwounexpanded {...}** {...} section:instance  $\setminus$ SECTION  $[...]$  {...}<br>section:instance:assignment  $\setminus$ SECTION  $[... = .]$  $\text{section:}$  instance: assignment section:instance:assignment:chapter **[..=..]** section:instance:assignment:part **besically \example \part [..=..]**<br>section:instance:assignment:section **\section \section [..=..]** section: instance: assignment: section section:instance:assignment:subject **[..=..]** section:instance:assignment:subsection **\subsection \subsection** [..=..] section:instance:assignment:subsubject \subsubject \subsubject [..=..] section:instance:assignment:subsubsection **\subsubsection**  $\simeq$ section:instance:assignment:subsubsubject \subsubsubject [..=..]

robustdoifelseinset **bustdoifelseinset a heading the set of the set of the set of the set of the set of the set of the set of the set of the set of the set of the set of the set of the set of the set of the set of the** robustdoifinsetelse **\robustdoifinsetelse {...} {...} {...} {...}** ruledhpack **\ruledhpack ... {...}** ScaledPointsToWholeBigPoints **\ScaledPointsToWholeBigPoints** {...} \... sanslignesenteteetpdp **\sanslignesenteteetpdp** \savenormalmeaning \... savetaggedtwopassdata **by the construction of the construction of the construction of the construction of the construction of the constraints of the constraints of the constraints of the constraints of the constraints of t** secondoffivearguments **becondoffivearguments**  $\{... \} \{... \} \{... \} \{... \} \{... \}$ secondoffourarguments **become as a secondoffourarguments {...}** {...} {...} {...} secondofsixarguments **by the condofsixarguments**  $\{... \} \{... \} \{... \} \{... \} \{... \}$ secondofthreearguments  $\{... \} \{... \}$ secondofthreeunexpanded **become all the secondofthreeunexpanded**  $\{ \ldots \} \{ \ldots \}$ 

section:instance:assignment:subsubsubsubject \subsubsubsubject **[..=..]** section:instance:assignment:subsubsubsubsection \subsubsubsubsection **[..=..]** section:instance:assignment:subsubsubsubsubject \subsubsubsubsubject **[..=..]** section: instance: assignment: title  $\{\cdot, = .\}$ section:instance:chapter **business** \chapter  $\{... \}$  {...} section:instance:ownnumber  $\setminus$ SECTION [...] {...} {...} section:instance:ownnumber:chapter **business** \chapter [...]  $\{... \} \{... \}$ section:instance:ownnumber:part  $\part$  \part [...] {...} \etcom section:instance:ownnumber:section **\section [...]** {...} {...} section:instance:ownnumber:subject \subject \subject [...] {...} {...} section:instance:ownnumber:subsection **\subsection \subsection**  $\ldots$  **[...]**  $\{\ldots\}$ section:instance:ownnumber:subsubject **[...]**  $\{... \} \{... \}$ section:instance:ownnumber:subsubsection \subsubsection **[...] {...} {...}** section:instance:ownnumber:subsubsubject \subsubsubject [...]  ${...}$  {...} section:instance:ownnumber:subsubsubsection **\subsubsubsection**  $\ldots$  {...} {...} section:instance:ownnumber:subsubsubject \subsubsubsubject [...]  ${...}$  {...} section:instance:ownnumber:subsubsubsubsection \subsubsubsubsubsection [...]  ${...}$  {...} section:instance:ownnumber:subsubsubsubsubject \subsubsubsubsubject **[...] {...} {...}** section:instance:ownnumber:title  $\setminus$ title  $\setminus$ ...} {...} {...} section:instance:part  $\setminus$  \part  $[...]$  {...} section: instance: section  $\setminus$  section  $\setminus$  section  $\setminus$ ... section:instance:subject  $\simeq$ section: instance: subsection **be a section has a section instance:** subsection **[...]**  $\{... \}$ section:instance:subsubject \subsubject \subsubject [...] {...} section:instance:subsubsection  $\simeq$   $\simeq$   $\simeq$   $\simeq$   $\simeq$   $\simeq$   $\simeq$   $\simeq$   $\simeq$   $\simeq$ section:instance:subsubsubject \subsubsubject **[...] {...}** section:instance:subsubsubsection  $\simeq$   $\simeq$   $\simeq$   $\simeq$   $\simeq$   $\simeq$   $\simeq$   $\simeq$   $\simeq$   $\simeq$ section:instance:subsubsubsubject  $\simeq$  \subsubsubsubsubject [...] {...} section:instance:subsubsubsubsection  $\subsubsubsubsubsubsubstack(1, .]$ section:instance:subsubsubsubsubject  $\square$ section: instance: title  $\{\text{t},\text{l}\}$ seeregister:instance  $\vee$   $\vee$   $\vee$   $\vee$   $\vee$   $\vee$   $\vee$   $\vee$   $\vee$   $\vee$   $\vee$   $\vee$   $\vee$   $\vee$   $\vee$   $\vee$   $\vee$   $\vee$   $\vee$   $\vee$   $\vee$   $\vee$   $\vee$   $\vee$   $\vee$   $\vee$   $\vee$   $\vee$   $\vee$   $\vee$   $\vee$   $\vee$   $\vee$   $\ve$ seeregister:instance:index **voitindex** [...] [..+...+..]  $\{...$ separeflottant **\separeflottant**  $\ldots$ } {...} {...} serializecommalist **begins to the serializecommalist**  $\ldots$ ] serializedcommalist **begins to the serialized of the serialized commalist** serif **\serif**  $\setminus$ serif serifbold **\serifbold** serifnormal **blue and the serificial serificial serificial serificial serificial serificial serificial series of**  $\sim$ setbar **better here here here here here here here here here here here here here here here here here here here here here here here here here here here here here he** setbigbodyfont **\setbigbodyfont** setboxllx **but also a set of the set of the set of the set of the set of the set of the set of the set of the set of the set of the set of the set of the set of the set of the set of the set of the set of the set of the se** setboxlly **\setboxlly** ... {...} setbreakpoints **but all the set of the set of the set of the set of the set of the set of the set of the set of the set of the set of the set of the set of the set of the set of the set of the set of the set of the set of**  $\texttt{setbuffer} \qquad \qquad \texttt{setbuffer} \qquad \texttt{...} \qquad \texttt{endbuffer}$ setcapstrut **betcapstrut and the set of the set of the set of the set of the set of the set of the set of the set of the set of the set of the set of the set of the set of the set of the set of the set of the set of the**  $\texttt{set} \texttt{set} \texttt{set} \ldots$ setcharacteralign **betcharacteralign**  $\setminus$  **setcharacteralign**  $\{... \}$ setcharactercasing **betcharactercasing [...]** setcharactercleaning **betcharactercleaning**  $\setminus$   $\setminus$ setcharacterkerning **betcharacterium \setcharacterkerning [...]** setcharacterspacing **betcharacters \setcharacterspacing [...]** setcharacterstripping **betcharacterstripping \setcharacterstripping [...]** setcharstrut **business and the set of the set of the set of the set of the set of the set of the set of the set of the set of the set of the set of the set of the set of the set of the set of the set of the set of the se** setcollector **\setcollector [...]**  $[..]$   $[..]$   $[..]$ setcolormodell **\setcolormodell**  $\qquad \qquad \$ setcounter **\setcounter**  $\left[\ldots\right]$  [...] [...] setcounterown **between between heads \setcounterown** [...] [...] [...] setcurrentfontclass **\setcurrentfontclass** {...} setdataset **\setdataset [...]** [..=..] setdefaultpenalties **between the set of the set of the set of the set of the set of the set of the set of the set of the set of the set of the set of the set of the set of the set of the set of the set of the set of the se** setdigitsmanipulation **beta \setdigitsmanipulation** [...] setdirection **business in the set of the set of the set of the set of the set of the set of the set of the set of the set of the set of the set of the set of the set of the set of the set of the set of the set of the set o** setdocumentargument **betch \setdocumentargument** {...} {...} setdocumentargumentdefault **beidering as a set of the set of the set of the set of the set of the set of the set of the set of the set of the set of the set of the set of the set of the set of the set of the set of the set** setdocumentfilename **business \setdocumentfilename** {...} {...} setdummyparameter **\setdummyparameter {...}** {...} setelementexporttag **betelementexporttag (...**] [...] [...] setemeasure **but also be a setemeasure {...}** {...} setevalue **business \setevalue {...}** {...} setevariable **between the setevariable {...}** {...} {...} setevariables **between the seteemiables**  $\set{...}$   $[...]$   $[...]$ ...

section:instance:assignment:subsubsubsection \subsubsubsection [..=..] select {...} {...} {...} {...} {...} {...} **OPT OPT OPT OPT OPT** selectionneblocs **\selectionneblocs [...] [...] [..=..]**

setfirstline **\setfirstline [...]** setflag **\setflag {...}** setfont ... **b** \setfont ... setfontcolorsheme **\setfontcolorsheme [...]** setfontfeature **business \setfontfeature {...}** setfontsolution **\setfontsolution \setfontsolution \setfontsolution \setfontsolution \setfontsolution \setfontsolution \setfontsolution \setfontsolution \setfontsolution \setfontsolution \setfontsolutio** setfontstrut **\setfontstrut** setgmeasure **but all the setgmeasure field**  $\setminus$  setgmeasure  $\{... \}$   $\setminus$  ...} setgvalue **\setgvalue {...}** {...} setinitial **\setinitial \setinitial**  $\ldots$  [...] [.....] setinteraction **\setinteraction**  $\ldots$ setlinefiller **better as a consequence of the set of the set of the set of the set of the set of the set of the set of the set of the set of the set of the set of the set of the set of the set of the set of the set of the** setMPtext \setMPtext {...} {...} setmainbodyfont **by the setmainbodyfont setmainbodyfont** setmainparbuilder **builder and the setmainparbuilder [...]** setmarker **\setmarker** [...] [...] setmarking **between the set of the set of the set of the set of the set of the set of the set of the set of the set of the set of the set of the set of the set of the set of the set of the set of the set of the set of the** setmathstyle **\setmathstyle {...}** setmeasure **but all the setmeasure {...}** {...} setnostrut **\setnostrut \setnostrut** setnote:assignment **\setnote [...]** [..=..] setoldstyle **\setoldstyle** setpagestate **by a set of the set of the set of the set of the set of the set of the set of the set of the set of the set of the set of the set of the set of the set of the set of the set of the set of the set of the set o** setposition **\setposition** {...} setpositiononly **\setpositiononly {...}** setpositionstrut **better in the set of the set of the set of the set of the set of the set of the set of the set of the set of the set of the set of the set of the set of the set of the set of the set of the set of the set** setprofile **business and the contract of the set of the set of the set of the set of the set of the set of the set of the set of the set of the set of the set of the set of the set of the set of the set of the set of the** setrandomseed **\setrandomseed** {...}<br>setreference **\setreference**  $\setminus$  **...** setreplacement **\setreplacement [...]**  $\verb|setrigidcolumnbalance| \verb|0|+ \verb|setrigidcolumnbalance| \verb|0|+ \verb|0|+ \verb|0|+ \verb|0|+ \verb|0|+ \verb|0|+ \verb|0|+ \verb|0|+ \verb|0|+ \verb|0|+ \verb|0|+ \verb|0|+ \verb|0|+ \verb|0|+ \verb|0|+ \verb|0|+ \verb|0|+ \verb|0|+ \verb|0|+ \verb|0|+ \verb|0|+ \verb|0|+ \verb|0|+ \verb|0|+ \verb|0|+ \verb|0|+ \verb|0|+ \verb|0|+ \verb|0|+ \verb|0|+ \verb|0|+ \verb|0|+ \verb|0|$ 

setgvariable **being a setgvariable {...}** {...} {...} setgvariables **business \setgvariables** [...] [..=..] sethboxregister **\sethboxregister** ... {...} sethyphenatedurlafter **\sethyphenatedurlafter {...}** sethyphenatedurlbefore  $\setminus$ **sethyphenatedurlbefore**  $\ldots$ } sethyphenatedurlnormal **business \sethyphenatedurlnormal {...}** sethyphenationfeatures **\sethyphenationfeatures [...]** setinjector **busing the setimate of the setimate of the setimate of**  $\setminus$  **setimate**  $\setminus$  **[...]**  $\ldots$ **]** setinterfacecommand **between the setime of the setime of the setime of the setime of the setime of the setime of the setime of the setime of the setime of the setime of the setime of the setime of the setime of the setime** setinterfaceconstant **\setinterfaceconstant {...}** {...} setinterfaceelement **betimierfaceelement**  $\set{...} {\set{...}}$ <br>setinterfacemessage  $\{... \}$ \setinterfacemessage {...} {...} {...} setinterfacevariable **being a setimber (i.e.** ) {...} {...} setinternalrendering **betinternal rendering**  $\set{...}$   $\set{...}$   $\set{...}$ setitaliccorrection **betitalicity \setitaliccorrection** [...] setJSpreamble **\setJSpreamble {...} {...}** setlayer **\setlayer [...] [...] [..=..] {...}** setlayerframed **by containing a a b setlayerframed [...] [..=..] [..=..] {...}** setlayerframed:combination **\setlayerframed** [...] [..=..] {...} setlayertext **\setlayertext [...] [..=..] [..=..] {...}** setlocalhsize **\setlocalhsize [...]** setMPlayer **\setMPlayer [...] [...] [..=..] {...}** setMPpositiongraphic **\setMPpositiongraphic {...} {...} {..=..}** \setMPpositiongraphicrange  $\{...$ }  $\{...$ }  $\{...$ }  $\{...$ =..} setMPvariable **\setMPvariable [...]** [..=..] setMPvariables **\setMPvariables** [...] [..=..] setmessagetext **\setmessagetext** {...} {...}<br>setmode **\setmode** \setmode {...} } setmode **\setmode {...}** setnote **\setnote**  $\setminus$ **setnote**  $\set{...}$   $\set{...}$ setnotetext **\setnotetext**  $\ldots$  {...} {...} setnotetext:assignment **between \setnotetext** [...] [..=..] setobject  $\setminus$  setobject  $\setminus$   $\setminus$ setpagegrid **\setpagegrid [..=..] {...}** setpagereference **\setpagereference {...}** {...} setpagestaterealpageno **being also being a constant of the setpagestaterealpageno {...} {...}** setpenalties **below that the set of the set of the set of the set of the set of the set of the set of the set of the set of the set of the set of the set of the set of the set of the set of the set of the set of the set of** setpercentdimen **being the set of the set of the set of the set of the set of the set of the set of the set of the set of the set of the set of the set of the set of the set of the set of the set of the set of the set of t** setpositionbox **\setpositionbox**  $\ldots$  {...} **\...** {...} setpositiondata **between the contract of the set of the set of the set of the set of the set of the set of the set of the set of the set of the set of the set of the set of the set of the set of the set of the set of the s** setpositiondataplus **beth \setpositiondataplus {...}** {...} {...} {...} {...} setpositionplus **between \setpositionplus {...}** {...} \... {...} setreference **\setreference [...] [..=..]** setreferencedobject **\setreferencedobject** {...} {...} \... {...} setregisterentry **betriegisterentry \setregisterentry**  $[\ldots]$   $[\ldots]$   $[\ldots]$   $[\ldots]$   $[\ldots]$ setrigidcolumnhsize **by**  $\text{Setrigidcolumnsize} \{... \} \{... \}$ 

setscript **\setscript**  $\setminus$  **\setscript**  $[...]$ setsmallbodyfont **between the controller of the setsmallbodyfont**  $\setminus$ setsmallbodyfont setsmallcaps **\setsmallcaps**  $\setminus$  **setsmallcaps** setstrut **\setstrut \setstrut** setsuperiors **by the setsuperiors setsuperiors** setsystemmode **\setsystemmode** {...} settabular **\settabular**  $\setminus$ settaggedmetadata **bettaggedmetadata** [..=..] settrialtypesetting **better as a set of the set of the set of the set of the set of the set of the set of the set of the set of the set of the set of the set of the set of the set of the set of the set of the set of the se** setuevalue **business \setuevalue {...}** {...} setugvalue **\setugvalue {...}** {...} setupbackend **\setupbackend [..=..]** setupbar **betupbar heating in the setupbar (i.i.)**  $[...]$   $[...]$   $[...]$   $[...]$   $[...]$   $[...]$   $[...]$   $[...]$   $[...]$   $[...]$   $[...]$   $[...]$   $[...]$   $[...]$   $[...]$   $[...]$   $[...]$   $[...]$   $[...]$   $[...]$   $[...]$   $[...]$   $[...]$   $[...]$   $[...]$   $[...]$   $[...]$   $[...]$  setupbleeding **beturneding**  $\setminus$ setupbleeding  $[..=..]$ setupbookmark **\setupbookmark**  $[..=..]$ setupbtx **\setupbtx**  $\left[\ldots\right]$  [..=..] setupbtx:name **\setupbtx** [...] setupbutton  $\setminus$  **setupbutton**  $\setminus$  **...**  $\setminus$  **... ... setupcharacterkerning**  $\setminus$  **... ... ... ... ... ... ... ... ... ... ... ... ... ... ... ... ... ... ... ... .... ..** setupcolumnspan **betupcolumns has a setupcolumns**  $\left\{ \ldots = \ldots \right\}$ setupdocument **\setupdocument**  $[..=..]$  $\verb|set| \verb|select | ... | ... | ... | ... ]$ setupenv **\setupenv \setupenv**  $\left[ . . . . . \right]$ setupexport **between contained a setupey of**  $\setminus$  **setupexport**  $[..]$ setupfiller **\setupfiller**  $\left[\ldots\right]$  [..=..] setupfonts **\setupfonts**  $\left[\ldots\right]$ 

setsectionblock **\setsectionblock**  $\cdot$  [...] [..=..] setsimplecolumnhsize **business \setsimplecolumnhsize [..=..]** setstackbox **\setstackbox**  $\{...}$  {...}  $\{...$ } setstructurepageregister **\setstructurepageregister [...] [..=..] [..=..]** settext **but contains the containing of the settext**  $\left[\ldots\right]$  [...] [...] [...] [...] settightobject **because the contract of the settightobject** {...} {...} \... {...} settightreferencedobject **bettightreferencedobject** {...} {...} \... {...} settightunreferencedobject **\settightunreferencedobject** {...} {...} \... {...} setunreferencedobject **between \setunreferencedobject** {...} {...} \... {...} setupalternativestyles **by the contract of the setupalternativestyles** [..=..] setupattachment **\setupattachment** [...] [..=..] setupattachments **betured as a construction of the setupattachments**  $[...]$   $[...]$   $[...]$ setupbars **\setupbars [...] [..=..]** setupbtxdataset **\setupbtxdataset [...]** [..=..] setupbtxlist **\setupbtxlist**  $\ldots$  [...] [..=..] setupbtxregister **betupbtxregister [...]** [..=..]<br>setupbtxrendering **betupbtxrendering** [...] [..=.. setupbtxrendering **\setupbtxrendering [...] [..=..]** \setupcharacterkerning [...] [..=..] setupcharacterspacing **between the setup-characterspacing [...]** [...] [...] [...] setupchemical **\setupchemical \setupchemical**  $\ldots$  [...] [..=..] setupchemicalframed **\setupchemicalframed [...]** [..=..] setupcollector **\setupcollector [...]** [..=..] setupcombination **\setupcombination [...] [..=..]** \setupcounter  $[\dots]$   $[ \dots = ]$ setupdataset **\setupdataset [...]** [..=..] setupdelimitedtext **\setupdelimitedtext** [...] [..=..] setupdescription **between the contract of the setupdescription**  $\setminus$  setupdirections  $[..]$  [..=..] setupdirections **\setupdirections [..=..]** setupenumeration **between the contract of the setupenumeration**  $\setminus$  **setupenumeration** [...] [..=..] setupexternalfigure **\setupexternalfigure [...] [..=..]** setupexternalsoundtracks **between that is a setupexternal soundtracks** [..=..] setupfieldbody **betupfieldbody**  $\setminus$  **setupfieldbody**  $[\dots]$   $[\dots]$ setupfieldcategory **betupfieldcategory** [...] [..=..] setupfieldcontentframed **\setupfieldcontentframed**  $\left[\ldots\right]$  [..=..] setupfieldlabelframed **\setupfieldlabelframed [...]** [..=..]<br>setupfieldtotalframed **\setupfieldtotalframed [...]** [..=..] setupfieldtotalframed **\setupfieldtotalframed [...] [..=..]** setupfirstline **betupfirstline**  $\set{...}$  [...] [..=..] setupfittingpage **\setupfittingpage [...] [..=..]** setupfloatcaption **\setupfloatcaption \setupfloatcaption** [...] [..=..] setupfontexpansion **\setupfontexpansion**  $\ldots$  [...]  $\ldots$ setupfontprotrusion **\setupfontprotrusion**  $\left[\ldots\right]$  [..=..] setupfontsolution **\setupfontsolution \setupfontsolution**  $\sum_{i=1}^{n}$   $\sum_{i=1}^{n}$ setupformula **\setupformula [...] [..=..]** setupformulaframed **between the contramed and the setupformulaframed [...] [..=..]**<br>setupframedcontent **between the setupframediates in the setupframediates in the setupframediates in the setup:** \setupframedcontent [...] [..=..] setupframedtable **being a setupframediable [...]** [..=..] setupframedtablecolumn **\setupframedtablecolumn [...] [...] [..=..]** setupframedtablerow **\setupframedtablerow [...] [...] [..=..]**  $\verb|\setup framedtext[...][...]{[...=...]}$ setupframedtexts **betupframedtexts** [...] [..=..]

setuphelp **\setuphelp \setuphelp**  $\ldots$  **[...**] [..=..] setuphigh **betuphigh heating**  $\setminus \setminus \set{...}$   $[...]$  [..=..] setuphighlight **betwhere \setuphighlight [...]** [..=..] setuphyphenation **\setuphyphenation \setuphyphenation**  $\lambda$  **...** setupindentedtext **\setupindentedtext** [...] [..=..] setupinitial **between a** and **between heating heating heating heating heating heating heating heating heating heating heating heating heating heating heating heating heating heating** setupinsertion **between the setupinsertion**  $\setminus$  setupinsertion  $[\ldots]$   $[\ldots]$ setupitaliccorrection **\setupitaliccorrection**  $\ldots$ setuplabel **\setuplabel [...] [..=..]** setuplayer **butter and the setuplayer [...]** [..=..] setuplayeredtext **\setuplayeredtext** [...] [..=..] setuplinefillers **betuplinefillers**  $\left[\ldots\right]$  [...]  $\ldots$ ] setuplinenote **\setuplinenote**  $\left[\ldots\right]$  [...] [..=..] setuplistextra **by the contract of the contract of the contract**  $\setminus$  **setuplistextra**  $[...]$  $[...]$ setuplocalfloats **\setuplocalfloats [..=..]** setuplocalinterlinespace:argument **\setuplocalinterlinespace [...]** setuplocalinterlinespace:name **\setuplocalinterlinespace [...]** setuplow **\setuplow \setuplow \setuplow [...]** [..=..] setuplowhigh **betuplowhigh**  $\setminus$  setuplowhigh  $[\dots]$   $[\dots]$ setuplowmidhigh **betuplowmidhigh**  $\setminus$  **setuplowmidhigh**  $[\dots]$   $[\dots]$ setupMPgraphics **\setupMPgraphics [..=..]**<br>setupMPinstance **\setupMPinstance [...]** [ setupMPpage  $\{\ldots\}$ setupMPvariables **\setupMPvariables [...]** [..=..]<br>setupmarginblock **\setupmarginblock** [...] [..=..] setupmargindata **between the setup-setup-setup-setup-setup-setup-setup-setup-setup-setup-setup-setup-setup-setup-setup-setup-setup-setup-setup-setup-setup-setup-setup-setup-setup-setup-setup-setup-setup-setup-setup-setup-s** setupmarginframed **being a setupmarginframed [...]** [..=..] setupmarginrule **being a setupmarginrule**  $\setminus$  setupmarginrule  $[\dots]$   $[\dots]$ setupmathcases **beturnationally assumed as a setupmathcases [...]** [..=..] setupmathematics **betupmathematics** [...] [..=..] setupmathfence **being a setupmathfence** [...] [..=..] setupmathfraction **between the contraction**  $\setminus$  **setupmathfraction** [...] [..=..] setupmathframed **between the contract of the setupmathframed [...] [..=..]**<br>setupmathmatrix **between the setupmathmatrix** [...] [..=..] setupmathornament **\setupmathornament [...] [..=..]** setupmathradical **\setupmathradical [...]** [..=..] setupmathstackers **beturnathstackers**  $\ldots$  **(...**) [..=..] setupmathstyle **\setupmathstyle [...]** setupmixedcolumns **betupmixedcolumns \setupmixedcolumns**  $[...]$   $[...]$ setupmodule **beture and the setupmodule**  $\setminus$  **setupmodule**  $[...]$  $[...]$ setupnotation **between**  $\setminus$ **setupnotation** [...] [..=..] setupnotations **\setupnotations**  $\ldots$  [...] [..=..] setupnote **between the setupnote (...**] [..=..] setupnotes **\setupnotes [...] [..=..]** setupoffset **discription in the contract of the setupoffset [..=..]**<br>setupoffsetbox **(..=**) setupoutputroutine:name **business \setupoutputroutine [...]** setuppagechecker **\setuppagechecker** [...] [..=..] setuppagegrid **\setuppagegrid**  $\left[\ldots\right]$  [..=..] setuppagegridarea **betuppagegridarea \setuppagegridarea** [...] [..=..] setuppagegridspan **\setuppagegridspan [...] [..=..]** setuppagestate **\setuppagestate [...]** [..=..] setuppairedbox **betupaired heather in the setupaired box**  $\ldots$  **[...]** [..=..] setuppairedbox:instance \reglePAIREDBOX **[..=..]** setuppairedbox:instance:legend  $\regl{erglelegend [..=..]}$ 

setupglobalreferenceprefix **\setupglobalreferenceprefix** [...] setupheadalternative **\setupheadalternative [...] [..=..]** setupitemgroup **betupitemgroup [...]** [...] [...] [..=..]<br>setupitemgroup:assignment **betupitemgroup [...]** [..=..] \setupitemgroup [...] [..=..] setupitemgroup:instance \regleITEMGROUP **[...] [...] [..=..]** setupitemgroup:instance:itemize **below heating**  $\text{regleitemize}$  [...] [...] [....] setuplayouttext **between between \setuplayouttext** [...] [..=..] setuplinefiller **[...]** [..=..] \setuplinefiller [...] [..=..] setuplinetable **business \setuplinetable [...]** [...] [....] setuplistalternative **business in the setuplistal of the setuplistal terms** in the setuplistal of  $\setminus$  **setuplistal terms** in  $\setminus$  **setuplistal terms** in  $\setminus$  **setuplistal terms** in  $\setminus$  **setuplistal terms** in  $\setminus$  **s** \setuplocalinterlinespace [...] [..=..] \setupMPinstance [...] [..=..] \setupmarginblock [...] [..=..] setupmathalignment **betwhen the setupmathalignment** [...] [..=..] setupmathfractions **betupmathfractions \setupmathfractions** [...] [..=..] \setupmathmatrix  $[\ldots]$   $[\ldots]$ setupoffsetbox **\setupoffsetbox [..=..]** setupoutputroutine **\setupoutputroutine [...] [..=..]** setuppagegridareatext **being a setuppagegridareatext** [...] [...] setuppagegridlines **\setuppagegridlines [...] [...] [...] [...]** setuppagegridstart **betuppagegridstart [...]** [...] [...] [...] setuppageinjection **(i.e., 1)** setuppageinjection  $\setminus$  (i.e., 1)  $\setminus$  (i.e., 1) setuppageinjectional terms in  $\setminus$  (i.e., 1) setuppageinjectional terms in  $\setminus$  (i.e., 1) setuppageinjectional terms in  $\setminus$  (i.e., 1) se \setuppageinjectionalternative [...] [..=..] setuppageshift **between \setuppageshift** [...] [...] [...]

setupparagraphintro **betuparagraphintro \setupparagraphintro**  $[\ldots]$   $[\ldots]$ setupperiods **\setupperiods [..=..]** setuppositionbar **\setuppositionbar [..=..]** setupprocessor **betupprocessor \setupprocessor** [...] [..=..] setupprofile **between \setupprofile [...]** [..=..] setupquotation **between the contract of the setup**  $\setminus$  setupquotation [..=..] setuprealpagenumber **\setuprealpagenumber [..=..]** setupreferenceprefix **between \setupreferenceprefix** [...] setupregisters **\setupregisters**  $[...]$  [...]  $[...]$ setups **butters setups**  $\setminus$ **setups**  $\setminus$ ...] setupscale **\setupscale [...] [..=..]** setupscript **between \setupscript**  $\left[\ldots\right]$   $\left[\ldots\right]$   $\ldots$ setupscripts **betures \setupscripts**  $\ldots$  [...] [..=..] setupselector **\setupselector [...]** [..=..] setupshift **\setupshift**  $\left[\ldots\right]$  [..=..] setupsidebar **\setupsidebar [...]** [..=..] setupspellchecking **between \setupspellchecking** [..=..] setupstretched **\setupstretched**  $\setminus$  **setupstretched** [..=..] setupstyle  $\setminus$ setupstyle  $[...]$   $[...]$ setupsubformula **betupsubformula \setupsubformula [...]** [..=..] setupsubformulas **betupsubformulas**  $\ldots$ ] [..=..] setupsynctex **buying the setupsynctex**  $\ldots$  **buying the setupsynctex**  $\ldots$ setups:direct **\setups {...}** setupTABLE  $\{\ldots\}$  [...]  $\ldots$ ]  $\ldots$  [....]  $\ldots$ ]  $\ldots$  [....] setuptabulation **business \setuptabulation**  $\left[\ldots\right]$  [..=..] setuptagging **betwardlengthend betwardlengthend betwardlengthend betwardlengthend betwardlengthend betwardlengthend betwardlengthend betwardlengthend** setuptextflow **\setuptextflow** [...] [..=..] setuptooltip **betumber as a setuptooltip [...]** [..=..] setupunit **\setupunit**  $\left[\ldots\right]$  [..=..] setupuserpagenumber **beidening and the setupuserpagenumber [..=..]** setupversion **\setupversion [...]** setupviewerlayer **business \setupviewerlayer [.....]** setupvspacing **betup setup**vspacing **betup here here here here here here here here here here here here here here here here here here here here here here here here here** setupwithargument **between the setup of the setup of the setup of the setup of the setup of the setup of the setup of the setup of the setup of the setup of the setup of the setup of the setup of the setup of the setup of** setupxml **\setupxml [..=..]** setuvalue **\setuvalue {...}** {...} setuxvalue **business in the setuxvalue field of the setuxvalue field**  $\setminus$  **setuxvalue**  $\{... \}$  **{...}** setvalue **\setvalue {...}** {...} setvariable **between a halo <b>between halo <b>between halo halo <b>between halo halo <b>between h** setvariables **betwariables and the set of the set of the set of the set of the set of the set of the set of the set of the set of the set of the set of the set of the set of the set of the set of the set of the set of th** setvboxregister **business \setvboxregister** ... {...} setvisualizerfont **by the setup of the setup of the setup of the setup of the setup of the setup of the setup of the setup of the setup of the setup of the setup of the setup of the setup of the setup of the setup of the s** setvtopregister **\setvtopregister** ... {...}<br>setwidthof ... \to \... setxmeasure **but all the set of the set of the set of the set of the set of the set of the set of the set of the set of the set of the set of the set of the set of the set of the set of the set of the set of the set of the** setxvalue **\setxvalue {...}** {...} setxvariable **business \setxvariable {...}** {...} {...} setxvariables **\setxvariables**  $[...]$   $[...]$   $[...]$ shapedhbox **\shapedhbox {...}** shift:instance  $\setminus$ SHIFT {...} shift:instance:shiftdown **\shiftdown {...}** shift:instance:shiftup  $\in$  **\shiftup** {...} showallmakeup **blue contracts and the showallmakeup** showattributes **\showattributes** showboxes **\showboxes** showbtxdatasetauthors **\showbtxdatasetauthors** [..=..] showbtxdatasetauthors:argument **\showbtxdatasetauthors [...]** showbtxdatasetfields **\showbtxdatasetfields [..=..]** showbtxdatasetfields:argument **\showbtxdatasetfields [...]** showbtxfields **\showbtxfields**  $\cdot$  ....] showbtxfields:argument **\showbtxfields** [...]

setupparagraph **betupparagraph \setupparagraph [...]** [..=..] setupparallel **betupparallel**  $\setminus$  **setupparallel** [...] [...] [..=..] \setupplacement [...] [..=..] setupreferenceformat **\setupreferenceformat [...] [..=..]** setupreferencestructureprefix **\setupreferencestructureprefix**  $[...]$   $[...]$   $[...]$ setupregisters:argument **between the setup-equality of**  $\setminus$  setupregisters [...] [...] [..=..] setuprenderingwindow **betwhene \setuprenderingwindow** [...] [..=..] setupstruts **\setupstruts [...]** setupTEXpage **\setupTEXpage [..=..]** setuptextbackground **\setuptextbackground [...] [..=..]** setupwithargumentswapped **\setupwithargumentswapped** {...} {...} setupxtable **\setupxtable [...] [..=..]** \setwidthof ... \to \... \showbtxdatasetcompleteness  $[\dots]$ showbtxdatasetcompleteness:argument **\showbtxdatasetcompleteness [...]**

showbtxtables **blue contracts and the showbtxtables**  $\ldots$ ] showchardata **by the showchardata showchardata**  $\ldots$ } showcharratio **being the showcharratio f...**} showcolorbar **\showcolorbar [...]** showcolorset **\showcolorset [...]**<br>showcolorstruts **\showcolorstruts \showcolorstruts** showcounter **\showcounter**  $\cdot$ showdirectives **\showdirectives** showdirsinmargin<br>
showedebuginfo<br> **\showedebuginfo** showexperiments **\showexperiments** showfont  $\infty$  **\showfont**  $\ldots$  **\showfont**  $\ldots$  **}** showfontdata **blue assumed at a showfontdata \showfontdata \showfontdata** showfontitalics **blue assumption**  $\mathbf{S}$ showfontkerns **\showfontkerns** showfontparameters **\showfontparameters** showfontstrip **business \showfontstrip** [...] showglyphs **\showglyphs** showgridsnapping **\showgridsnapping** showhelp  $\{\ldots\}$  [...] showhyphens **\showhyphens {...}** showinjector **\showinjector [...]** showjustification **\showjustification** showkerning **\showkerning {...}** showlayoutcomponents **\showlayoutcomponents** showligature **\showligature {...}** showligatures **blue as a set of the set of the set of the set of the set of the set of the set of the set of the set of the set of the set of the set of the set of the set of the set of the set of the set of the set of the** showlogcategories **being the showlogcategories**<br>showmargins **being the showlogcategories** showminimalbaseline **\showminimalbaseline**  $\begin{tabular}{ll} \multicolumn{2}{c|{~~} \multicolumn{2}{c|}{\hline \multicolumn{2}{c|}{\hline \multicolumn{2}{c|}{\hline \multicolumn{2}{c|}{\hline \multicolumn{2}{c|}{\hline \multicolumn{2}{\hline \multicolumn{2}{\hline \multicolumn{2}{\hline \multicolumn{2}{\hline \multicolumn{2}{\hline \multicolumn{2}{\hline \multicolumn{2}{\hline \multicolumn{2}{\hline \multicolumn{2}{\hline \multicolumn{2}{\hline \multicolumn{2}{\hline \multicolumn{2}{\hline \multicolumn{2}{\hline \multicolumn{2$ showtimer **business \showtimer** {...} showtokens **\showtokens**  $\ldots$ showtrackers **by the showtrackers** showvalue **business \showvalue {...}** showvariable **being the substantial of the state of the state of the state of the state of the state of the state of the state of the state of the state of the state of the state of the state of the state of the state of t** singlebond **\singlebond** slantedface **\slantedface** slovenianNumerals **\slovenianNumerals {...}** sloveniannumerals **\sloveniannumerals {...}** smaller **\smaller**  $\text{smaller}$ smallskip **\smallskip**  $\text{smallskip}$ smash **\smash [...]**  $\{\ldots\}$ smashbox ... smashboxed **\smashboxed ...** smashedhbox **by the smashedhbox**  $\{... \}$ smashedvbox **\smashedvbox** ...  $\{ \ldots \}$ somekindoftab **\somekindoftab**  $\{.\,=\,.\,\}$ somelocalfloat **\somelocalfloat \somelocalfloat** 

```
showbtxhashedauthors \showbtxhashedauthors [...]
showcolorcomponents \showcolorcomponents [...]
                                                                      showcolorstruts \showcolorstruts
                                                                      showedebuginfo \showedebuginfo
showfontstyle \showfontstyle [...] [...] [...] [...]
showhyphenationtrace \showhyphenationtrace [...] [...]
                                                                      showmargins \showmargins
showmessage \showmessage {...} {...}
                                                                      showotfcomposition \showotfcomposition {...} {...} {...}
showparentchain being a show as a show of the set of the set of the set of the set of the set of the set of the set of the set of the set of the set of the set of the set of the set of the set of the set of the set of the
showsetupsdefinition being the showsetups of the showsetupsdefinition [...]
showwarning better as a set of the set of the set of the set of the set of the set of the set of the set of the set of the set of the set of the set of the set of the set of the set of the set of the set of the set of the
simplealignedbox<br>simplealignedboxplus<br>simplealignedboxplus<br>ximplealignedboxplus<br>ximplealignedboxplus<br>ximplealignedboxplus<br>ximplealignedboxplus<br>ximplealignedboxplus<br>ximplealignedboxplus<br>ximplealignedboxplus<br>ximplealignedbox
                                                                      \simplealignedboxplus {...} {...} {...} {...}
simplealignedspreadbox \simplealignedspreadbox {...} {...} {...}
simplegroupedcommand \simplegroupedcommand {...} {...}
simplereversealignedbox being a supplered as a set of the set of the set of the set of the set of the set of the set of the set of the set of the set of the set of the set of the set of the set of the set of the set of th
simplereversealignedboxplus being all the contract of the contract of the contract of the contract of the contract of the contract of the contract of the contract of the contract of the contract of the contract of the con
singalcharacteralign being all the set of the set of the set of the set of the set of the set of the set of the set of the set of the set of the set of the set of the set of the set of the set of the set of the set of the
sixthofsixarguments being a constant of the sixthofsixarguments {...} {...} {...} {...} {...}
slicepages being a contract to the substitute of the set of the set of the set of the set of the set of the set of the set of the set of the set of the set of the set of the set of the set of the set of the set of the set
smallcappedcharacters by the contracted in the smallcappedcharacters {...}
smallcappedromannumerals \smallcappedromannumerals {...}
snaptogrid \snaptogrid [...] \ldots {...}
snaptogrid:list \snaptogrid [...] \... {...}<br>someheadnumber \someheadnumber \\someheadnumber [...] [...]
                                                                      someheadnumber \someheadnumber [...] [...]
somenamedheadnumber \somenamedheadnumber {...} {...}
someplace business in the contract of the someplace {...} {...} {...} {...} [...]
sorting:instance \setminus SORTING [...] {...}
```
sorting:instance:logo  $\setminus$ logo  $[...]$  {...} sousnumeropage **business \sousnumeropage** souspagesuivante **\souspagesuivante** spanishNumerals **\spanishNumerals** {...}<br>spanishnumerals **\spanishnumerals** {...} splitatasterisk **behavior († 18. oktober 18. oktober 18. oktober 18. oktober 18. oktober 18. oktober 18. oktober 18. oktober 18. oktober 18. oktober 18. oktober 18. oktober 18. oktober 18. oktober 18. oktober 18. oktober 1** splitatcolon **\splitatcolon ... \... \...** splitatcomma **business \splitatcomma** ... \... \... splitatperiod **by a splitatperiod**  $\text{split} \quad \text{split} \quad \text{split}$ splitdfrac  $\in$  **\splitdfrac {...}** {...}<br>splitfilename  $\in$   $\in$  \splitfilename {...} splitfrac **\splitfrac** {...} {...} splitfrac {...} {...} splitofffull **\splitofffull**  $\simeq$ splitoffkind **\splitoffkind** splitoffname **blue \splitoffname** splitoffpath **\splitoffpath \splitoffpath \splitoffpath**  $\lambda$  **\splitoffroot**  $\lambda$ splitoffroot **\splitoffroot** splitofftype **bidding**<br>splitstring **bidding**<br>splitstring **bidding** spreadhbox **\spreadhbox** ... sqrt **\sqrt**  $\sqrt{2}$  **\sqrt**  $\left[ \ldots \right]$  {...} stackrel **\stackrel {...} {...}** startlinenote:instance  $\ddot{\text{demarre}}$ startlinenote:instance:linenote \demarrelinenote **[...] {...}** startstop:example \STARTSTOP {...} stoplinenote:instance \stoppeLINENOTE [...] stoplinenote:instance:linenote **businens \stoppelinenote** [...]<br>stoppeligne **\stoppeligne** [...] stopregister **being a stopped as a stopped and stopped and stopped and stopped and stopped and stopped and stopped and stopped and stopped and stopped and stopped and stopped and stopped and stopped and stopped and stopped** strippedcsname **business is the contract of the contract of the contract of the contract of the contract of the contract of the contract of the contract of the contract of the contract of the contract of the contract of th**  $stringedcsname:string$ stripspaces **\from ... \to \...**<br>structurelistuservariable **\mexical \from \to \...**<br>\structurelistuservariable {... structurenumber **\structurenumber** structuretitle **being the structuretitle**  $\{structure \}$ structurevariable **\structurevariable {...}** strut **\strut** strutdp **\strutdp**  $\lambda$ strutdp strutgap **\strutgap \strutgap** strutht **\strutht**  $\setminus$ strutht struthtdp **\struthtdp \struthtdp** struttedbox **\struttedbox**  $\{...$ } strutwd **\strutwd** style **b**  $\text{style}$  [....] {...} styleinstance **by a stylein state in the set of the set of the set of the set of**  $\text{str}$ style:argument **\style [...]** {...}<br>style:instance **\STYLE** {...}  $style:$ **instance** subsentence {...}<br>substituteincommalist  $\simeq$ subtractfeature **business \subtractfeature**  $\left[ \ldots \right]$ subtractfeature:direct **\subtractfeature {...}** suggestion:instance  $\Upsilon$   $\Upsilon$ suggestion:instance:argument  $\setminus$ TOOLTIP [...] {...} {...} suggestion:instance:argument:tooltip \tooltip \tooltip [...] {...} {...} suggestion:instance:tooltip  $\text{boolean} \left\{ \dots \right\} \{ \dots \}$ swapcounts **being the substantial strategies of the system**  $\sum_{i=1}^{\infty}$ swapdimens **\swapdimens \...** \... swapface **\swapface \swapface** swapmacros **\... \... \... \... \... \... \... \... \... \... \... \... \... \... \... \... \... \... \... \... \... \... \... \... \... \... \... \... \... \... \.** swaptypeface **\swaptypeface** switchstyleonly **\switchstyleonly [...]**  $switchstyle:command$ switchtocolor **\switchtocolor [...]**

spanishnumerals **\spanishnumerals {...}** splitatcolons **\splitatcolons ... \... \...** splitfilename **\splitfilename {...}** splitoffbase **\splitoffbase** splitofftokens **because the contract of the split-offtokens** ... \from ... \to \...  $\split$   $\Lambda \ldots \to \Lambda \ldots$ startregister **\startregister [...] [...] [...] [...] [..+...+..]** startstructurepageregister **\startstructurepageregister** [...] [...=..] [..=..] [..=..] stoppeligne **\stoppeligne [...]** stopstructurepageregister **\stopstructurepageregister [...]** [...]<br>strictdoifelsenextoptional **with a structure in the strictdoifelsenextoptional** {...} {... strictdoifelsenextoptional **\strictdoifelsenextoptional {...} {...}** strictdoifnextoptionalelse **\strictdoifnextoptionalelse {...} {...}** stripcharacter **being the stripcharacter ...** \from ... \to \... structurelistuservariable **\structurelistuservariable {...}** structureuservariable **\structureuservariable {...}**  $\square$ switchtointerlinespace **\switchtointerlinespace [...] [..=..]** switchtointerlinespace:argument **\switchtointerlinespace [...]**

symbole **\symbole [...] [...]** symbole:direct **\symbole {...}** symbolreference **\symbolreference [...]** synchronizeblank **\synchronizeblank** synchronizeindenting<br>
synchronizemarking<br> **b synchronizemarking** synchronizeoutputstreams **\synchronizeoutputstreams [...]** synchronizestrut **by \synchronizestrut** {...} synchronizewhitespace **by the synchronizewhitespace**  $\simeq$ synctexblockfilename **being a synctexblockfilename \synctexblockfilename** {...} synctexsetfilename **\synctexsetfilename** {...} synonym:instance  $\S$  \SYNONYM [...] {...} {...} synonym:instance:abbreviation  $\lambda$ bbreviation  $\ldots$  **[...]**  $\{\ldots\}$ systemlog **\systemlog** {...} {...}  $\{...$  } TABLE **\TABLE** TaBlE **\TaBlE** TEX **\TEX** TeX **\TeX** TheNormalizedFontSize **\TheNormalizedFontSize** TransparencyHack **\TransparencyHack** tabulateautoline **\tabulateautoline** tabulateautorule **\tabulateautorule** tabulateline **\tabulateline** tabulaterule **\tabulaterule** taggedctxcommand **\taggedctxcommand {...}** tapebuffer<br>tapebuffer **the contract of the contract of the contract of the contract of the contract of the contract of the contract of the contract of the contract of the contract of the contract of the contract of the con** tbox **\thatabox \thatabox \thatabox \thatabox \thatabox \thatabox \thatabox \thatabox \thatabox \thatabox \thatabox \thatabox \thatabox \thatabox \thatabox \thatabox \thatabox \thatabox** testcolumn **\testcolumn**  $\text{1}$ ... testfeature **but a set of the set of the set of the set of the set of the set of the set of the set of the set of the set of the set of the set of the set of the set of the set of the set of the set of the set of the set o** testfeatureonce **\testfeatureonce {...}** {...} testpage **business contract testpage [...]** [...] testpageonly **be the contract of the contract of the contract of the contract of the contract of the contract of the contract of the contract of the contract of the contract of the contract of the contract of the contract** testpagesync **between the contract of the contract of the contract of the contract of the contract of the contract of the contract of the contract of the contract of the contract of the contract of the contract of the cont** testtokens **\testtokens [...]** tex **\tex {...}** texdefinition **\texdefinition** {...} texsetup <br>textbackground:example <br>**\TEXTEACKGROUND** {...} textbackground:example<br>textcitation textcitation:alternative **\textcitation [...]** [...] textcitation:userdata **become textcitation**  $\ldots$  [..=..] [..=..] textcite **business and the contract of the contract of the set of the set of the set of**  $\mathbf{c}$ **,**  $\mathbf{c}$ **,**  $\mathbf{c}$ **,**  $\mathbf{d}$ **,**  $\mathbf{d}$ **,**  $\mathbf{d}$ **,**  $\mathbf{e}$ **,**  $\mathbf{d}$ **,**  $\mathbf{e}$ **,**  $\mathbf{e}$ **,**  $\mathbf{e}$ **,**  $\mathbf{e}$ **,**  $\mathbf{e}$ **, \** textcite:alternative **business \textcite [...]** [...] textcite:userdata **butchers \textcite [..=..]** [..=..] textcontrolspace **\textcontrolspace** texteaide **between the contract of the contract of the contract of the contract of the contract of the contract of the contract of the contract of the contract of the contract of the contract of the contract of the contrac** texteencadre:instance<br>texteencadre:instance:framedtext<br> $\{rrm\}$ <br> $\{... \}$ <br> $\{... \}$ <br> $\{... \}$ texteencadre:instance:framedtext \framedtext **[..=..] {...}** textenotepdp **\textenotepdp [...] {...}**  $textenotepdp:assignment$ <br>  $textfloatolector$ textmath **\textmath {...}** textminus **\textminus** textormathchar **\textormathchar {...}** textplus **\textplus** thainumerals **\thainumerals {...}** thefirstcharacter **\thefirstcharacter {...}** theremainingcharacters **\theremainingcharacters {...}** thickspace **being the controller of the controller of the controller of the controller of the controller of the controller of the controller of the controller of the controller of the controller of the controller of the co** 

switchtointerlinespace:name **\switchtointerlinespace [...]** synchronizemarking **\synchronizemarking [...] [...] [...]** synctexresetfilename **\synctexresetfilename** systemlogfirst **being the systemlogfirst** {...} {...} {...} systemloglast **between**  $\text{systemlog} \left\{ \dots \} \{ \dots \} \right\}$  systemloglast  $\text{systemlog} \left\{ \dots \} \{ \dots \} \right\}$ systemsetups **\systemsetups {...}** taggedlabeltexts **because the contract of the contract of the contract of the contract of the contract of the contract of the contract of the contract of the contract of the contract of the contract of the contract of the** \dactylographierBUFFER [..=..] testandsplitstring **be absolute testandsplitstring ...** \at ... \and \... textcitation **\textcitation [..=..] [...]** textflowcollector **\textflowcollector {...}** textvisiblespace **\textvisiblespace** thenormalizedbodyfontsize **\thenormalizedbodyfontsize {...}** thinspace **\thinspace** thirdoffivearguments **business \thirdoffivearguments** {...} {...} {...} {...} {...} thirdoffourarguments **butter the contract of the contract of the contract of the contract**  $\{\ldots\}$  **{...} {...}** thirdofsixarguments **\thirdofsixarguments {...} {...} {...} {...} {...} {...}** thirdofthreearguments **business \thirdofthreearguments** {...} {...} thirdofthreeunexpanded **being a support of the set of the set of the set of the set of the set of the set of the set of the set of the set of the set of the set of the set of the set of the set of the set of the set of the** 

tibetannumerals **\tibetannumerals {...}** tightlayer **building the set of the set of the set of the set of the set of the set of the set of the set of the set of the set of the set of the set of the set of the set of the set of the set of the set of the set of the** tilde **\tilde {...}** tinyfont **\tinyfont** tlap **\tlap {...}** tochar **\tochar {...}** tolinenote **\tolinenote**  $\ldots$ topbox **\topbox {...}** topleftbox **\topleftbox {...}** toplinebox **\toplinebox** {...}<br>toprightbox {...} topskippedbox **\topskippedbox {...}** tracecatcodetables **\tracecatcodetables** tracedfontname **business \tracedfontname {...}** traceoutputroutines **\traceoutputroutines** tracepositions **\tracepositions** traduire **\traduire [..=..]** traitfin **\traitfin \traitfin** traitsfins **\traitsfins**  $\ldots$ } transparent **the contract of the contract of the contract of the contract of the contract of the contract of the contract of the contract of the contract of the contract of the contract of the contract of the contract of t** triplebond **\triplebond** truefilename **\truefilename {...}** truefontname **butters** and the contraction of the contraction of the contraction of the contraction of the contraction of the contraction of the contraction of the contraction of the contraction of the contraction of the c ttraggedright **\ttraggedright** twodigitrounding **the set of the set of the set of the set of the set of the set of the set of the set of the set of the set of the set of the set of the set of the set of the set of the set of the set of the set of the se** tx  $\text{tx}$ txx  $\text{t}$ typ  $\text{type}$   $\text{type}$   $\text{type}$   $\text{type}$ typescriptone **\typescriptone** typescriptprefix **\typescriptprefix {...}**<br>typescriptthree **\typescriptt**hree **\typescriptt**hree typescripttwo **\typescripttwo** typ:angles **\typ [..=..] <<...>>** undefinevalue **bundefinevalue**  $\{\ldots\}$ <br>undepthed  $\{\ldots\}$ underset **\underset {...}** {...} underset {...} {...} uneligne **\uneligne**  $\{\ldots\}$ unhhbox **\unhhbox** ... \with {...} unihex **\unihex**  $\{\ldots\}$ unite:instance  $\text{V}$ unite:instance:unit \unit {...} unprotect **bunden and the contract terms of the contract in the contract**  $\lambda$  **intervals and**  $\lambda$  **is the contract**  $\lambda$ unprotected **\unprotected \unprotected ... \par** unspaceafter **\unspaceafter**  $\{\ldots\,\{\ldots\}$ unspaced **bundler and the contract of the contract of the contract of the contract of the contract of the contract of the contract of the contract of the contract of the contract of the contract of the contract of the co** unspacestring **be a constant of the constant of the constant of the constant of the constant of the constant of the constant of the constant of the constant of the constant of the constant of the constant of the constant o** uppercased **\uppercased {...}** upperleftdoubleninequote<br>upperleftdoublesixauote<br>
\upperleftdoublesixauote upperleftsingleninequote<br>
upperleftsinglesixquote<br>
upperleftsinglesixquote<br>
upperleftsinglesixquote upperrightdoubleninequote **\upperrightdoubleninequote** upperrightdoublesixquote **\upperrightdoublesixquote** upperrightsingleninequote **\upperrightsingleninequote** upperrightsinglesixquote **\upperrightsinglesixquote** url **\url [...]**

threedigitrounding **the subset of the set of the set of the set of the set of the set of the set of the set of the set of the set of the set of the set of the set of the set of the set of the set of the set of the set of t** toprightbox **\toprightbox {...}** traiteblocs **\traiteblocs [...] [...] [..=..]** transparencycomponents **\transparencycomponents {...}** typedefinedbuffer **buffer heating \typedefinedbuffer** [...] [..=..]<br>typedefinedbuffer **heating heating heating heating heating heating heating heating heating heating heating heating heating h** typeface **\typeface** typeinlinebuffer **\typeinlinebuffer [...] [..=..]** typescriptthree **\typescriptthree** typesetbuffer **business and typesetbuffer [...]** [..=..]<br>typesetfile **https://wipesetfile contains typesetfile** [...] [...] [...] [.. typesetfile **\typesetfile [...] [...] [..=..]** uconvertnumber **\uconvertnumber** {...} {...} uedcatcodecommand **business and <b>business \uedcatcodecommand \... ... {...}** undepthed **\undepthed {...}** undoassign **\undoassign [...] [..=..]** unexpandeddocumentvariable **\unexpandeddocumentvariable {...}** uniqueMPgraphic **buniqueMPgraphic {...}** {..=..} uniqueMPpagegraphic **\uniqueMPpagegraphic {...} {..=..}** unregisterhyphenationpattern **\unregisterhyphenationpattern [...] [...]** unspaceargument **bundary in the set of the set of the set of the set of the set of the set of the set of the set of the set of the set of the set of the set of the set of the set of the set of the set of the set of the set** untexargument **butterargument**  $\text{underargument } \ldots \}$ untexcommand **buntexcommand**  $\text{constant} \left\{ \ldots \right\}$ uppercasestring **buying the set of the set of the set of the set of the set of the set of the set of the set of t** upperleftdoublesixquote **\upperleftdoublesixquote** upperleftsinglesixquote **\upperleftsinglesixquote**

useblankparameter **\useblankparameter \useblankparameter** \useblankparameter \useblankparameter \useblankparameter \useblankparameter \useblankparameter \useblankparameter \use  $\frac{1}{2}$ usebodyfont **\usebodyfont [...]** usebodyfontparameter **\usebodyfontparameter** \... usebtxdefinitions **business business and the set of the set of the set of the set of the set of the set of the set of the set of the set of the set of the set of the set of the set of the set of the set of the set of t** usecitation **\usecitation [...]** usecitation:direct **busecitation**  $\{... \}$ usecolors **busecolors and the colors in the secolors**  $\cup$  **lusecolors**  $\ldots$ usecomponent **\usecomponent [...]** useenvironment **\useenvironment [...]** usefigurebase **busefigurebase** [...] usefile **\usefile**  $\text{usefile}$  **\usefile** [...] [...] [...] usegridparameter **\usegridparameter** \... uselanguageparameter **buseded as a set of the set of the set of the set of the set of the set of the set of the s** useluamodule **\useluamodule [...]** useMPlibrary **\useMPlibrary** [...] useMPrun **\useMPrun {...} {...}** useproduct **the contract of the contract of the contract of the contract of the contract**  $\lambda$  **<b>useproduct**  $\alpha$ useprofileparameter **bused as a construction**  $\mathcal{L}$ ... useproject **\useproject [...]** userpagenumber **\userpagenumber** usesetupsparameter **\usesetupsparameter \...**<br>usestaticMPfigure **the contract of the contract of the contract of the contract of the contract of the contract o** usesubpath **\usesubpath**  $\{\ldots\}$ usetypescriptfile **busetypescriptfile and the set of the set of the set of the set of the set of the set of the set of the set of the set of the set of the set of the set of the set of the set of the set of the set of th** usezipfile **buse \usezipfile finally \usezipfile**  $\mathbf{u}$ ...] [...] utfchar **\utfchar {...}** utflower **business \utflower \utflower \utflower \utflower \utflower \utflower \utflower \utflower \utflower \utflower \utflower \utflower \utflower \utflower \utflower \utflower \utflower** utfupper **1.1** utiliseblocs the control of the control of the control of the control of the control of the control of the control of the control of the control of the control of the control of the control of the control of utilisechemin **(1)** utilisechemin **(1)** utilisechemin **(1)** utilisedocumentexterne utilisesymboles **\utilisesymboles [...]** utilityregisterlength<br>
VerboseNumber<br>
VerboseNumber<br>
1...} va **\va {...} [...]** vaalaboite **\vaalaboite**  $\{... \}$  [...] vaalapage **business in the contract of the contract value of the value of**  $\mathcal{L}$ **.** vaenbas **\vaenbas [...]** valeurcouleur **\valeurcouleur {...}** vboxreference **\vboxreference [...] {...}** vec **\vec**  $\vee$  **\vec** {...} verbatim **\verbatim** {...} verbatimstring **\verbatimstring {...}** verbosenumber **\verbosenumber {...}** version **\version \version \version \version \version \version \version \version \version \version \version \version \version \version \version \version \version \version \version \ver** veryraggedleft **\veryraggedleft** veryraggedright **between the controller of the controller of the controller of the controller of the controller of the controller of the controller of the controller of the controller of the controller of the controller of** vglue **\vglue ...** vide **\vide [...]** viewerlayer **building the set of the set of the set of the viewerlayer [...] {...}** 

usealignparameter **busealignparameter** \... usebtxdataset **\usebtxdataset [...]** [...] [..=..] usedummycolorparameter **\usedummycolorparameter** {...} usedummystyleandcolor {...} \usedummystyleandcolor {...} usedummystyleandcolor **\usedummystyleandcolor {...} {...}** usedummystyleparameter **busedum**ystyleparameter  $\{\ldots\}$ useexternalrendering **busets help in the secter of the secter in the secter is external rendering [...] [...] [...]** useindentingparameter **\useindentingparameter** \... useindentnextparameter **buseindentnextparameter**  $\ldots$ useinterlinespaceparameter **\useinterlinespaceparameter \...** useMPenvironmentbuffer **\useMPenvironmentbuffer [...]** useMPgraphic **\useMPgraphic {...}** {..=..} useMPvariables **bused as a constructed by the construction of the set of the set of the set of the set of the set of the set of the set of the set of the set of the set of the set of the set of the set of the set of the se** usemathstyleparameter **business \usemathstyleparameter \...** usereferenceparameter **\usereferenceparameter \...** usestaticMPfigure **\usestaticMPfigure [..=..] [...]** usetexmodule **busetexmodule busetexmodule**  $\text{usetermodule}$  [...] [...] [...] usetypescript **busetypescript busetypescript** [...] [...] [...] utiliseblocs **\utiliseblocs [...] [...] [..=..]** utilisedocumentexterne **\utilisedocumentexterne [...] [...] [...]** utilisefigureexterne **business in the subset of the contract of the contract of the contract of the contract of t** utiliseJSscripts **\utiliseJSscripts [...] [...]** utilisemodule **butilisemodule and the contract of the contract of the contract of the contract of**  $\tilde{a}$  **(...] [...] [...** utilisepsiteaudioexterne **\utilisepsiteaudioexterne [...] [...]** utiliseURL **\utiliseURL [...] [...] [...] [...]** utiliseurl **butiliseurl butiliseurl (...**] [...] [...] [...] VerboseNumber **\VerboseNumber {...}** verticalgrowingbar **\verticalgrowingbar [..=..]** verticalpositionbar **beidening as a constant of the constant of the constant of the constant of the very ragged center**  $\ver{gedcenter}$ veryraggedcenter **\veryraggedcenter**

vl **\vl [...]** vphantom **\vphantom {...}** vpos **\vpos {...} {...}** vsmash **\vsmash \vsmash \vsmash \vsmash \vsmash \vsmash \vsmash \vsmash \vsmash \vsmash \vsmash \vsmash \vsmash \vsmash \vsmash \vsmash \vsmash \vsmash \vsmash \vsmash \vsmash \vsmash \vsmash \vsmash \vsmash \vsmash \vsmas** vsmashed **\vsmashed {...}** vspace **by the contract of the contract of the contract of the contract of the contract of the contract of the contract of the contract of the contract of the contract of the contract of the contract of the contract of the** vspacing  $\varepsilon$  [...] wdofstring **\wdofstring {...}** widthofstring **\widthofstring {...}** withoutpt **\withoutpt** {...} words **\words**  $\{...$ } XETEX **\XETEX** XeTeX **\XeTeX** xmladdindex **\xmladdindex {...}** xmlall **\xmlall {...} {...}** xmlapplyselectors **\xmlapplyselectors {...}** xmlatt **\xmlatt {...} {...}** xmlbadinclusions **\xmlbadinclusions {...}**<br>xmlbeforedocumentsetup **\xmlbeforedocumentsetup** xmlchainatt  $\{\ldots\}$ <br>xmlchainattdef  $\{\ldots\}$  {...} {. xmlcontext **\xmlcontext** {...} {...} xmlcount **\xmlcount {...}** xmldefaulttotext **\xmldefaulttotext {...}** xmldirectives **(...)**<br>xmldirectives iter **with a set of the construction of the construction of the symphony**  $\mathbf{x}$  **and irrectives after** xmlelement **\xmlelement** {...} {...}<br>xmlfilter **\xmlfilter \xmlfilter**  $\{x, y, z\}$ xmlfilter **\xmlfilter {...} {...}** xmlflush **\xmlflush {...}** xmlflushcontext **\xmlflushcontext {...}** xmlflushlinewise **\xmlflushlinewise {...}** xmlflushpure **\xmlflushpure {...}**<br>xmlflushspacewise **\xmlflushspacewise** \xmlflushspacewise xmlflushspacewise **\xmlflushspacewise {...}**<br>xmlflushtext<br>\xmlflushtext {...} xmlinclusions **\xmlinclusions {...}** xmlinfo **\xmlinfo {...}** xmlinjector **\xmlinjector {...}**

vsmashbox **\vsmashbox ...** WidthSpanningText **\WidthSpanningText {...} {...} {...}** widthspanningtext **\widthspanningtext** {...} {...} wordtonumber **business wordtonumber {...}** {...} writedatatolist **\writedatatolist [...] [..=..] [..=..]** writestatus **but all the set of the set of the set of the set of the set of the set of the set of the set of the set of the set of the set of the set of the set of the set of the set of the set of the set of the set of the** xdefconvertedargument **\xdefconvertedargument \... {...}** xmlafterdocumentsetup **\xmlafterdocumentsetup {...} {...} {...}** xmlaftersetup **\xmlaftersetup** {...} {...} xmlappenddocumentsetup **\xmlappenddocumentsetup** {...} {...}<br>xmlappendsetup **\xmlappendsetup** {...} xmlappendsetup **\xmlappendsetup {...}** xmlattdef **\xmlattdef {...} {...} {...}** xmlattribute **\xmlattribute {...}** {...} xmlattributedef **\xmlattributedef {...} {...} {...} {...}** xmlbeforedocumentsetup **\xmlbeforedocumentsetup {...} {...} {...}** xmlbeforesetup **\xmlbeforesetup** {...} {...} xmlchainattdef **\xmlchainattdef {...} {...} {...}** xmlchecknamespace **\xmlchecknamespace {...}** {...} xmlcommand **\xmlcommand {...}** {...} xmlconcat **\xmlconcat \xmlconcat \xml**concat {...} {...} xmlconcatrange **by a superfixed and the set of the set of the set of the set of the set of the set of the set of the set of the set of the set of the set of the set of the set of the set of the set of the set of the set of** xmldirectivesafter **\xmldirectivesafter {...}** xmldirectivesbefore **\xmldirectivesbefore** {...}<br>xmldisplayverbatim **\xmldisplayverbatim** {...} xmldisplayverbatim **\xmldisplayverbatim {...}** xmldoif **\xmldoif {...} {...} {...}** xmldoifelse **\xmldoifelse {...} {...} {...} {...}** xmldoifelseempty **be a consequently find that the set of the set of the set of the set of the set of the set of the set of the set of the set of the set of the set of the set of the set of the set of the set of the set of** xmldoifelseselfempty **\xmldoifelseselfempty {...} {...} {...}** xmldoifelsetext **\xmldoifelsetext {...} {...} {...} {...}** xmldoifelsevalue **\xmldoifelsevalue {...} {...} {...} {...}** xmldoifnot **\xmldoifnot {...}** {...} xmldoifnotselfempty **\xmldoifnotselfempty {...} {...}** xmldoifnottext  $\{\ldots\}$  {...} {...} xmldoifselfempty **\xmldoifselfempty** {...} {...} xmldoiftext **\xmldoiftext** {...} {...} {...}<br>xmlelement **\xmlelement** {...} {...} xmlfirst **\xmlfirst {...} {...}** xmlflushdocumentsetups **\xmlflushdocumentsetups {...} {...}** xmlflushtext **\xmlflushtext {...}** xmlinclude  $\mathbb{t} \times \mathbb{t}$ <br>xmlinclusion  $\mathbb{t} \times \mathbb{t}$ xmlinclusion **\xmlinclusion {...}** xmlinlineprettyprint **\xmlinlineprettyprint {...} {...}** xmlinlineprettyprinttext **\xmlinlineprettyprinttext {...} {...}**

xmllast **\xmllast {...} {...}** xmllastatt **\xmllastatt** xmllastmatch **\xmllastmatch** xmllastpar **\xmllastpar \xmllastpar \xmllastpar \xmllastpar \xmllastpar \xmllastpar \xmllastpar \xmllastpar \xmllastpar** xmlname **\xmlname {...}** xmlnamespace **\xmlnamespace {...}** xmlnonspace **\xmlnonspace {...}** {...} xmlpar **\xmlpar {...}** {...} xmlpos **\xmlpos {...}** xmlprependsetup **\xmlprependsetup {...}** xmlpure  $\{\ldots\}$  {...} xmlraw **\xmlraw {...}** xmlrefatt **\xmlrefatt {...}** {...} xmlregisterns **\xmlregisterns {...} {...}** xmlremovesetup **by a setup in the setup of the setup of the setup in the setup in the setup in the setup in the setup in the setup in the setup in the setup in the setup in the setup in the setup in the setup in the setup** xmlresetinjectors **\xmlresetinjectors** xmlresetsetups **\xmlresetsetups {...}** xmlsave **\xmlsave {...}** {...} xmlsetentity **\xmlsetentity** {...} {...} xmlsetup **\xmlsetup {...}** {...} xmlshow **\xmlshow {...}** xmlsnippet **\xmlsnippet {...}** {...} xmlstrip **\xmlstrip {...} {...}** xmlstripped **\xmlstripped {...}** {...} xmltag **\xmltag {...}**<br>xmltexentity **\xmltexentity**  $\lambda$ xmltext **\xmltext** {...} {...} xmlverbatim **\xmlverbatim {...}** xsplitstring **\xsplitstring \... {...}** xypos **\xypos {...}**

xmlinlineverbatim **but all the set of the set of the set of the set of the set of the set of the set of the set o** xmlinstalldirective **\xmlinstalldirective {...} {...}** xmlloadbuffer **\xmlloadbuffer \xmlloadbuffer** {...} {...} {...} \xmlloadbuffer **\xmlloadbuffer** } xmlloaddata **\xmlloaddata {...} {...} {...}** xmlloaddirectives **\xmlloaddirectives {...}** xmlloadfile **\xmlloadfile {...}** {...} {...} xmlloadonly **\xmlloadonly {...} {...}**<br>xmlmain **\xmlmain {...}** xmlmain **\xmlmain {...}** xmlmapvalue **\xmlmapvalue {...} {...} {...}** xmlparam **\xmlparam {...}** {...} {...} <br>xmlpath **\xmlpath \xmlpath** {...} } xmlpath **\xmlpath {...}** xmlposition **\xmlposition {...}** {...} {...}  $xm$ examprependdocumentsetup {...} xmlprependdocumentsetup **\xmlprependdocumentsetup {...} {...}** xmlprettyprint **\xmlprettyprint {...} {...}** xmlprettyprinttext **\xmlprettyprinttext {...} {...}** xmlprocessbuffer **\xmlprocessbuffer {...} {...} {...}** xmlprocessdata **\xmlprocessdata {...} {...} {...}** xmlprocessfile **\xmlprocessfile {...} {...} {...}** xmlregistereddocumentsetups **\xmlregistereddocumentsetups** {...} {...}<br>xmlregisteredsetups **\xmlregisteredsetups \xmlregisteredsetups** xmlregisteredsetups **\xmlregisteredsetups** xmlremapname  $\{\ldots\} \{ \ldots \}$ <br>xmlremapnamespace  $\{\ldots\} \{ \ldots \}$ <br>xmlremapnamespace  $\{\ldots\} \{ \ldots \}$ xmlremapnamespace **\xmlremapnamespace {...} {...} {...}** xmlremovedocumentsetup **\xmlremovedocumentsetup {...} {...}** xmlresetdocumentsetups **\xmlresetdocumentsetups {...}** xmlsetatt **\xmlsetatt {...} {...} {...}** xmlsetattribute **by the set of the set of the set of the set of the set of the set of the set of the set of the set of the set of the set of the set of the set of the set of the set of the set of the set of the set of the** xmlsetfunction **\xmlsetfunction \xmlsetfunction** {...} {...} {...} xmlsetinjectors  $\mathbb{C}$ xmlsetinjectors **\xmlsetinjectors [...]** xmlsetpar **\xmlsetpar {...} {...} {...}** xmlsetparam **\xmlsetparam {...} {...} {...} {...}** xmlsetsetup **\xmlsetsetup {...} {...} {...}** xmlstripnolines **\xmlstripnolines {...} {...}** xmlstrippednolines **\xmlstrippednolines {...} {...}** xmltexentity **\xmltexentity {...} {...}** xmltobuffer **\xmltobuffer {...}** {...} {...} xmltobufferverbose **\xmltobufferverbose {...} {...} {...}** xmltofile **\xmltofile {...} {...} {...}** xmlvalue **\xmlvalue \xmlvalue \xmlvalue {...**} {...} {...}

**PRAGMA ADE Ridderstraat 27 8061GH Hasselt NL www.pragma-ade.com**